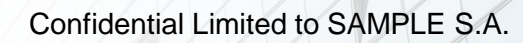

# **Beta Version SAP Fiori Fit Analysis**

**SAMPLE** 123456 21 September, 2016 **Customer Name:** Customer Number: Date of analysis:

**Customer Lifecycle Value Management**

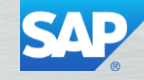

**Ree** 

i Égar C

<span id="page-1-0"></span>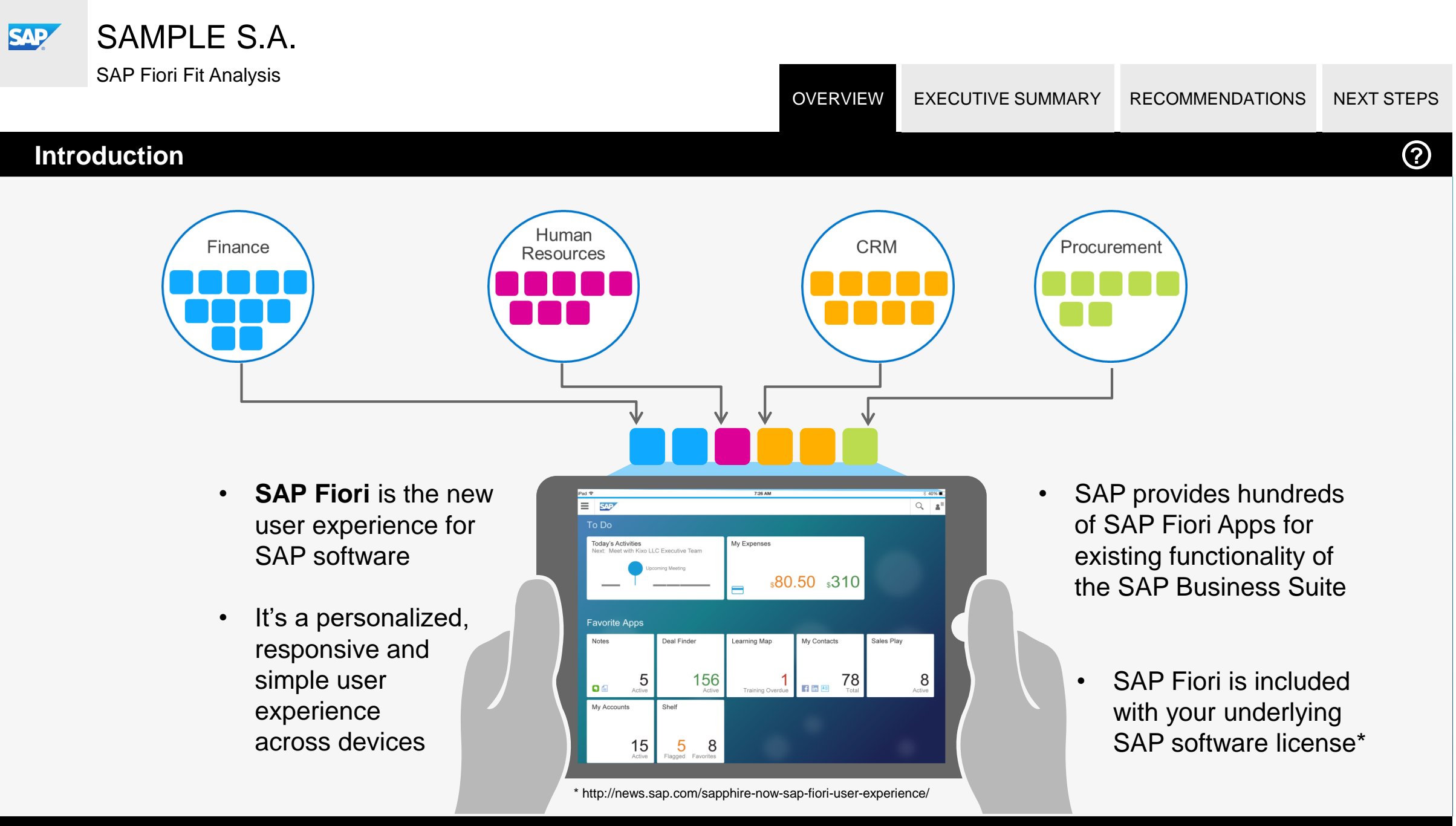

© 2016 SAP SE or an SAP affiliate company. All rights reserved. Confidential limited to customer.

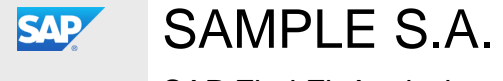

**OVERVIEW** [EXECUTIVE SUMMARY](#page-4-0) [RECOMMENDATIONS](#page-6-0) [NEXT STEPS](#page-74-0)

#### **Why focus on User Experience?**

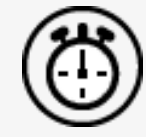

## Gain productivity

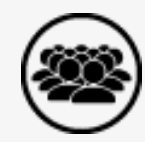

Increase user adoption

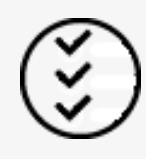

Decrease user errors

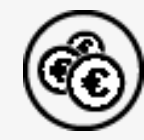

Save training costs

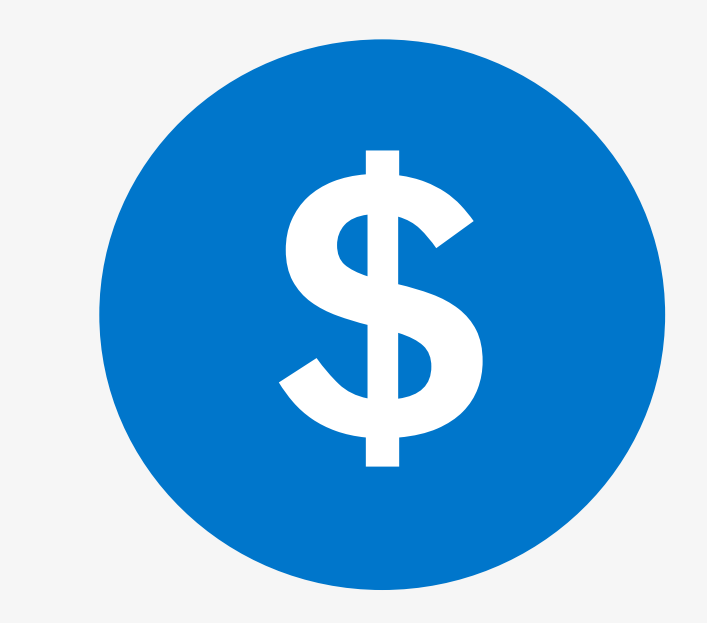

### **Fiori provides Business Value**

© 2016 SAP SE or an SAP affiliate company. All rights reserved. Confidential limited to customer.

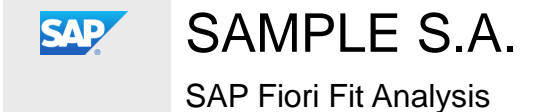

OVERVIEW [EXECUTIVE SUMMARY](#page-4-0) [RECOMMENDATIONS](#page-6-0) [NEXT STEPS](#page-74-0)

#### **How does the SAP Fiori Fit Analysis work?**

#### **Which of the available Fiori Apps fit to my situation?**

- Prediction of relevant SAP Fiori Apps based on your existing system usage
- What needs to be installed to get an app
- Please find the Apps difference in colour
	- Blue colour indicates **AnyDB**
	- Black colour indicates **Hana**

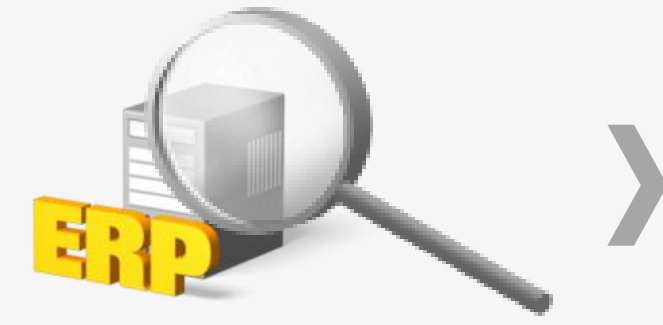

1. Analyze used SAP transactions from customer

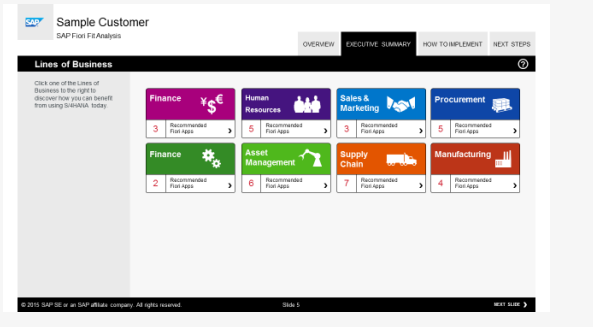

2. Results overview (this presentation)

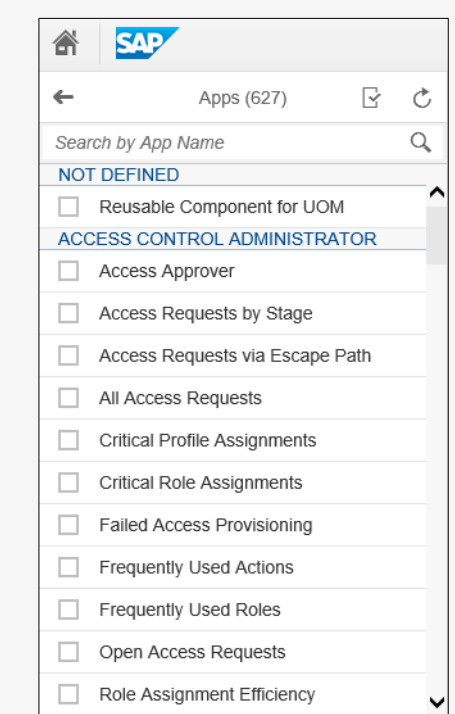

3. Individual results and details via SAP Fiori App Library: [www.sap.com/fiori-apps-library](http://www.sap.com/fiori-apps-library)

<span id="page-4-0"></span>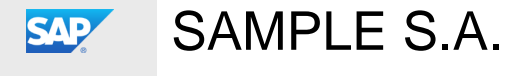

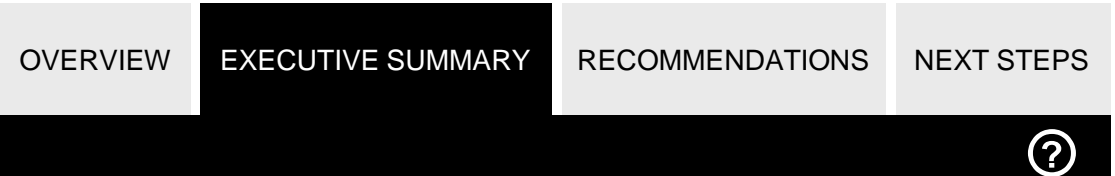

#### **Lines of Business**

Click one of the Lines of Business to the right to discover how you can benefit from using S/4HANA today.

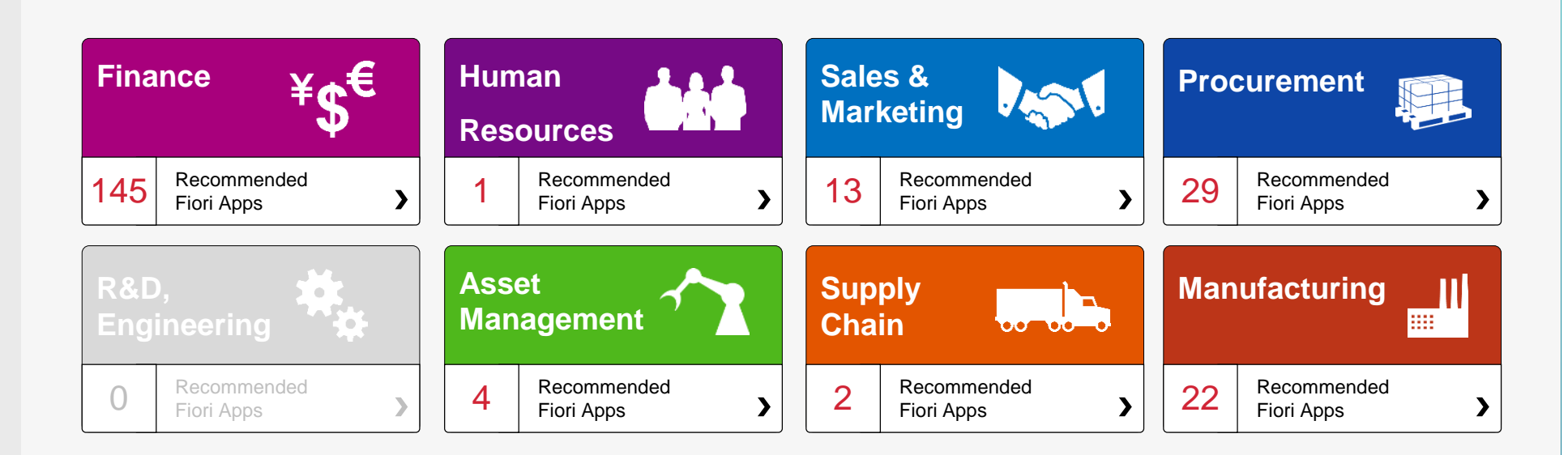

<span id="page-5-0"></span>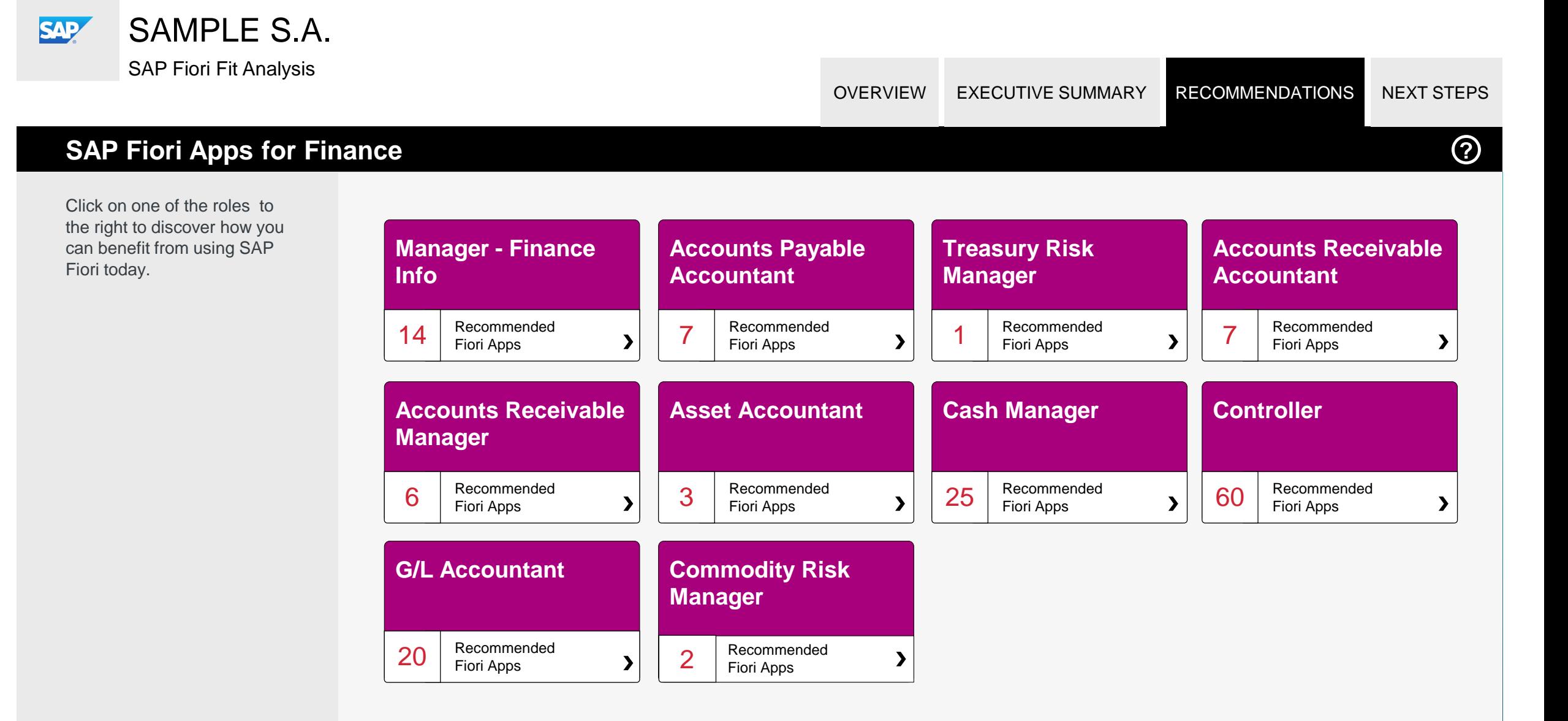

<span id="page-6-0"></span>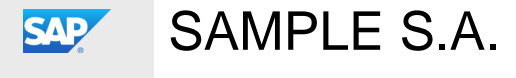

[OVERVIEW](#page-1-0) [EXECUTIVE SUMMARY](#page-4-0) RECOMMENDATIONS [NEXT STEPS](#page-74-0)

#### **Value Wheel Finance | Manager - Finance Info**

The table below shows the transactions and reports in your processes that could be improved with Fiori and impact your business value:

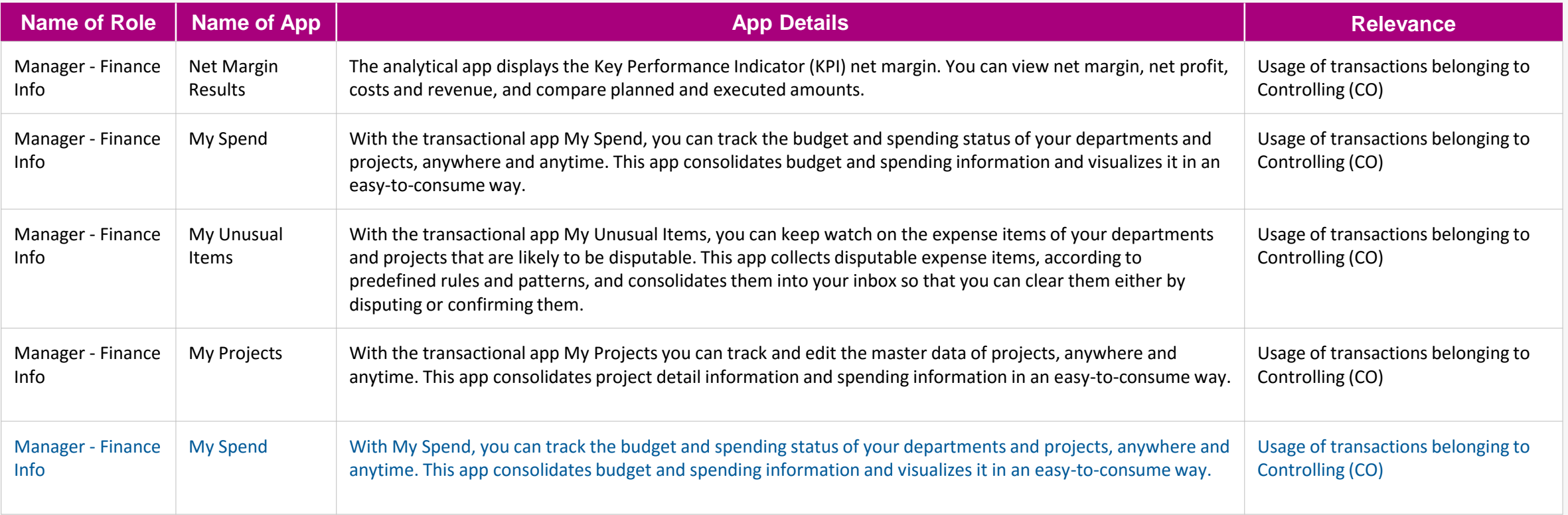

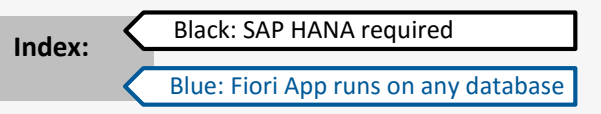

**[Get the details from the Fiori](https://boma0d717969.hana.ondemand.com/sap/fix/externalViewer/#?appId=F0194,F0366,F0368,F0598,F0393) App Library**

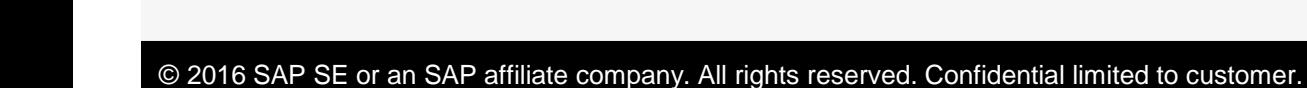

**Index:**

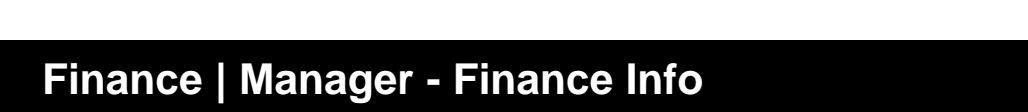

The table below shows the transactions and reports in your processes that could be improved with Fiori and impact your business value:

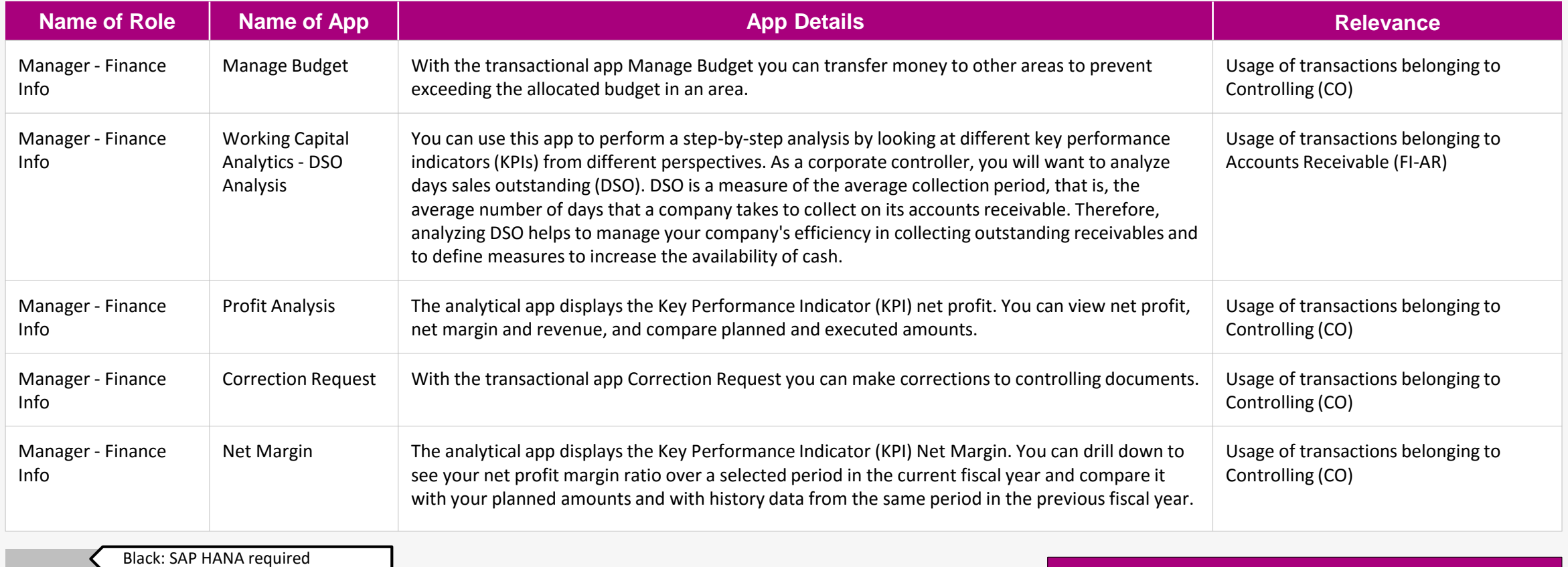

Blue: Fiori App runs on any database

**[Get the details from the Fiori](https://boma0d717969.hana.ondemand.com/sap/fix/externalViewer/#?appId=F0600,F0668,F0684,F0700,F0823) App Library**

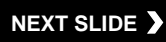

SAMPLE S.A. SAP

SAP Fiori Fit Analysis

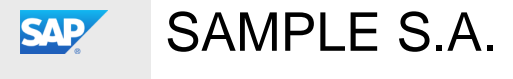

[OVERVIEW](#page-1-0) [EXECUTIVE SUMMARY](#page-4-0) RECOMMENDATIONS [NEXT STEPS](#page-74-0)

#### **Value Wheel Finance | Manager - Finance Info**

The table below shows the transactions and reports in your processes that could be improved with Fiori and impact your business value:

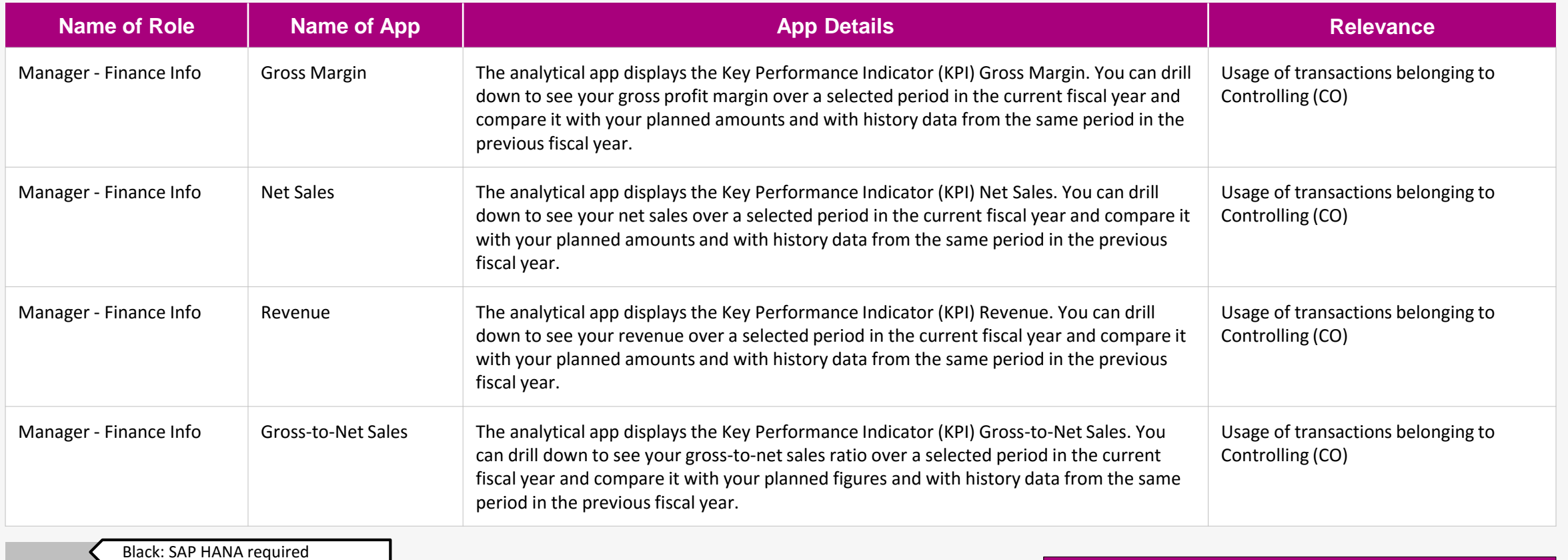

**Index:**

Blue: Fiori App runs on any database

**[Get the details from the Fiori](https://boma0d717969.hana.ondemand.com/sap/fix/externalViewer/#?appId=F0824,F0825,F0826,F0828) App Library**

<span id="page-9-0"></span>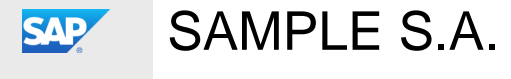

[OVERVIEW](#page-1-0) [EXECUTIVE SUMMARY](#page-4-0) RECOMMENDATIONS [NEXT STEPS](#page-74-0)

#### **Finance | Accounts Payable Accountant**

The table below shows the transactions and reports in your processes that could be improved with Fiori and impact your business value:

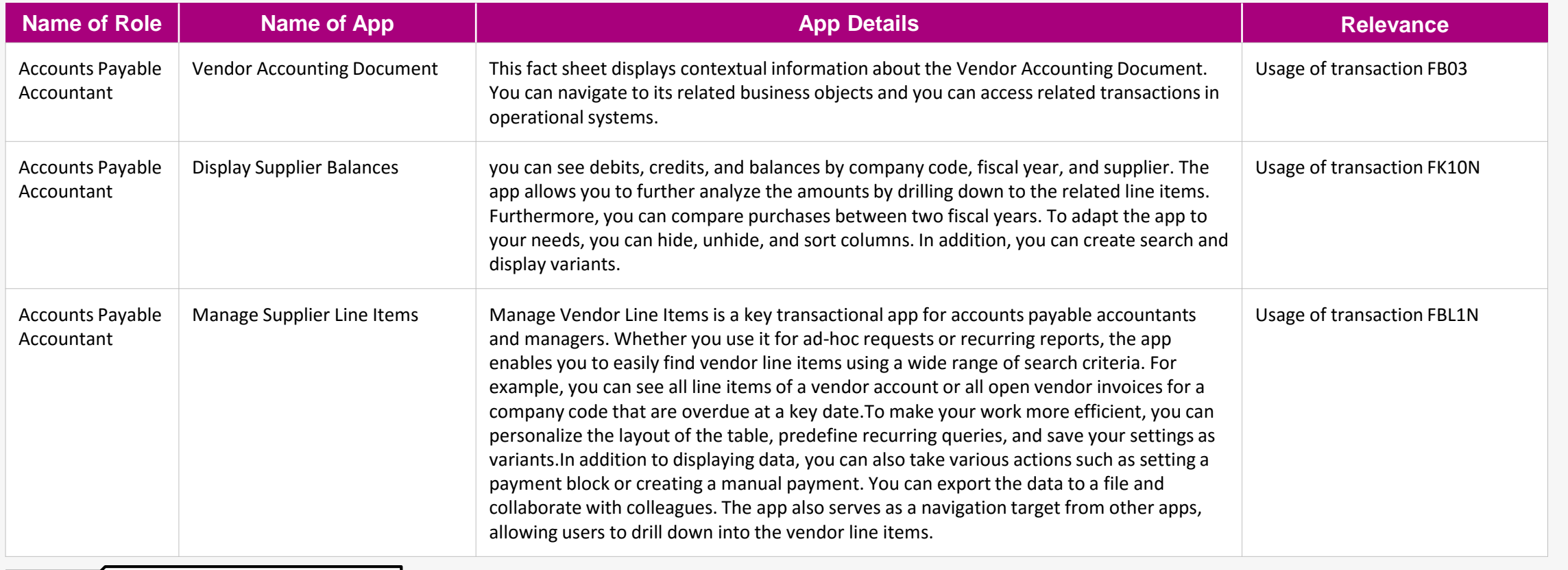

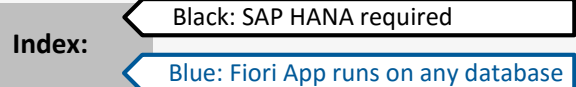

**[Get the details from the Fiori](https://boma0d717969.hana.ondemand.com/sap/fix/externalViewer/#?appId=F0135,F0701,F0712) App Library**

<span id="page-10-0"></span>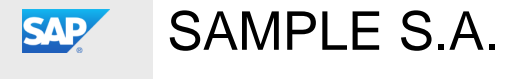

[OVERVIEW](#page-1-0) [EXECUTIVE SUMMARY](#page-4-0) RECOMMENDATIONS [NEXT STEPS](#page-74-0)

#### **Finance | Accounts Payable Accountant**

The table below shows the transactions and reports in your processes that could be improved with Fiori and impact your business value:

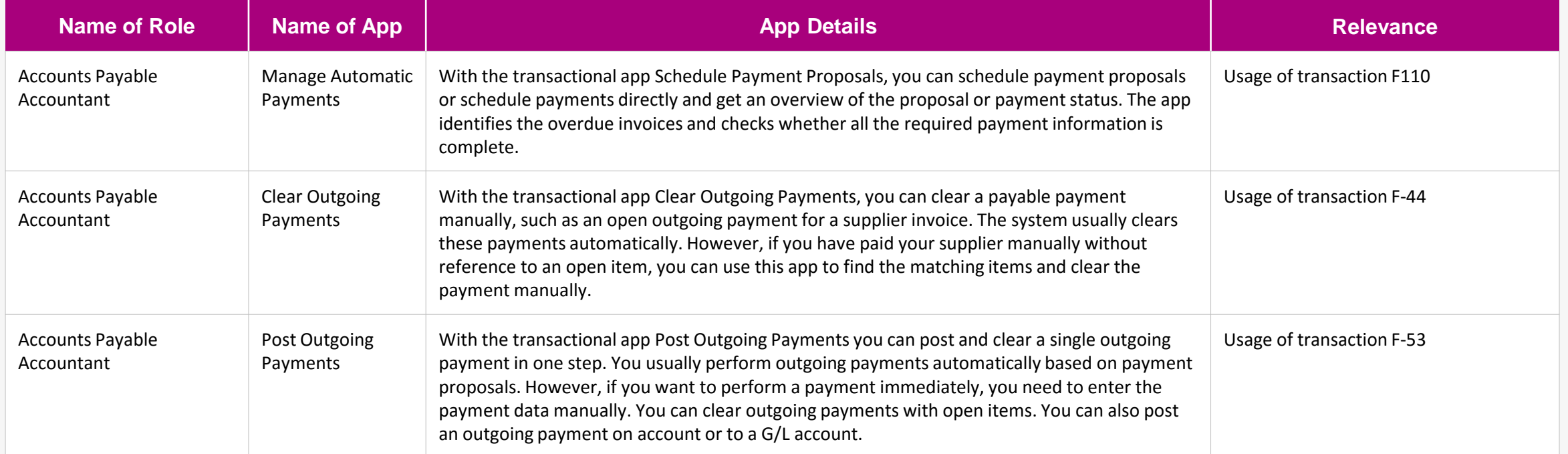

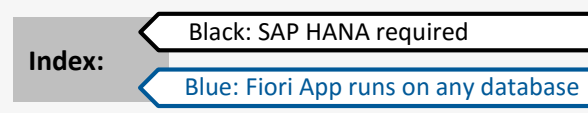

**[Get the details from the Fiori](https://boma0d717969.hana.ondemand.com/sap/fix/externalViewer/#?appId=F0770,F0771,F1367,F1612) App Library**

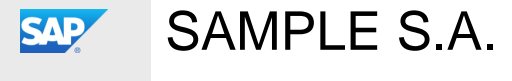

[OVERVIEW](#page-1-0) [EXECUTIVE SUMMARY](#page-4-0) RECOMMENDATIONS [NEXT STEPS](#page-74-0)

#### **Finance | Accounts Payable Accountant**

The table below shows the transactions and reports in your processes that could be improved with Fiori and impact your business value:

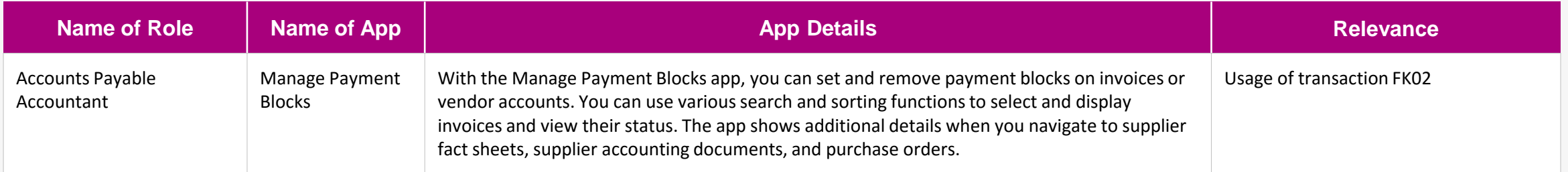

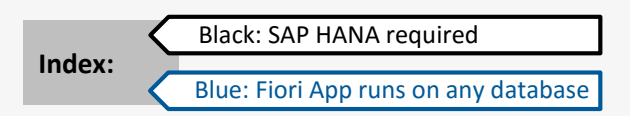

**[Get the details from the Fiori](https://boma0d717969.hana.ondemand.com/sap/fix/externalViewer/#?appId=F0593,F1577,F0593) App Library**

<span id="page-12-0"></span>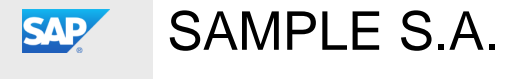

[OVERVIEW](#page-1-0) [EXECUTIVE SUMMARY](#page-4-0) RECOMMENDATIONS [NEXT STEPS](#page-74-0)

#### **Finance | Accounts Receivable Accountant**

The table below shows the transactions and reports in your processes that could be improved with Fiori and impact your business value:

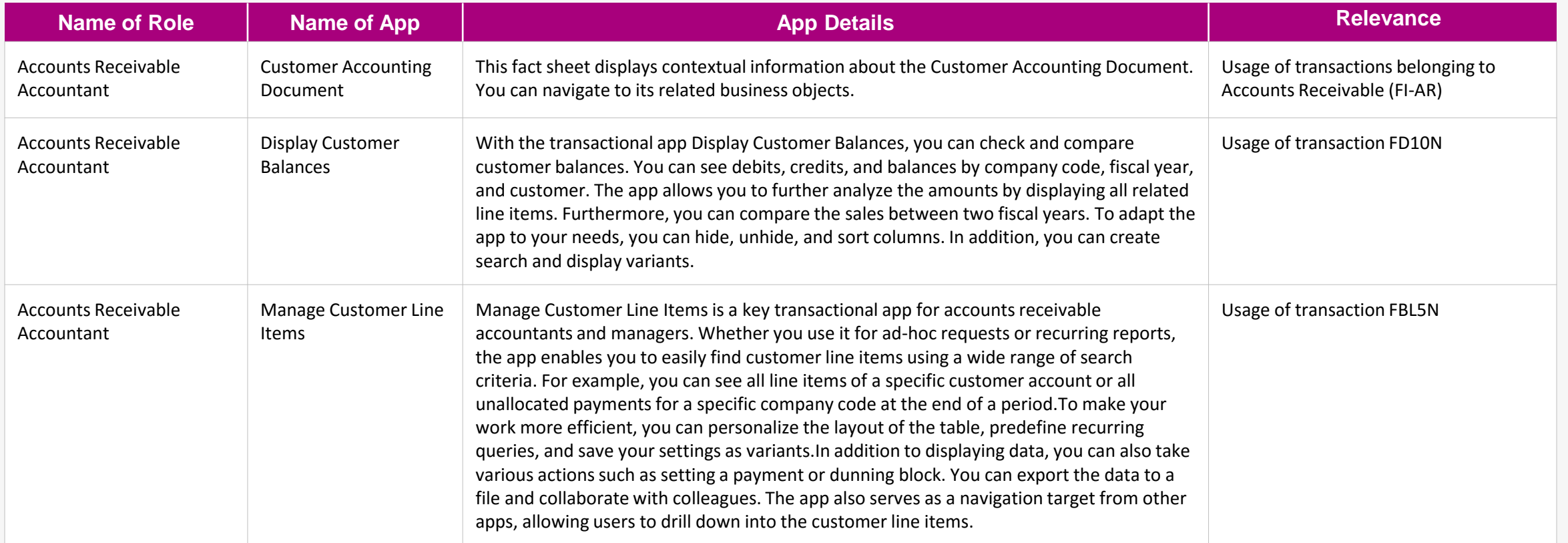

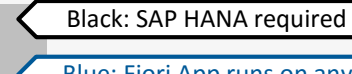

**Index:**

Blue: Fiori App runs on any database

**[Get the details from the Fiori](https://boma0d717969.hana.ondemand.com/sap/fix/externalViewer/#?appId=,F0127,F0703,F0711) App Library**

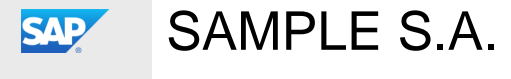

[OVERVIEW](#page-1-0) [EXECUTIVE SUMMARY](#page-4-0) RECOMMENDATIONS [NEXT STEPS](#page-74-0)

#### **Finance | Accounts Receivable Accountant**

The table below shows the transactions and reports in your processes that could be improved with Fiori and impact your business value:

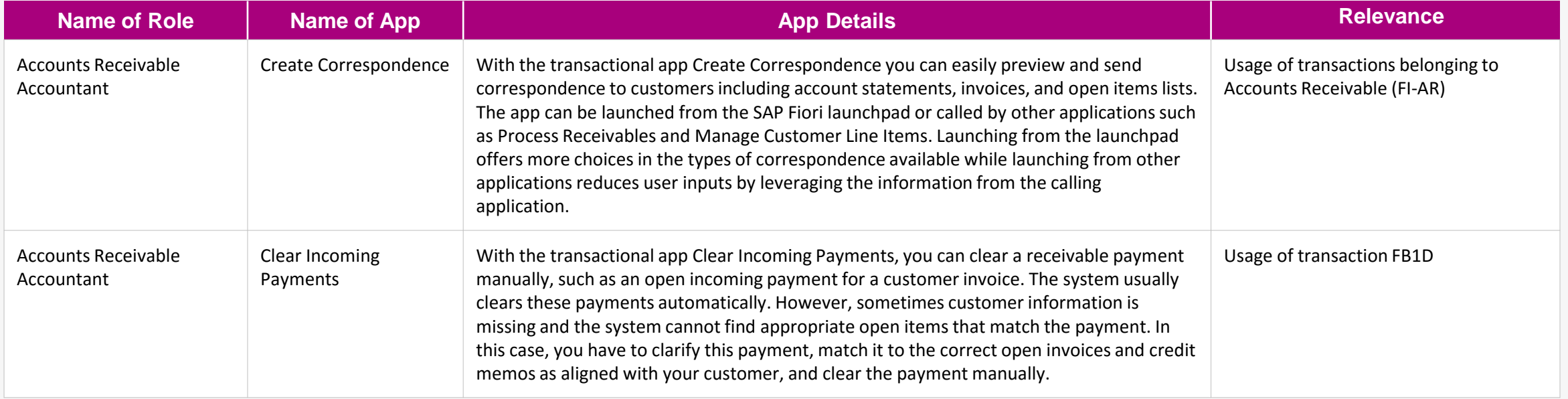

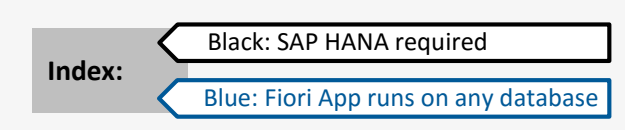

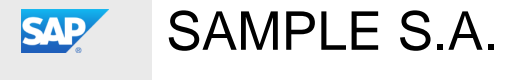

[OVERVIEW](#page-1-0) [EXECUTIVE SUMMARY](#page-4-0) RECOMMENDATIONS [NEXT STEPS](#page-74-0)

#### **Finance | Accounts Receivable Accountant**

The table below shows the transactions and reports in your processes that could be improved with Fiori and impact your business value:

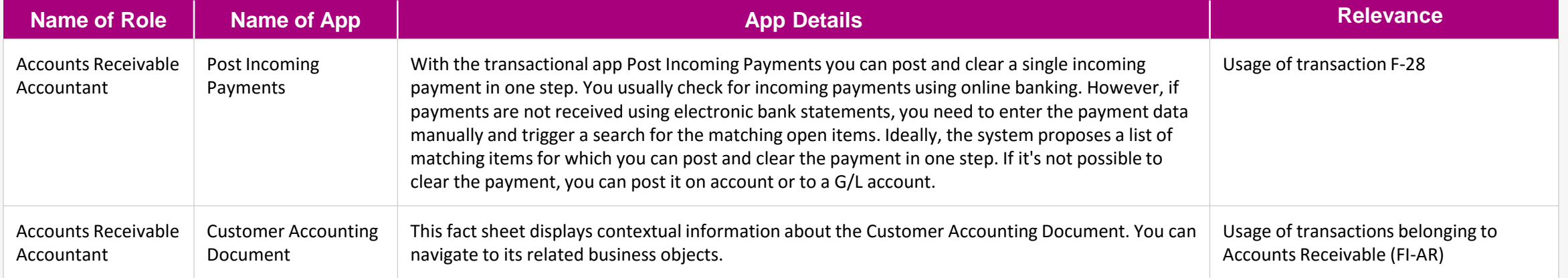

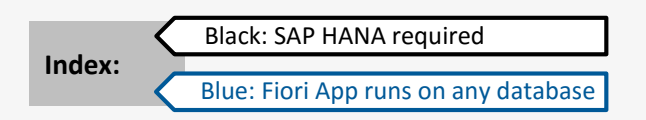

<span id="page-15-0"></span>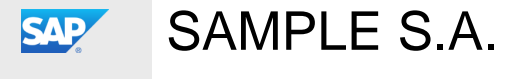

[OVERVIEW](#page-1-0) [EXECUTIVE SUMMARY](#page-4-0) RECOMMENDATIONS [NEXT STEPS](#page-74-0)

#### **Finance | Accounts Receivable Manager**

The table below shows the transactions and reports in your processes that could be improved with Fiori and impact your business value:

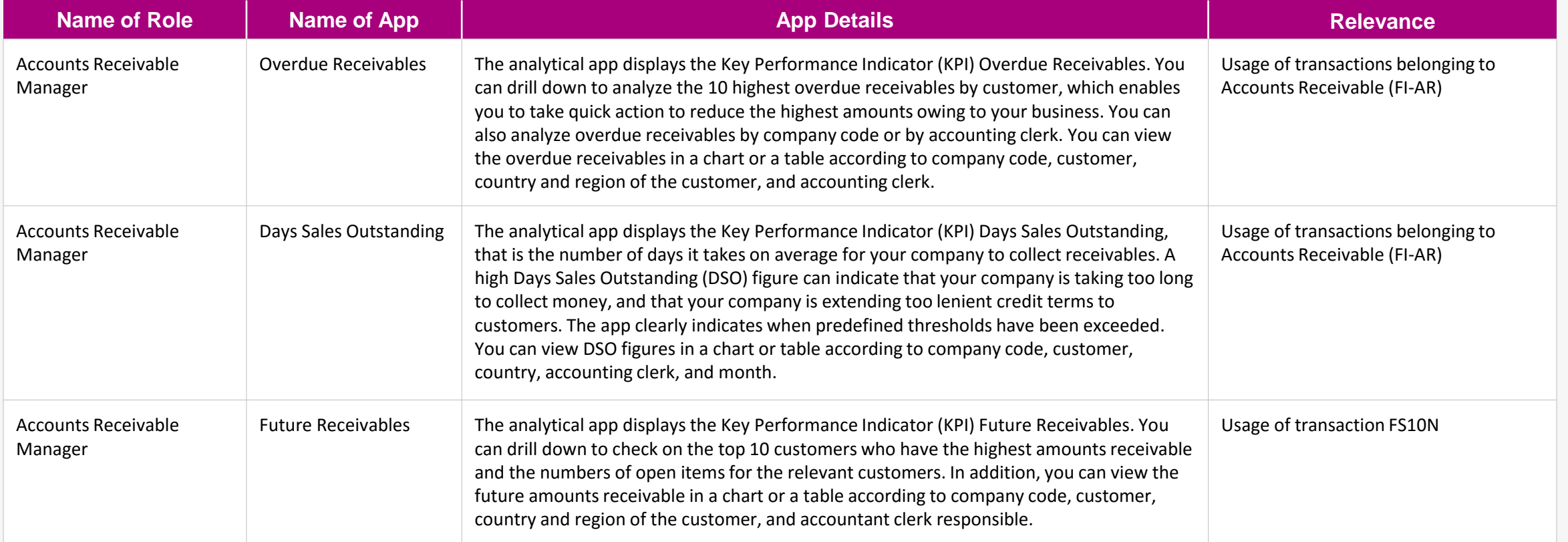

**Index:**

Blue: Fiori App runs on any database

Black: SAP HANA required

**[Get the details from the Fiori](https://boma0d717969.hana.ondemand.com/sap/fix/externalViewer/#?appId=F0597,F0603,F0604) App Library**

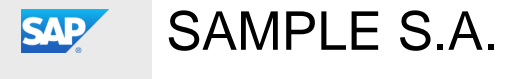

[OVERVIEW](#page-1-0) [EXECUTIVE SUMMARY](#page-4-0) RECOMMENDATIONS [NEXT STEPS](#page-74-0)

#### **Finance | Accounts Receivable Manager**

The table below shows the transactions and reports in your processes that could be improved with Fiori and impact your business value:

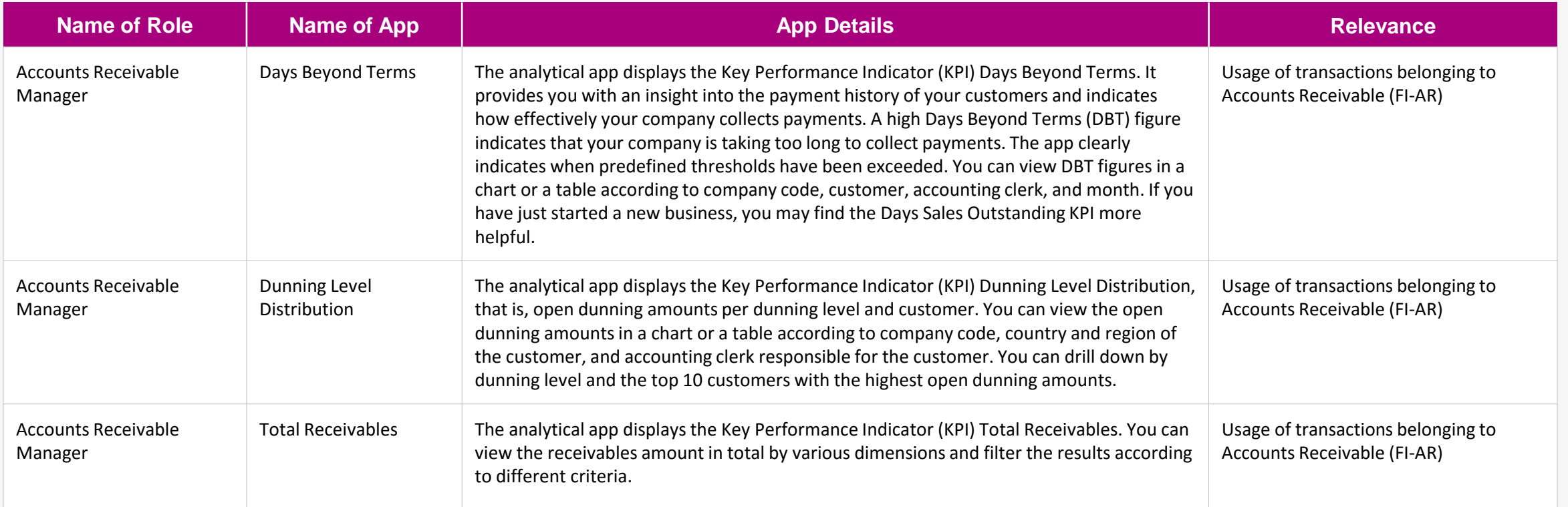

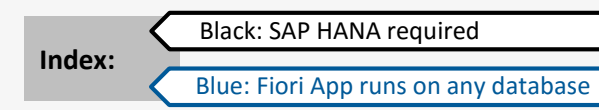

**[Get the details from the Fiori](https://boma0d717969.hana.ondemand.com/sap/fix/externalViewer/#?appId=F0605,F0746,F0607) App Library**

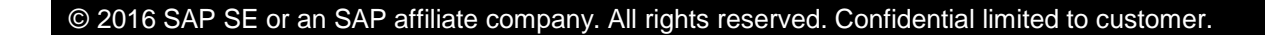

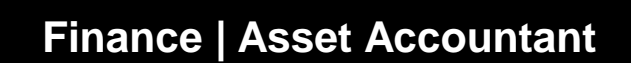

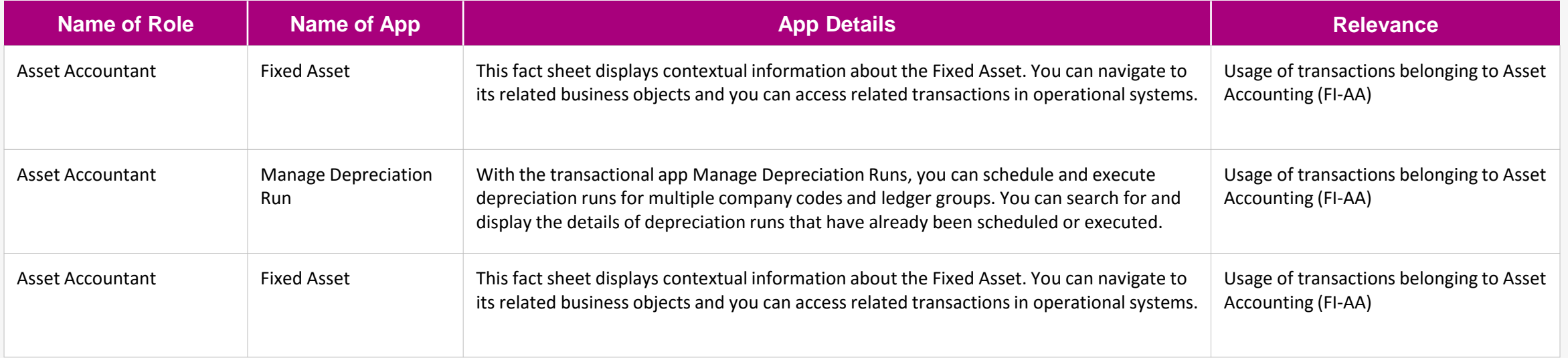

**[Get the details from the Fiori](https://boma0d717969.hana.ondemand.com/sap/fix/externalViewer/#?appId=F0128,F0849,F1626) App Library**

**NEXT SLIDE** 

 $\odot$ 

<span id="page-17-0"></span>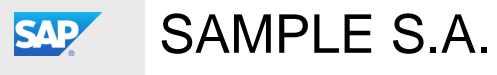

SAP Fiori Fit Analysis

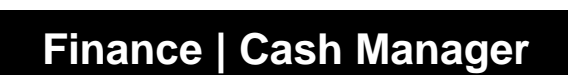

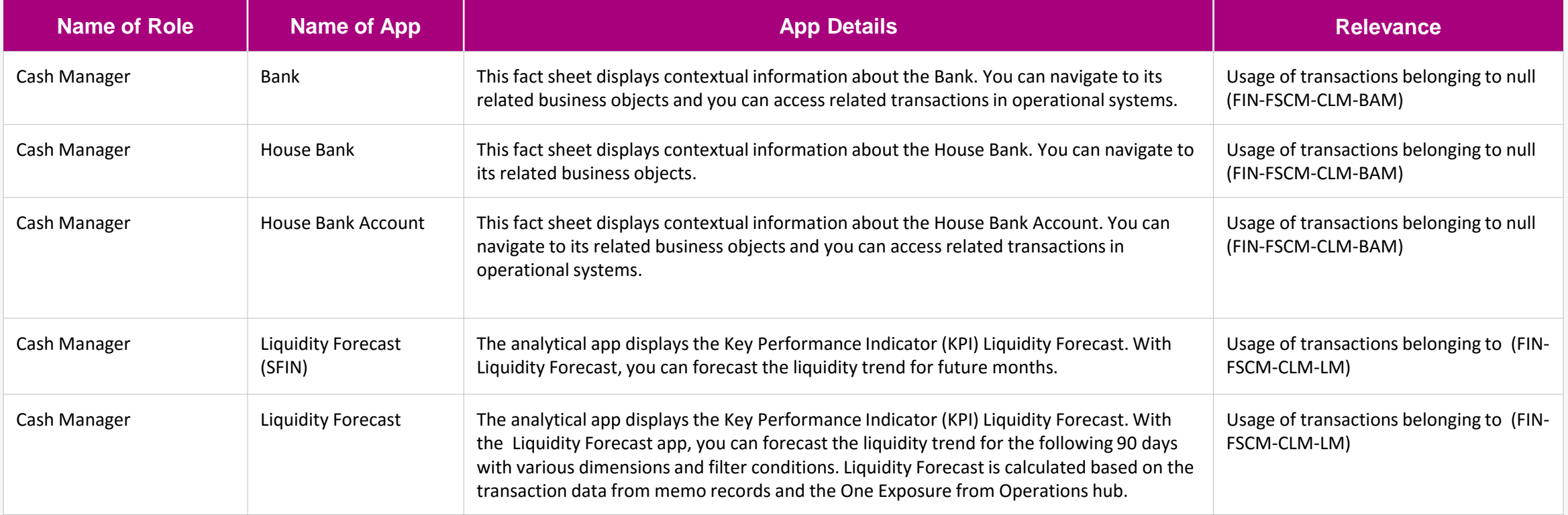

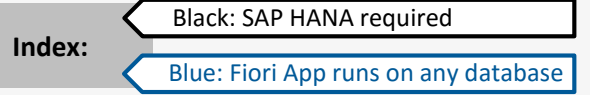

<span id="page-18-0"></span>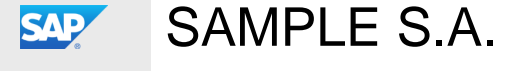

SAP Fiori Fit Analysis

**[Get the details from the Fiori](https://boma0d717969.hana.ondemand.com/sap/fix/externalViewer/#?appId=F0120,F0131,F0132,F0512,F0512A) App Library**

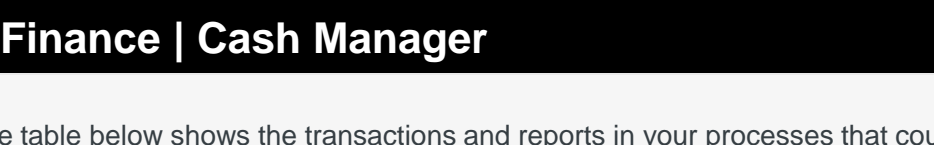

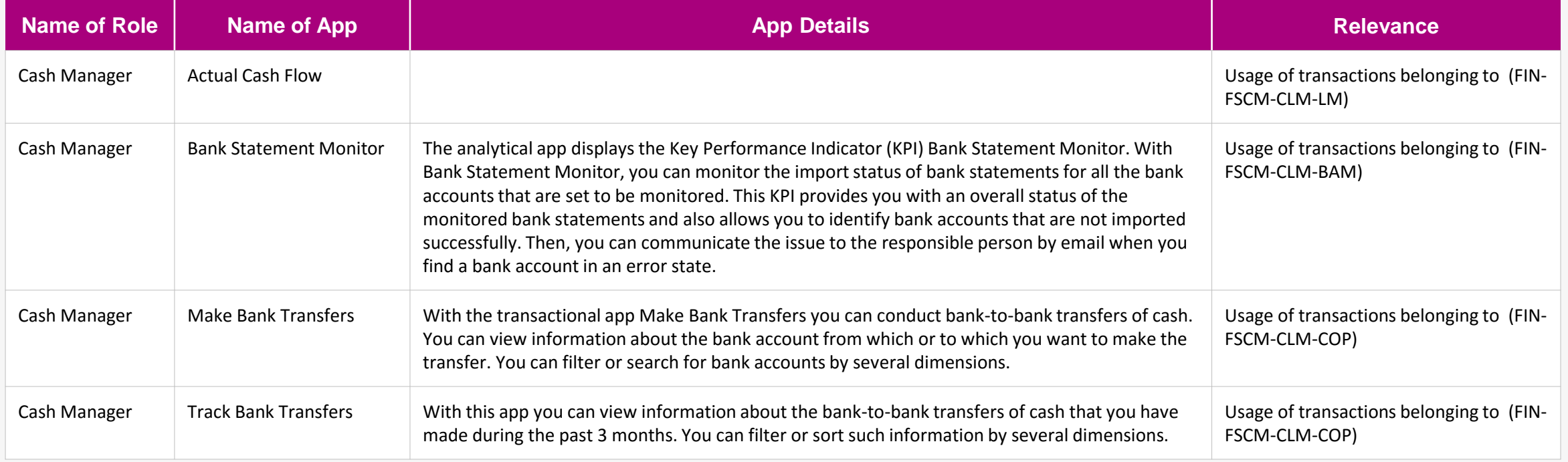

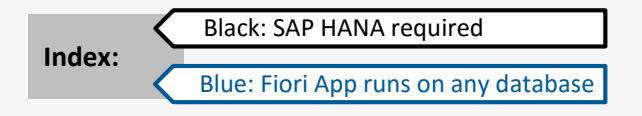

**[Get the details from the Fiori](https://boma0d717969.hana.ondemand.com/sap/fix/externalViewer/#?appId=F0513A,F0514,F0691,F0692) App Library**

**NEXT SLIDE** 

 $\odot$ 

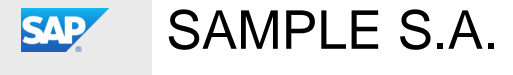

**Value Wheel**

SAP Fiori Fit Analysis

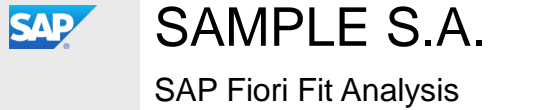

**Value Wheel Finance | Cash Manager**

The table below shows the transactions and reports in your processes that could be improved with Fiori and impact your business value:

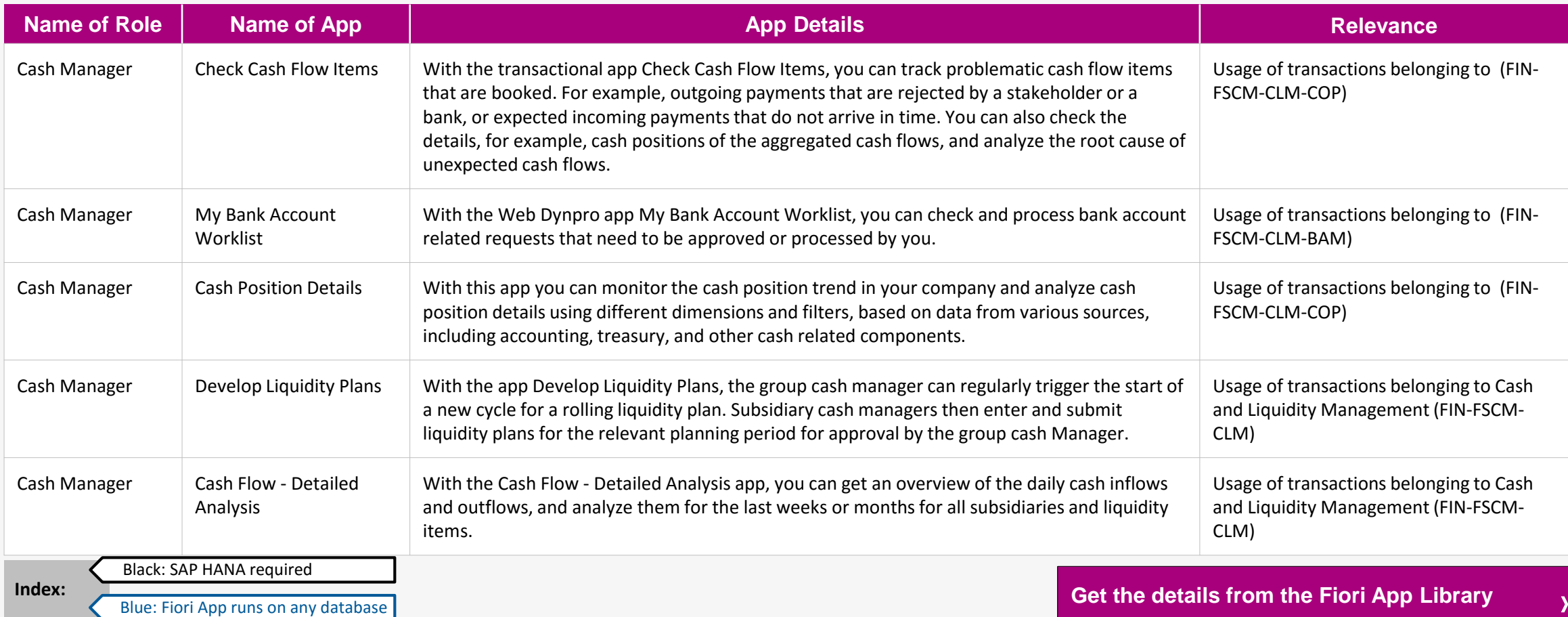

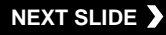

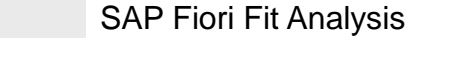

SAP

SAMPLE S.A.

#### **Value Wheel Finance | Cash Manager**

The table below shows the transactions and reports in your processes that could be improved with Fiori and impact your business value:

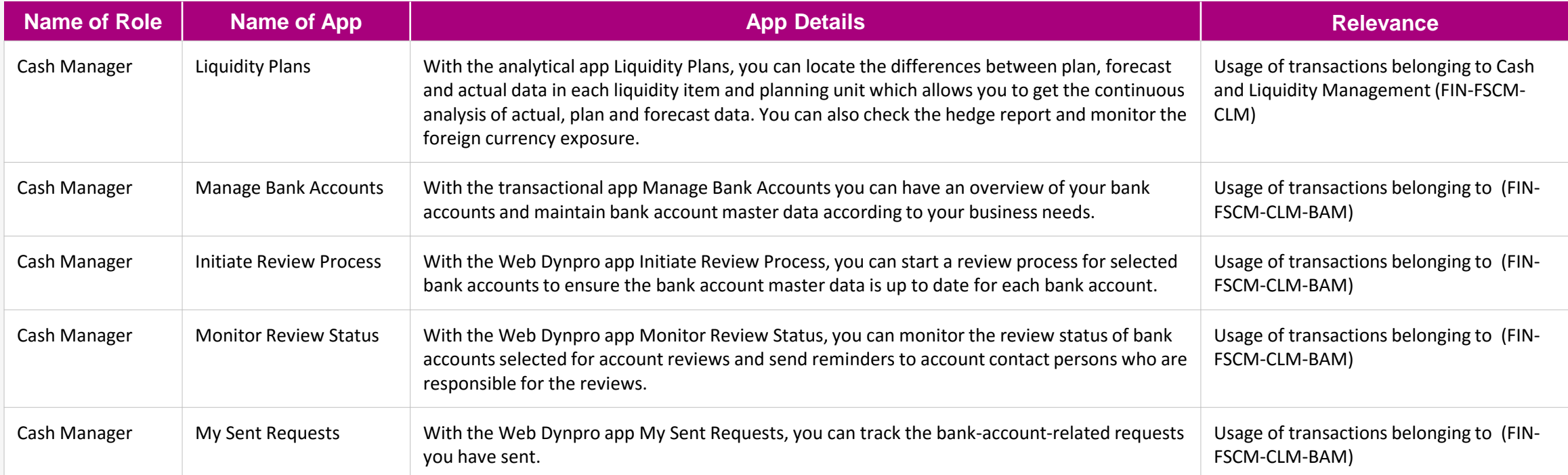

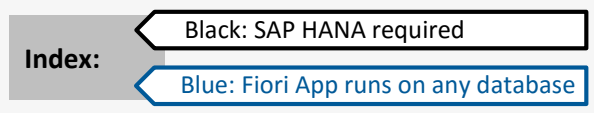

**[Get the details from the Fiori](https://boma0d717969.hana.ondemand.com/sap/fix/externalViewer/#?appId=F0767,F1366,F1368,F1370,F1371) App Library**

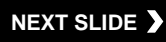

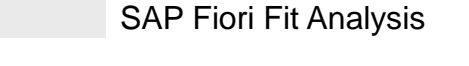

SAP

#### **Value Wheel Finance | Cash Manager**

The table below shows the transactions and reports in your processes that could be improved with Fiori and impact your business value:

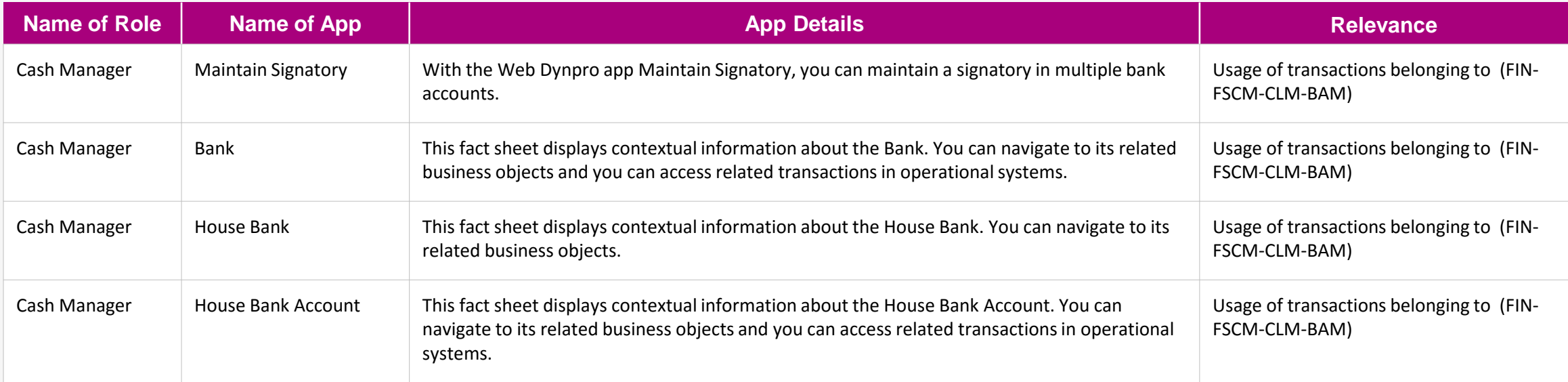

Black: SAP HANA required

**Index:**

Blue: Fiori App runs on any database

**[Get the details from the Fiori](https://boma0d717969.hana.ondemand.com/sap/fix/externalViewer/#?appId=F1372,F1621,F1629,F1630) App Library**

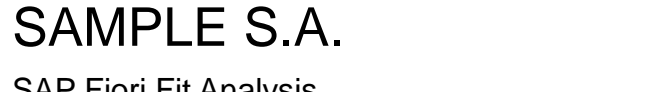

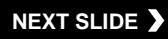

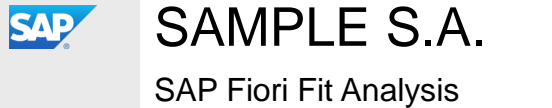

**Value Wheel Finance | Cash Manager**

The table below shows the transactions and reports in your processes that could be improved with Fiori and impact your business value:

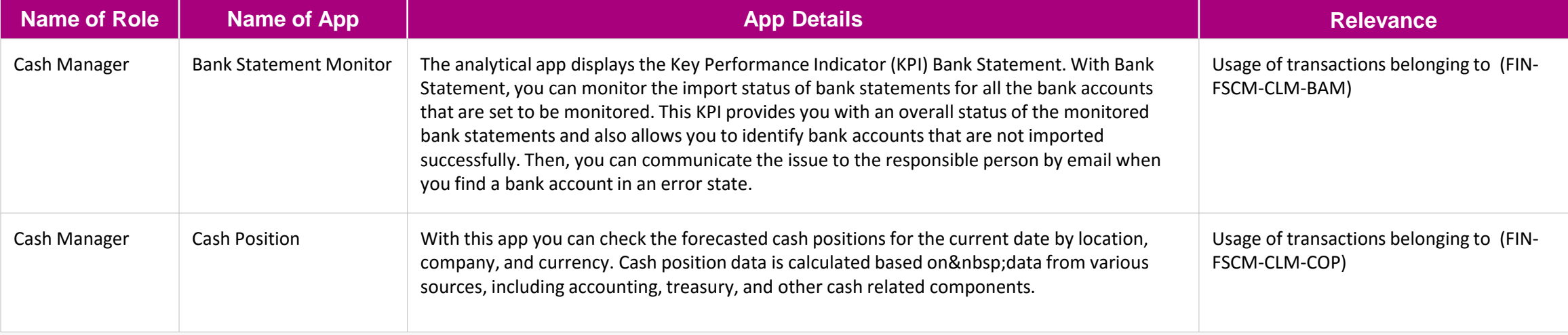

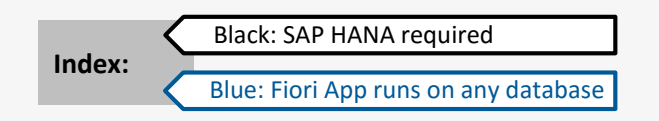

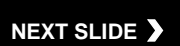

**[Get the details from the Fiori](https://boma0d717969.hana.ondemand.com/sap/fix/externalViewer/#?appId=F1734,F1737) App Library**

© 2016 SAP SE or an SAP affiliate company. All rights reserved. Confidential limited to customer.

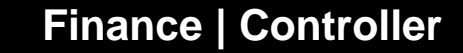

The table below shows the transactions and reports in your processes that could be improved with Fiori and impact your business value:

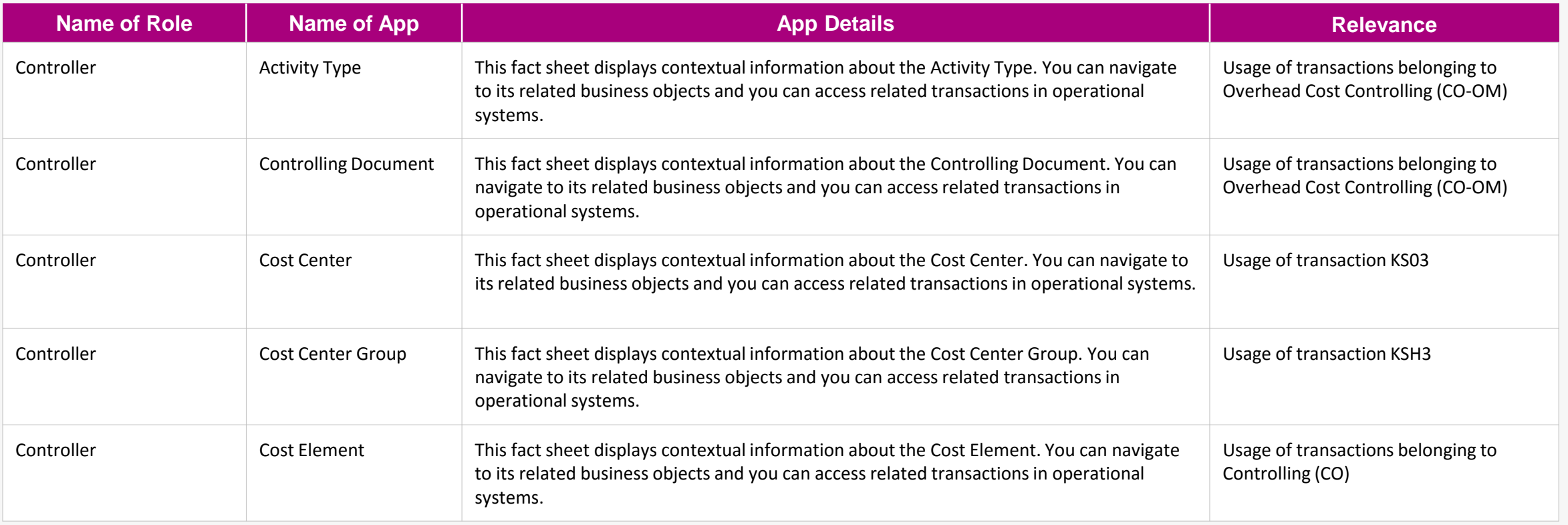

Black: SAP HANA required Blue: Fiori App runs on any database **Index:**

**[Get the details from the Fiori](https://boma0d717969.hana.ondemand.com/sap/fix/externalViewer/#?appId=F0119,F0122,F0123,F0124,F0125) App Library**

**NEXT SLIDE**

<span id="page-24-0"></span>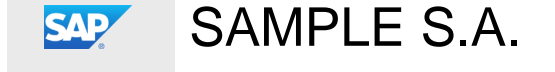

SAP Fiori Fit Analysis

© 2016 SAP SE or an SAP affiliate company. All rights reserved. Confidential limited to customer.

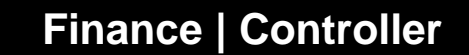

The table below shows the transactions and reports in your processes that could be improved with Fiori and impact your business value:

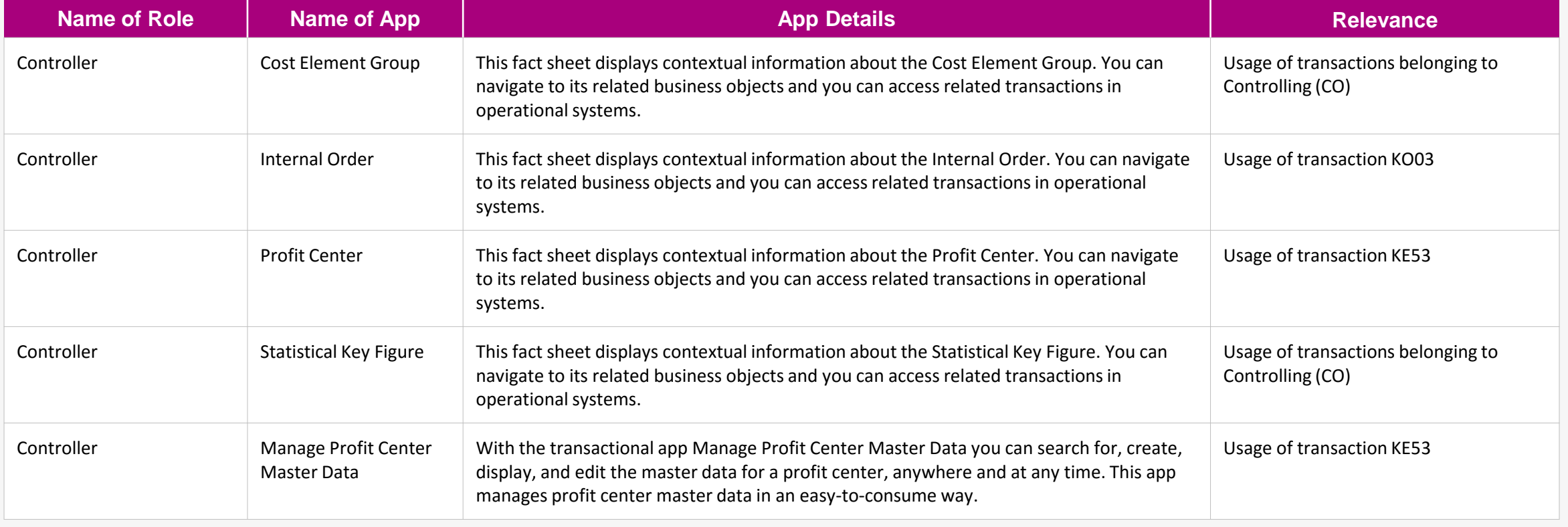

Blue: Fiori App runs on any database

**[Get the details from the Fiori](https://boma0d717969.hana.ondemand.com/sap/fix/externalViewer/#?appId=F0126,F0133,F0134,F0430,F0732) App Library**

 $\odot$ 

#### [OVERVIEW](#page-1-0) [EXECUTIVE SUMMARY](#page-4-0) RECOMMENDATIONS [NEXT STEPS](#page-74-0)

SAP

SAP Fiori Fit Analysis

Black: SAP HANA required

**Index:**

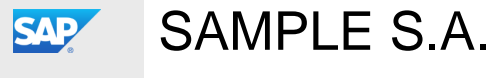

#### **Finance | Controller**

The table below shows the transactions and reports in your processes that could be improved with Fiori and impact your business value:

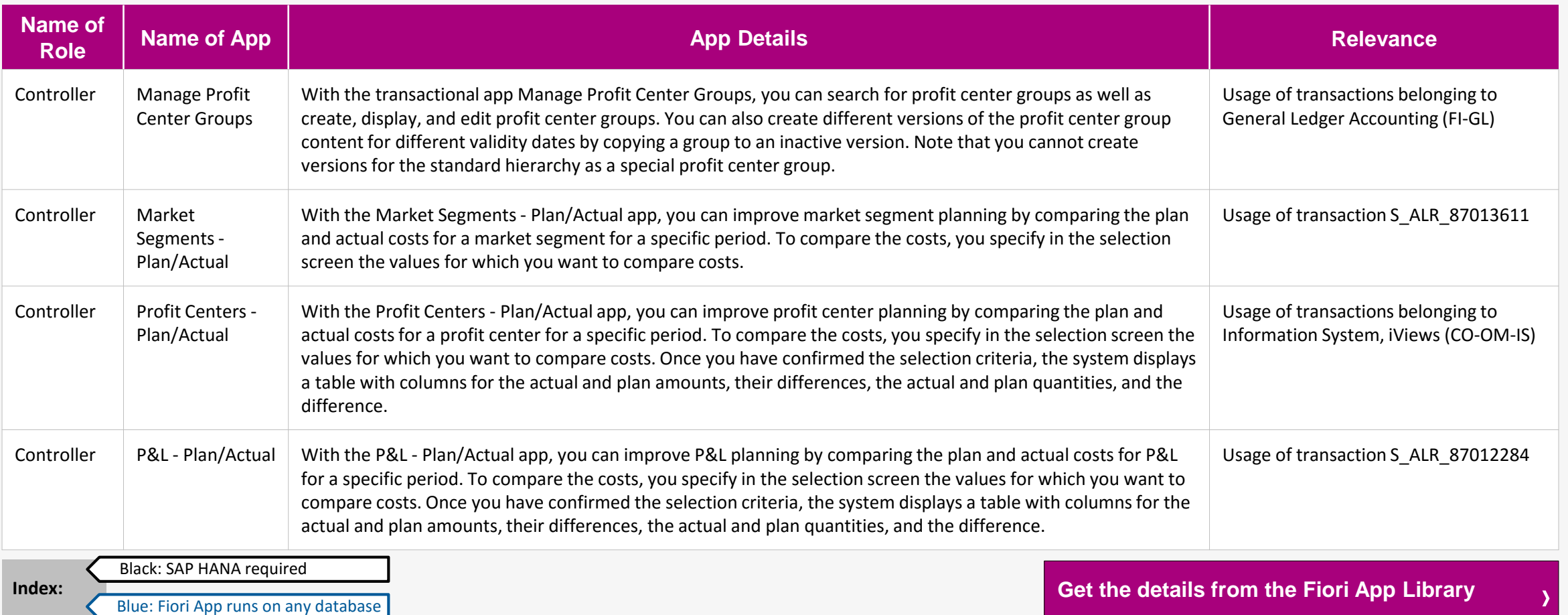

© 2016 SAP SE or an SAP affiliate company. All rights reserved. Confidential limited to customer.

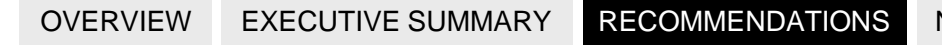

#### **Finance | Controller**

The table below shows the transactions and reports in your processes that could be improved with Fiori and impact your business value:

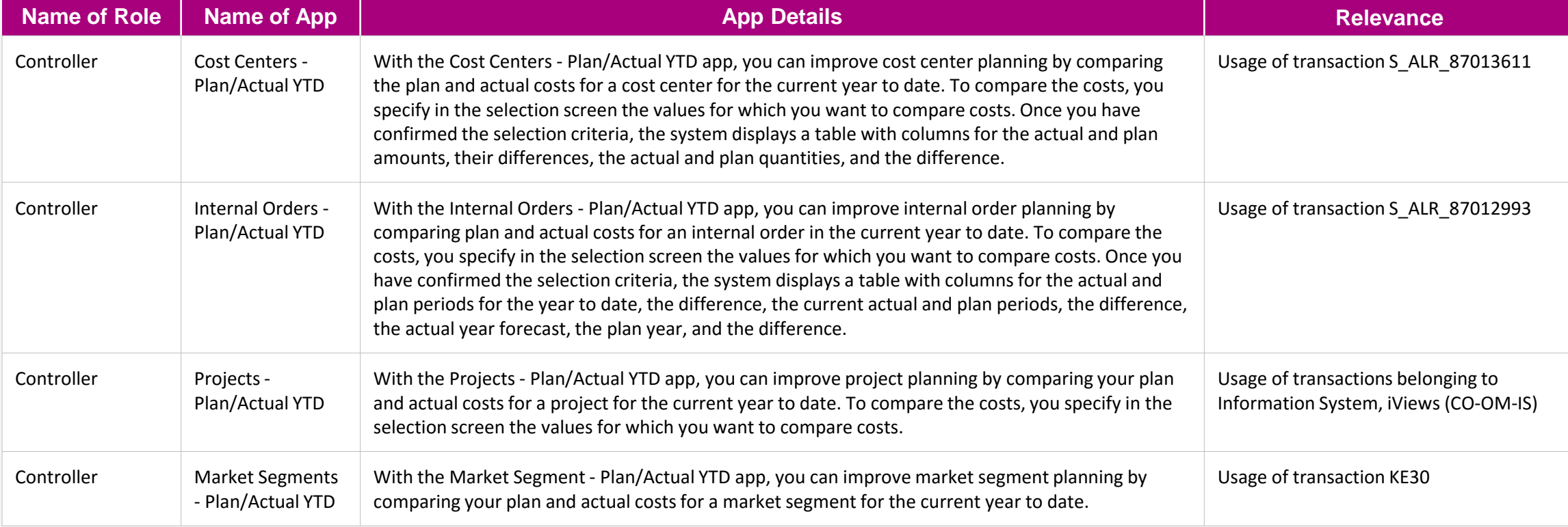

Black: SAP HANA required Blue: Fiori App runs on any database **Index:**

**[Get the details from the Fiori](https://boma0d717969.hana.ondemand.com/sap/fix/externalViewer/#?appId=F0928,F0929,F0930,F0931) App Library**

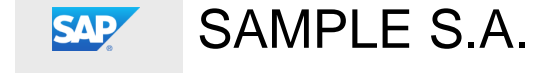

SAP Fiori Fit Analysis

**[NEXT STEPS](#page-74-0)** 

Blue: Fiori App runs on any database

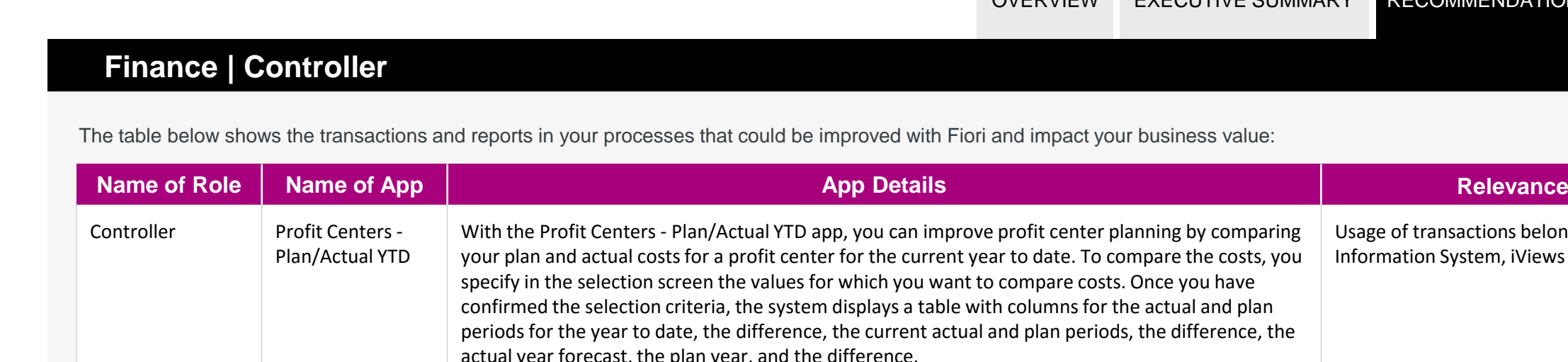

#### with columns for the actual and plan al and plan periods, the difference, the actual year forecast, the plan year, and the difference. Controller | P&L - Plan/Actual **YTD** With the P&L - Plan/Actual YTD app, you can improve P&L planning by comparing your plan and actual costs for P&L for the current year to date. To compare the costs, you specify in the selection screen the values for which you want to compare costs. Usage of transaction S\_ALR\_87012284 Controller Cost Centers - Plan/Actual with **Currency** Translation With the Cost Centers - Plan/Actual with Currency Translation app, you can improve cost center planning by comparing plan and actual costs for a cost center for a selected period and analysis currency. Usage of transactions belonging to Information System, iViews (CO-OM-IS) Controller Internal Orders -Plan/Actual with **Currency Translation** With the Internal Orders- Plan/Actual with Currency Translation app, you can improve internal order planning by comparing the plan and actual costs for an internal order for a selected period and analysis currency. To compare the costs, you specify in the selection screen, for the selection criteria, the values for which you want to compare costs. Usage of transactions belonging to Information System, iViews (CO-OM-IS) **[Get the details from the Fiori](https://boma0d717969.hana.ondemand.com/sap/fix/externalViewer/#?appId=F0932,F0933,F0934,F0935) App Library** Black: SAP HANA required **Index:**

ori and impact your business value:

SAMPLE S.A. **SAP** SAP Fiori Fit Analysis

[OVERVIEW](#page-1-0) [EXECUTIVE SUMMARY](#page-4-0) RECOMMENDATIONS [NEXT STEPS](#page-74-0)

Usage of transactions belonging to Information System, iViews (CO-OM-IS)

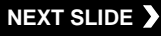

Blue: Fiori App runs on any database

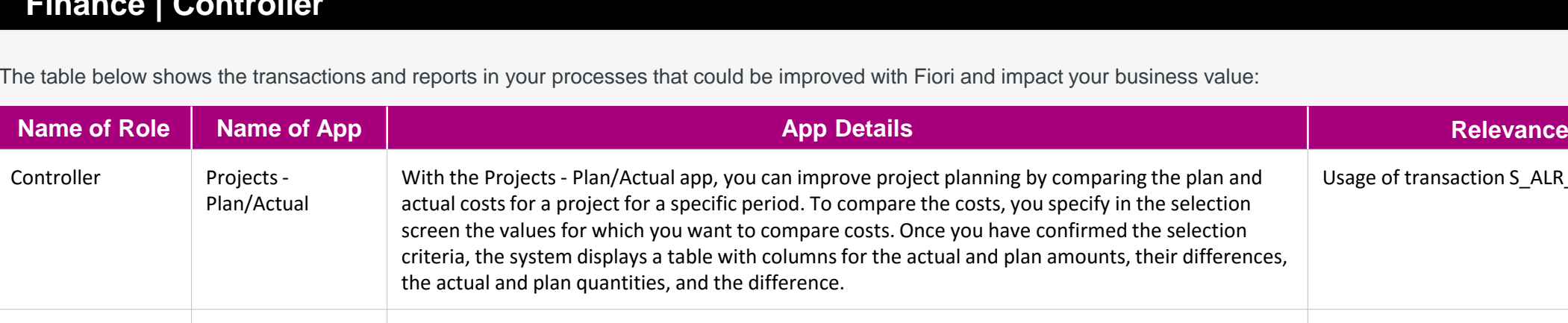

### **Finance | Controller**

ect planning by comparing the plan and the costs, you specify in the selection Usage of transaction S\_ALR\_87013611

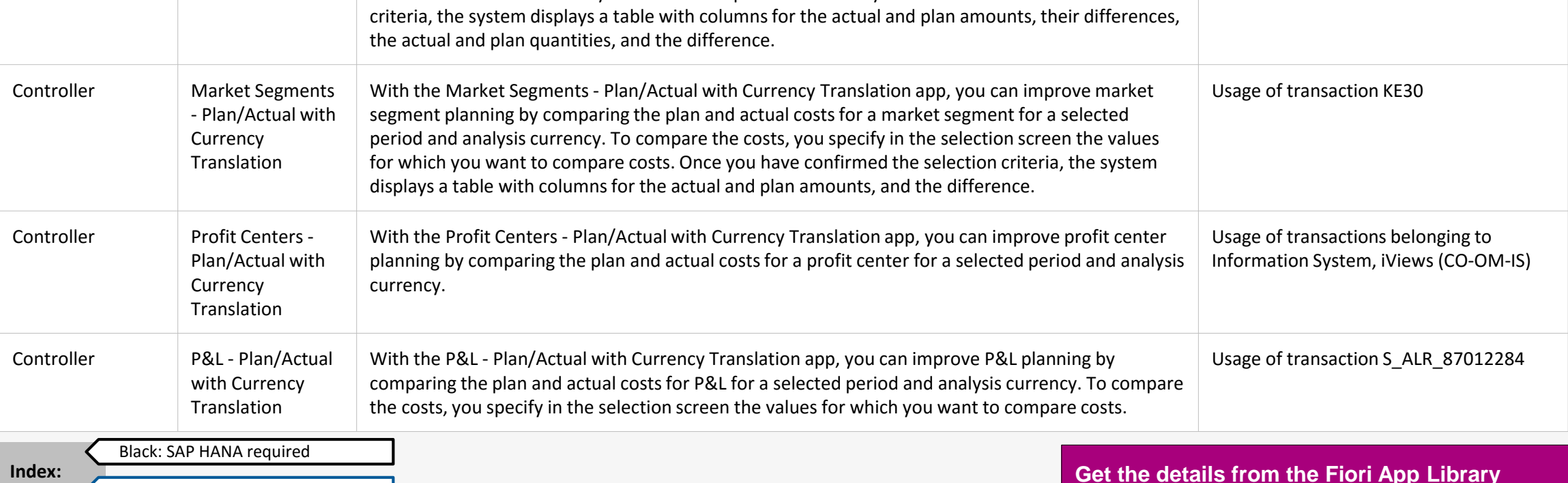

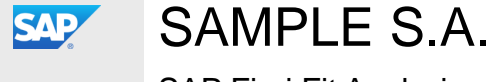

SAP Fiori Fit Analysis

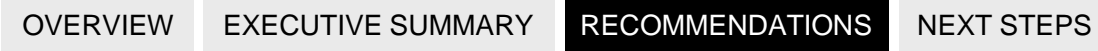

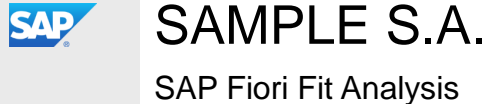

**Finance | Controller** 

The table below shows the transactions and reports in your processes that could be improved with Fiori and impact your business value:

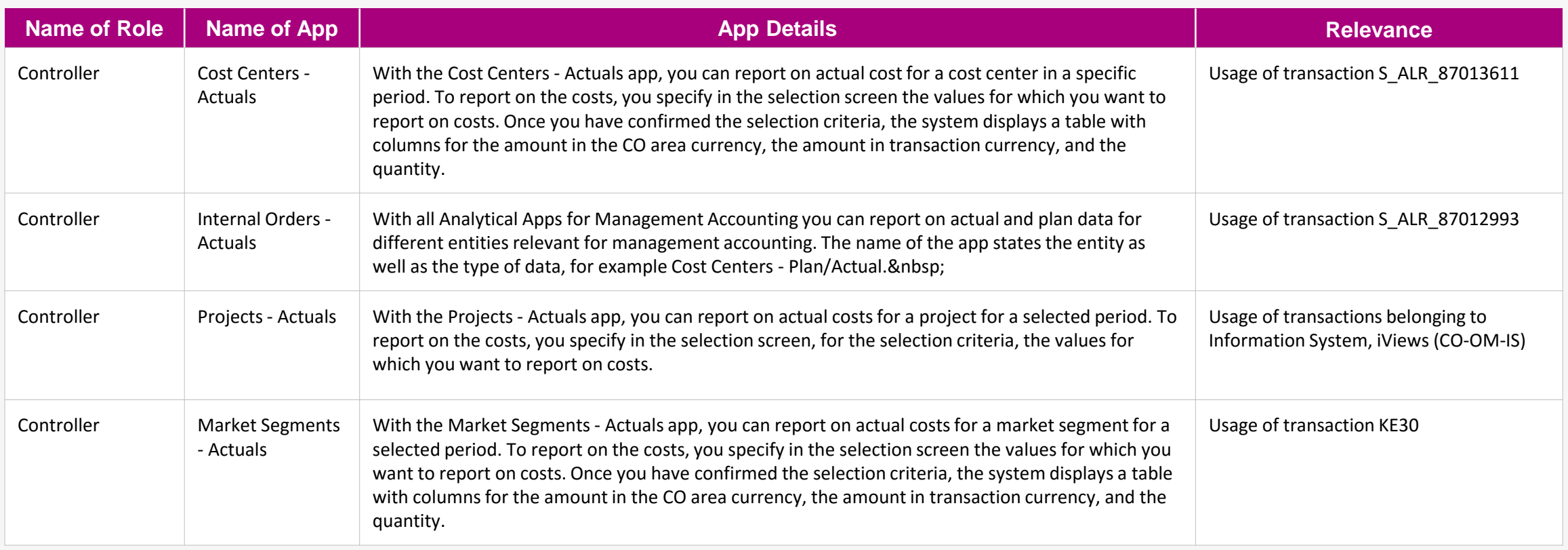

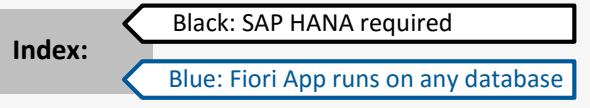

**[Get the details from the Fiori](https://boma0d717969.hana.ondemand.com/sap/fix/externalViewer/#?appId=F0940,F0941,F0942,F0943) App Library**

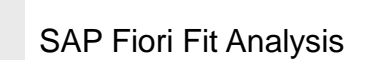

SAMPLE S.A.

**Finance | Controller** 

SAP

The table below shows the transactions and reports in your processes that could be improved with Fiori and impact your business value:

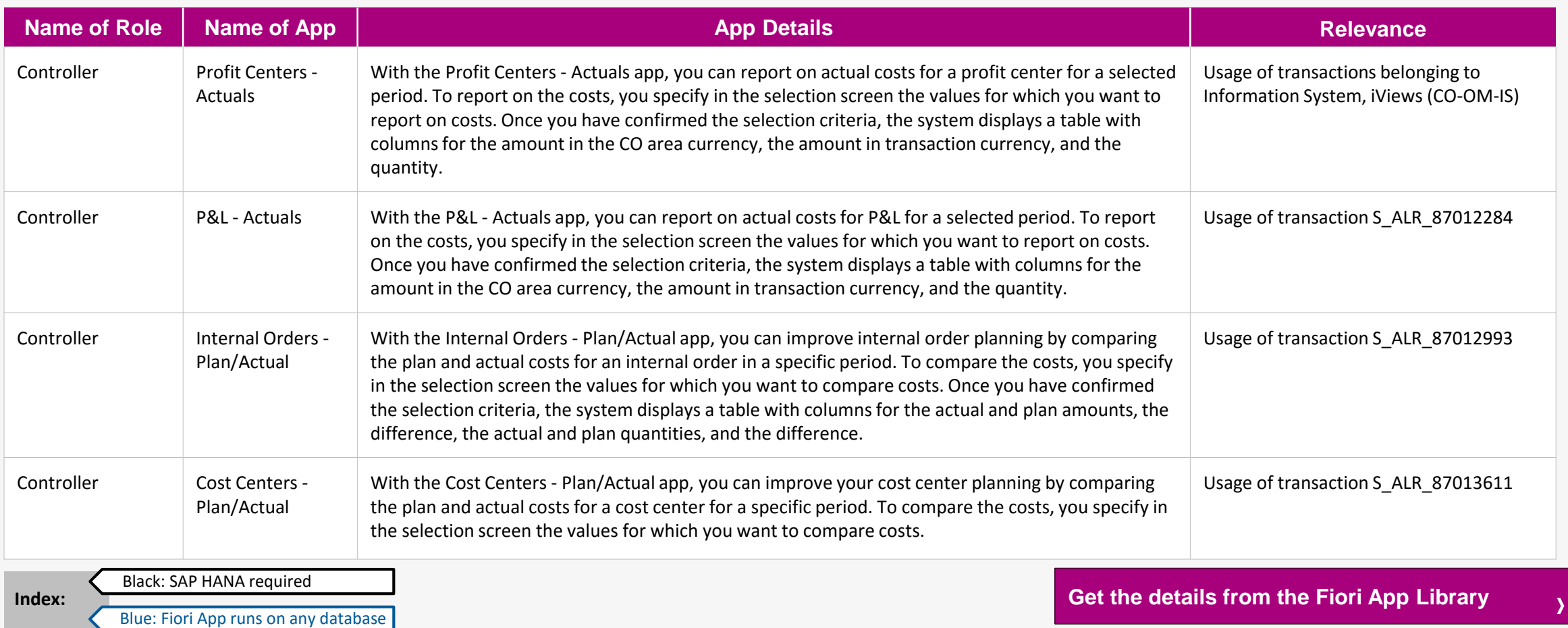

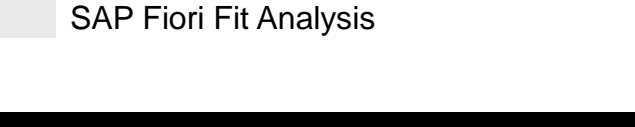

SAMPLE S.A.

#### **Finance | Controller**

**SAP** 

The table below shows the transactions and reports in your processes that could be improved with Fiori and impact your business value:

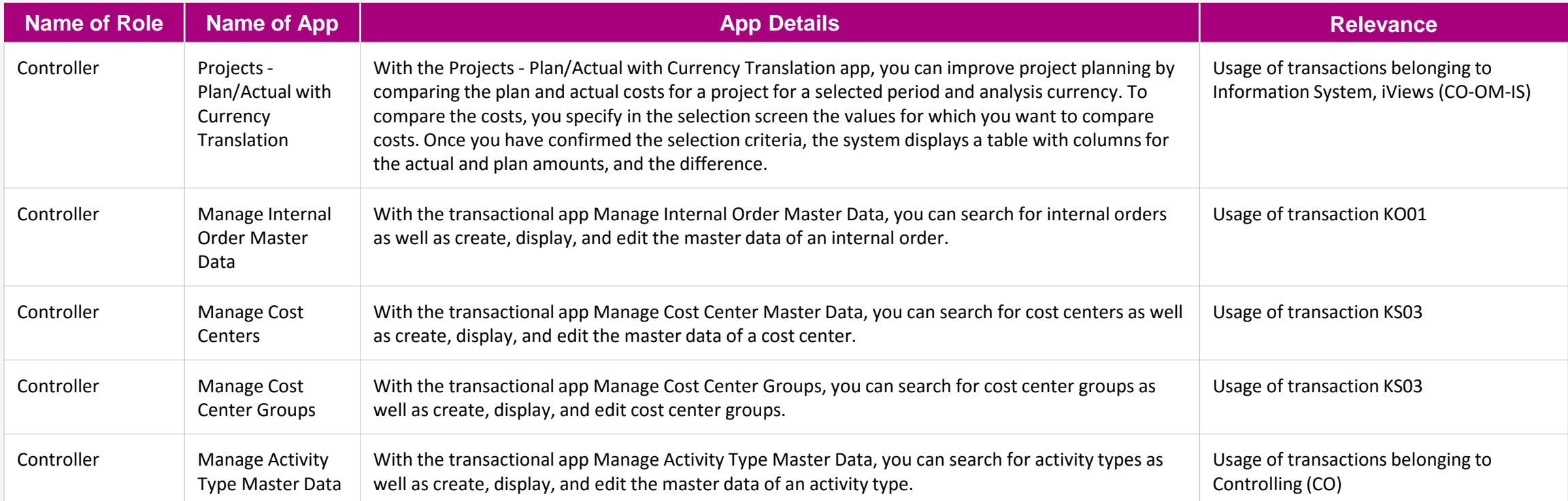

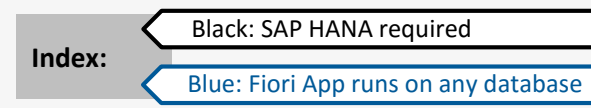

**[Get the details from the Fiori](https://boma0d717969.hana.ondemand.com/sap/fix/externalViewer/#?appId=F0965,F1022,F1023,F1024,F1025) App Library**

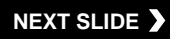

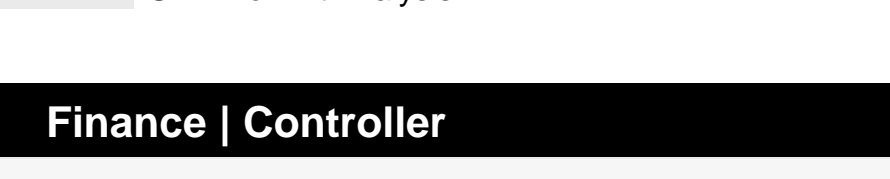

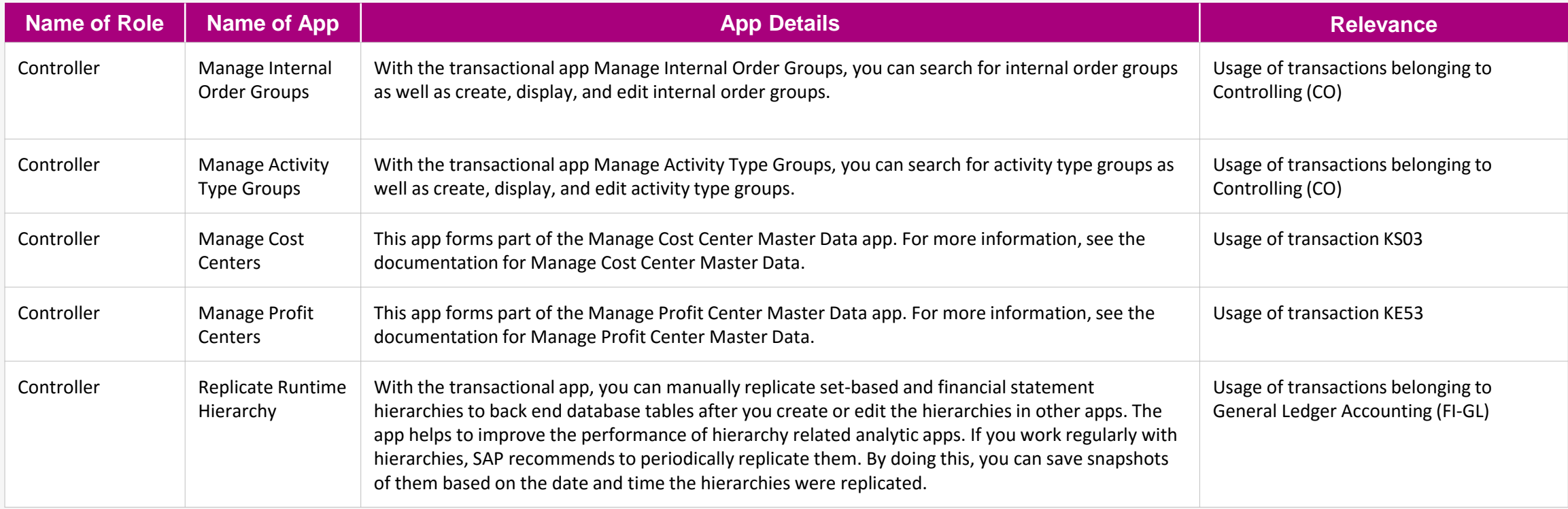

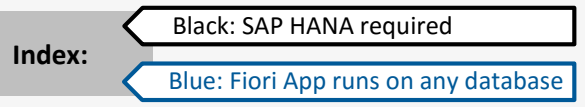

**[Get the details from the Fiori](https://boma0d717969.hana.ondemand.com/sap/fix/externalViewer/#?appId=F1026,F1027,F1443,F1444,F1478) App Library**

**NEXT SLIDE**

 $\odot$ 

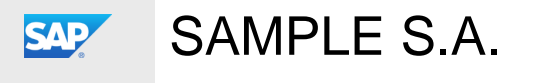

SAP Fiori Fit Analysis

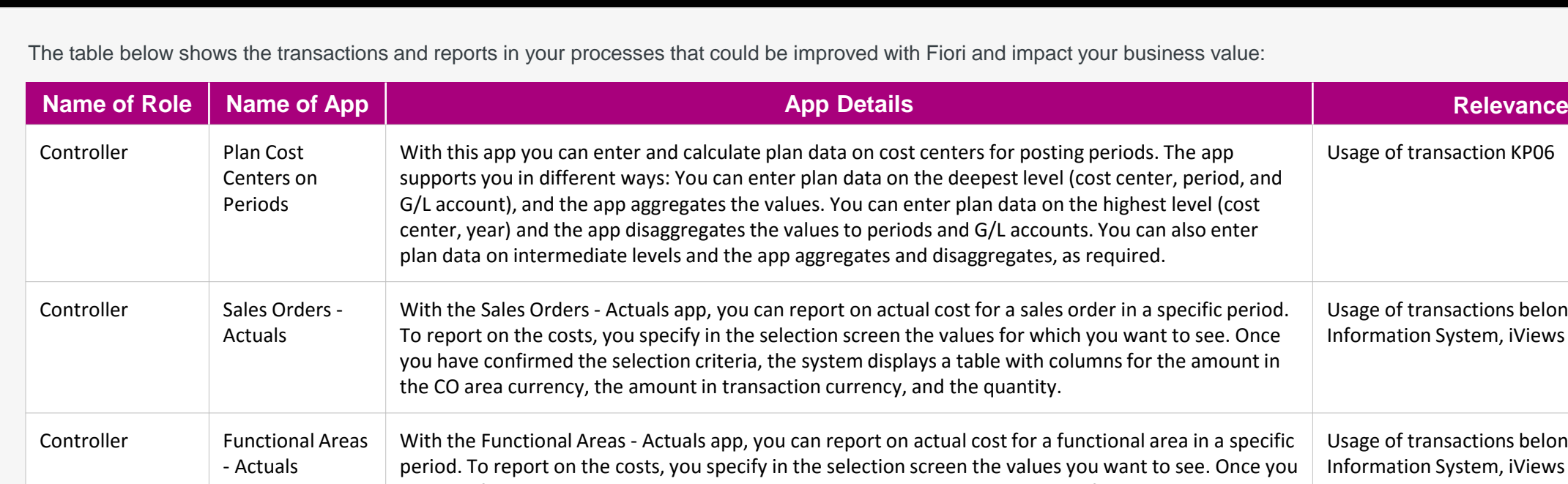

#### **Finance | Controller**

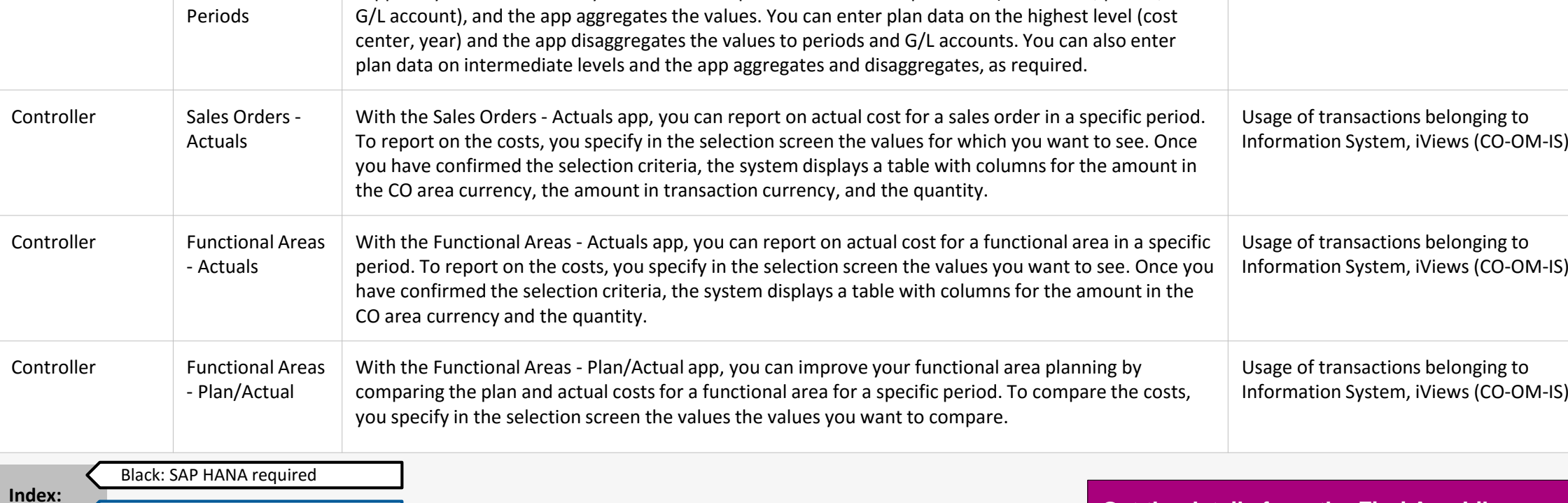

Blue: Fiori App runs on any database

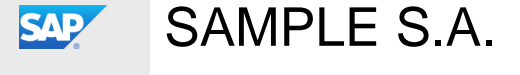

SAP Fiori Fit Analysis

**[Get the details from the Fiori](https://boma0d717969.hana.ondemand.com/sap/fix/externalViewer/#?appId=F1581,F1582,F1583,F1584) App Library**

Usage of transaction KP06

© 2016 SAP SE or an SAP affiliate company. All rights reserved. Confidential limited to customer.

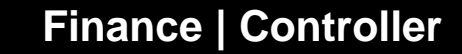

**SAP** 

SAMPLE S.A.

SAP Fiori Fit Analysis

The table below shows the transactions and reports in your processes that could be improved with Fiori and impact your business value:

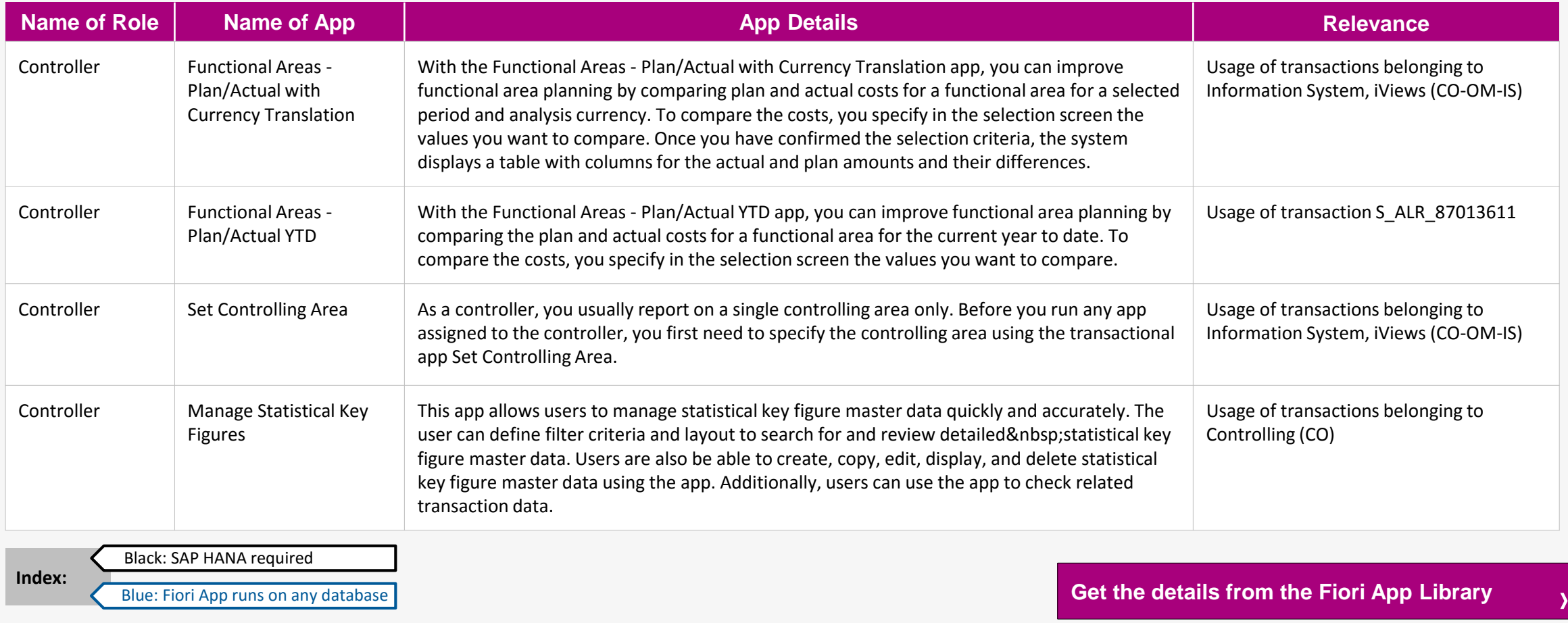

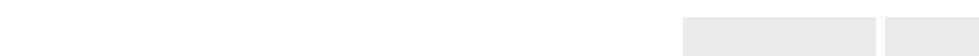

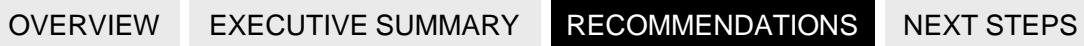
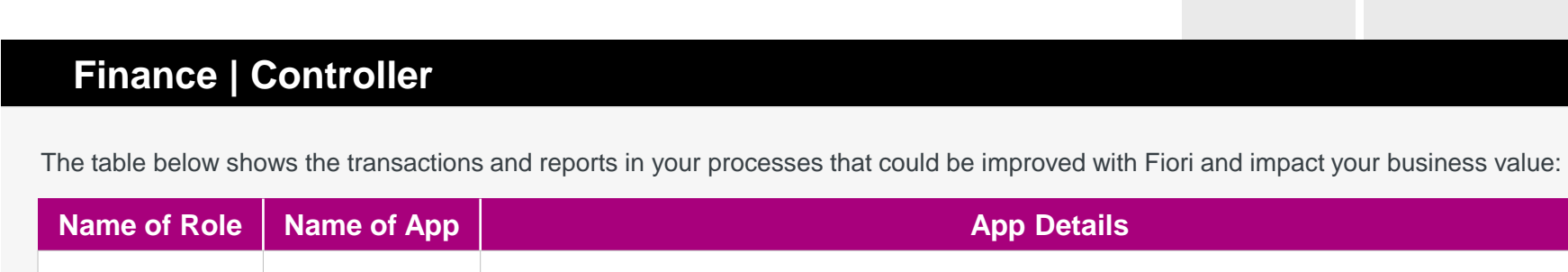

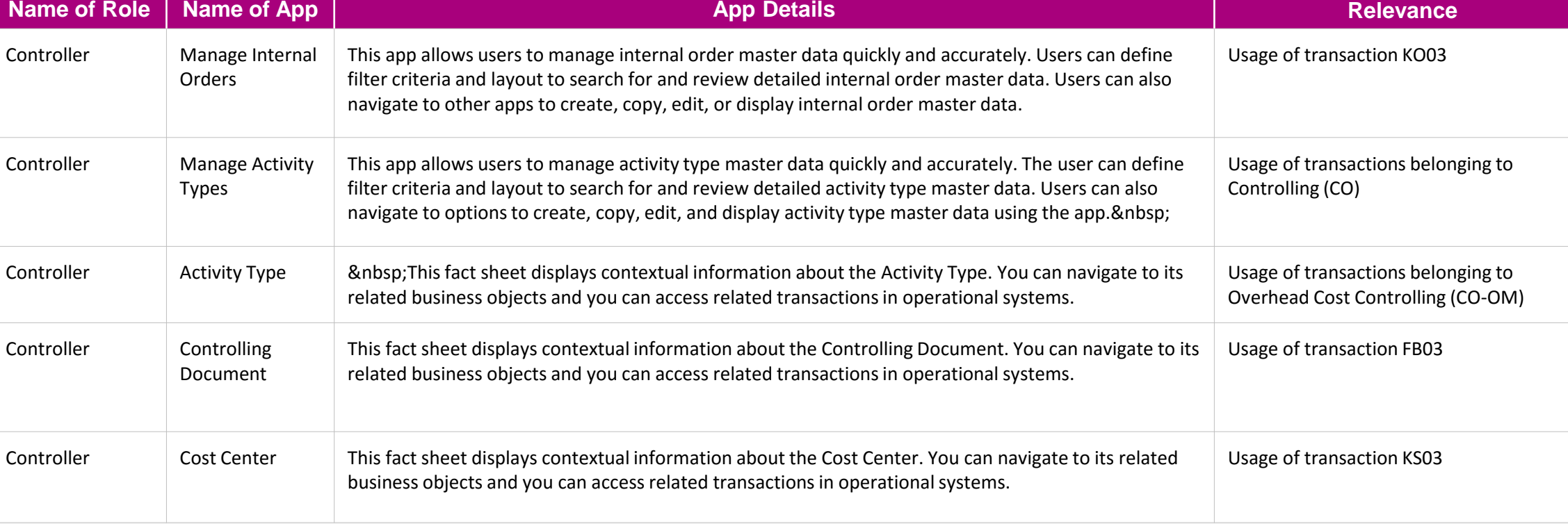

Black: SAP HANA required

**Index:**

Blue: Fiori App runs on any database

 $\odot$ 

**[Get the details from the Fiori](https://boma0d717969.hana.ondemand.com/sap/fix/externalViewer/#?appId=F1604,F1605,F1620,F1622,F1623) App Library**

# [OVERVIEW](#page-1-0) [EXECUTIVE SUMMARY](#page-4-0) RECOMMENDATIONS [NEXT STEPS](#page-74-0)

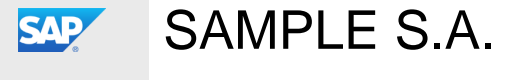

[OVERVIEW](#page-1-0) [EXECUTIVE SUMMARY](#page-4-0) RECOMMENDATIONS [NEXT STEPS](#page-74-0)

## **Finance | Controller, Commodity Risk Manager**

The table below shows the transactions and reports in your processes that could be improved with Fiori and impact your business value:

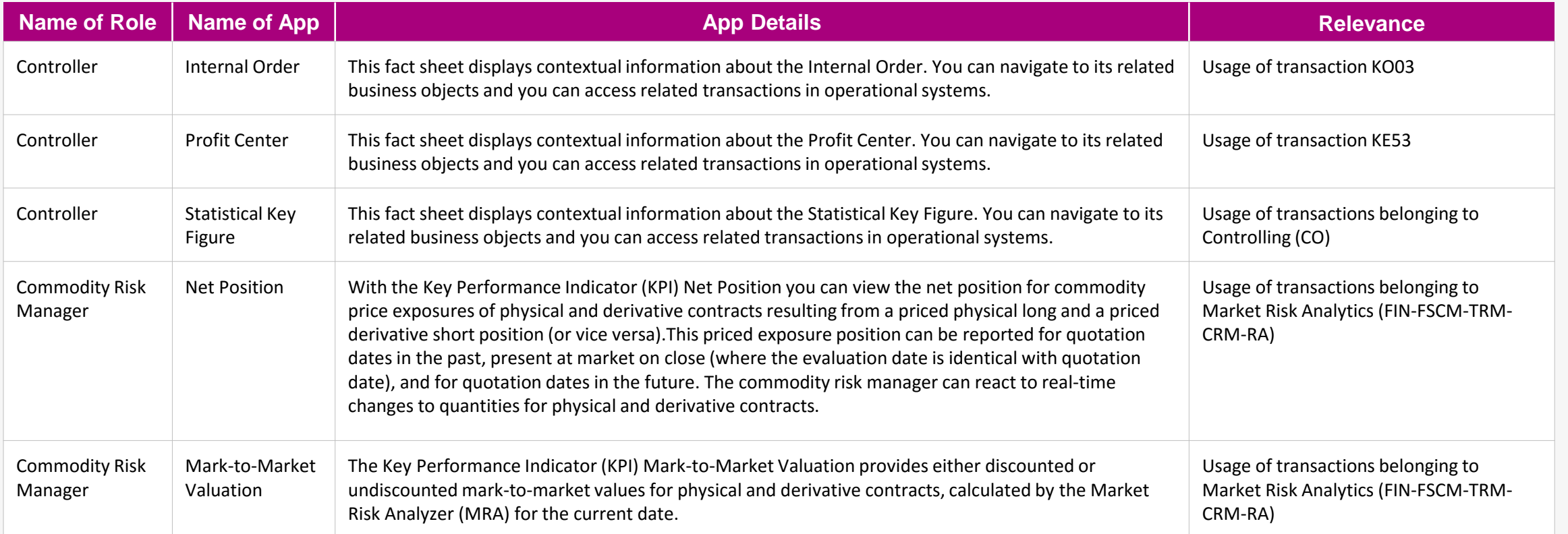

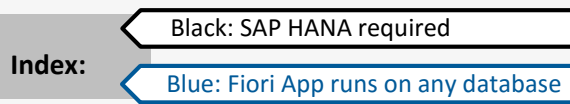

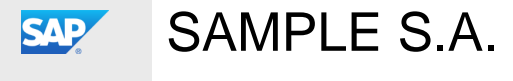

[OVERVIEW](#page-1-0) [EXECUTIVE SUMMARY](#page-4-0) RECOMMENDATIONS [NEXT STEPS](#page-74-0)

## **Value Wheel Finance | General Ledger Accountant**

 $\odot$ 

The table below shows the transactions and reports in your processes that could be improved with Fiori and impact your business value:

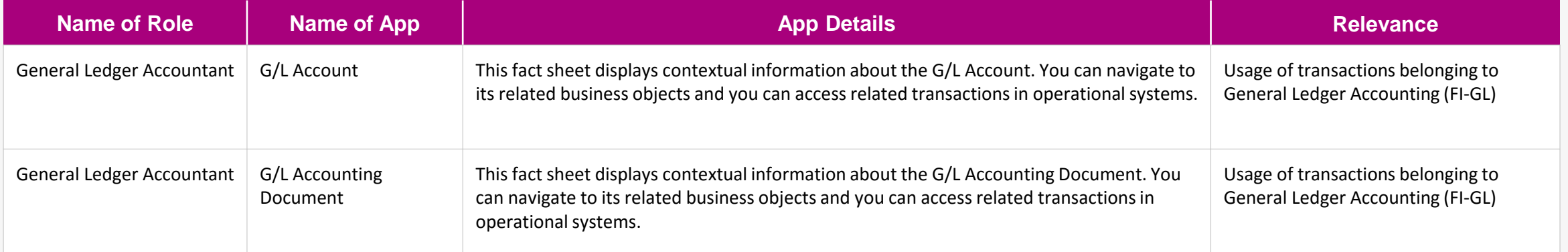

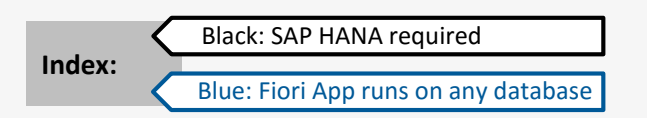

**[Get the details from the Fiori](https://boma0d717969.hana.ondemand.com/sap/fix/externalViewer/#?appId=F0129,F0130) App Library**

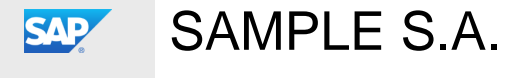

[OVERVIEW](#page-1-0) [EXECUTIVE SUMMARY](#page-4-0) RECOMMENDATIONS [NEXT STEPS](#page-74-0)

## **Value Wheel Finance | General Ledger Accountant**

The table below shows the transactions and reports in your processes that could be improved with Fiori and impact your business value:

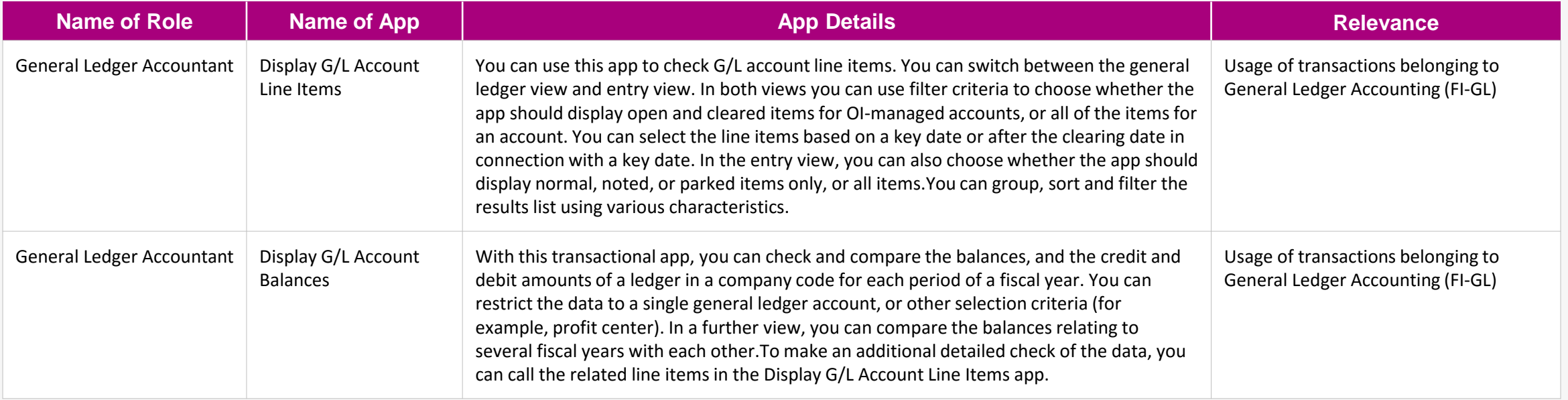

**[Get the details from the Fiori](https://boma0d717969.hana.ondemand.com/sap/fix/externalViewer/#?appId=F0706,F0707) App Library**

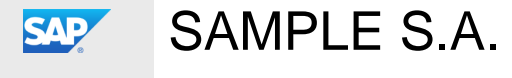

[OVERVIEW](#page-1-0) [EXECUTIVE SUMMARY](#page-4-0) RECOMMENDATIONS [NEXT STEPS](#page-74-0)

## **Value Wheel Finance | General Ledger Accountant**

The table below shows the transactions and reports in your processes that could be improved with Fiori and impact your business value:

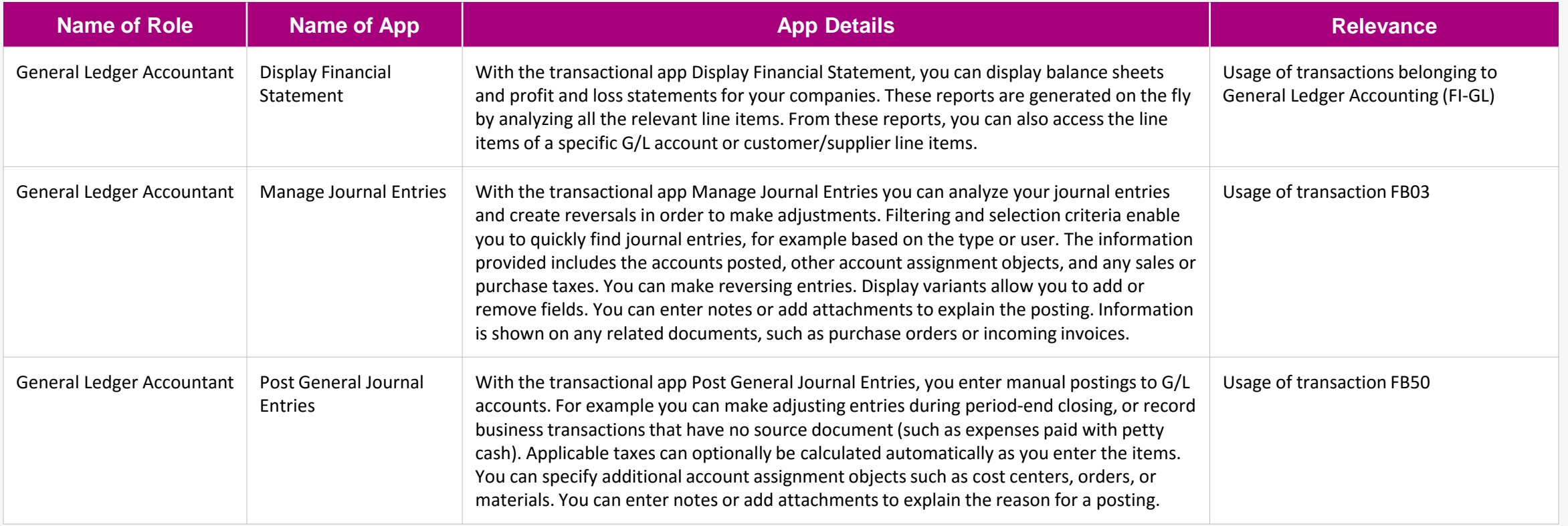

**Index:**

Blue: Fiori App runs on any database

Black: SAP HANA required

**[Get the details from the Fiori](https://boma0d717969.hana.ondemand.com/sap/fix/externalViewer/#?appId=F0708,F0717,F0718) App Library**

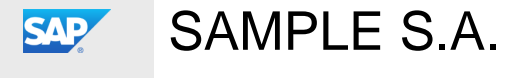

[OVERVIEW](#page-1-0) [EXECUTIVE SUMMARY](#page-4-0) RECOMMENDATIONS [NEXT STEPS](#page-74-0)

## **Value Wheel Finance | General Ledger Accountant**

The table below shows the transactions and reports in your processes that could be improved with Fiori and impact your business value:

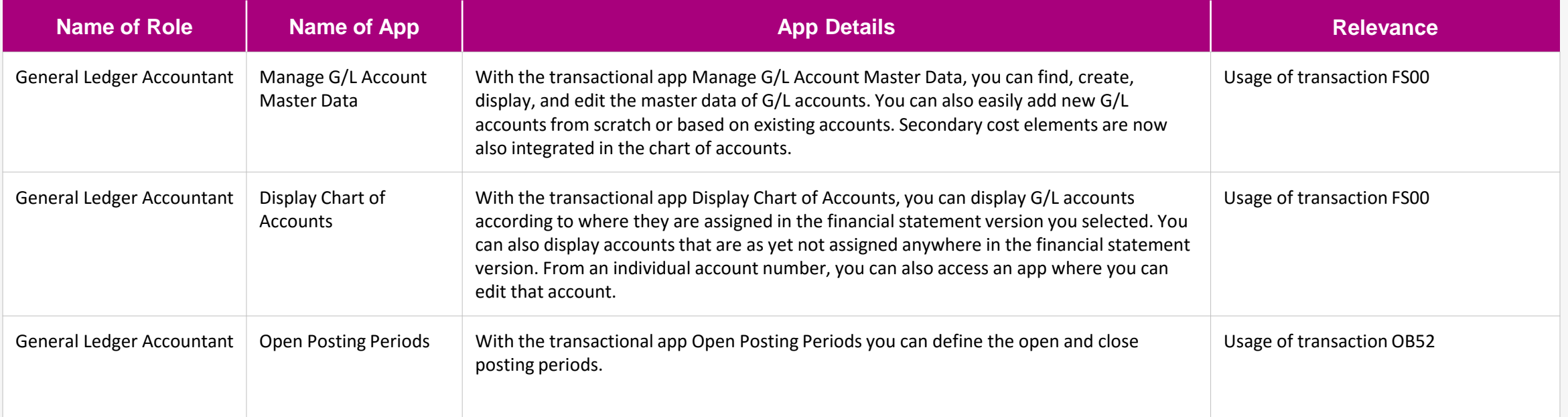

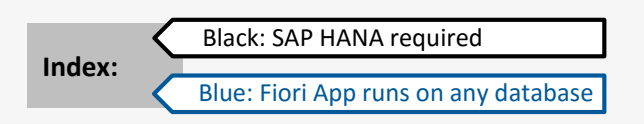

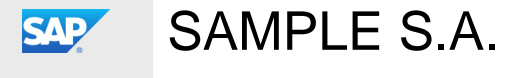

[OVERVIEW](#page-1-0) [EXECUTIVE SUMMARY](#page-4-0) RECOMMENDATIONS [NEXT STEPS](#page-74-0)

## **Value Wheel Finance | General Ledger Accountant**

The table below shows the transactions and reports in your processes that could be improved with Fiori and impact your business value:

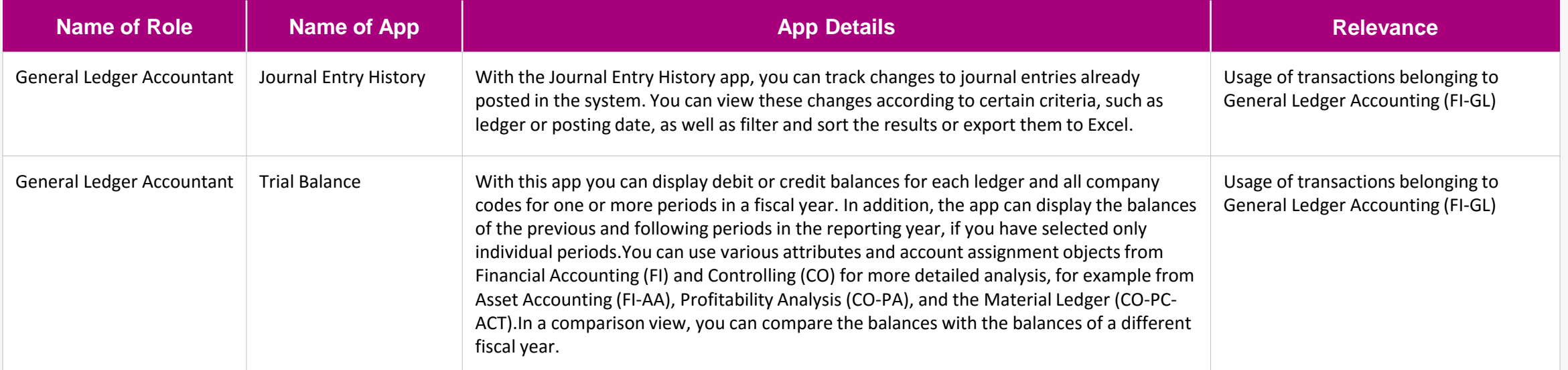

<span id="page-43-0"></span>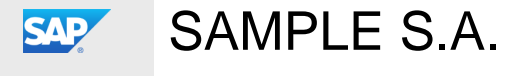

[OVERVIEW](#page-1-0) [EXECUTIVE SUMMARY](#page-4-0) RECOMMENDATIONS [NEXT STEPS](#page-74-0)

#### **Value Wheel Finance | Commodity Risk Manager**

The table below shows the transactions and reports in your processes that could be improved with Fiori and impact your business value:

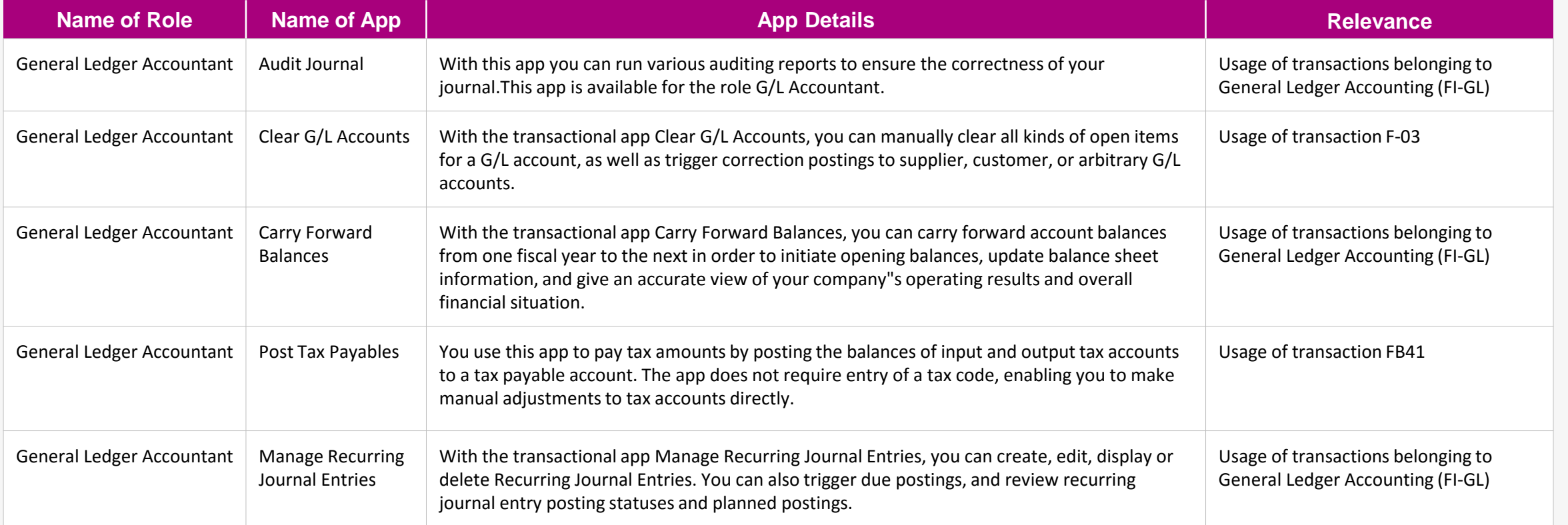

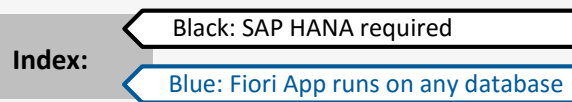

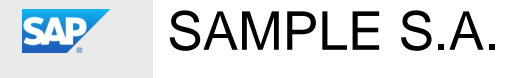

[OVERVIEW](#page-1-0) [EXECUTIVE SUMMARY](#page-4-0) RECOMMENDATIONS [NEXT STEPS](#page-74-0)

## **Value Wheel Finance | General Ledger Accountant**

The table below shows the transactions and reports in your processes that could be improved with Fiori and impact your business value:

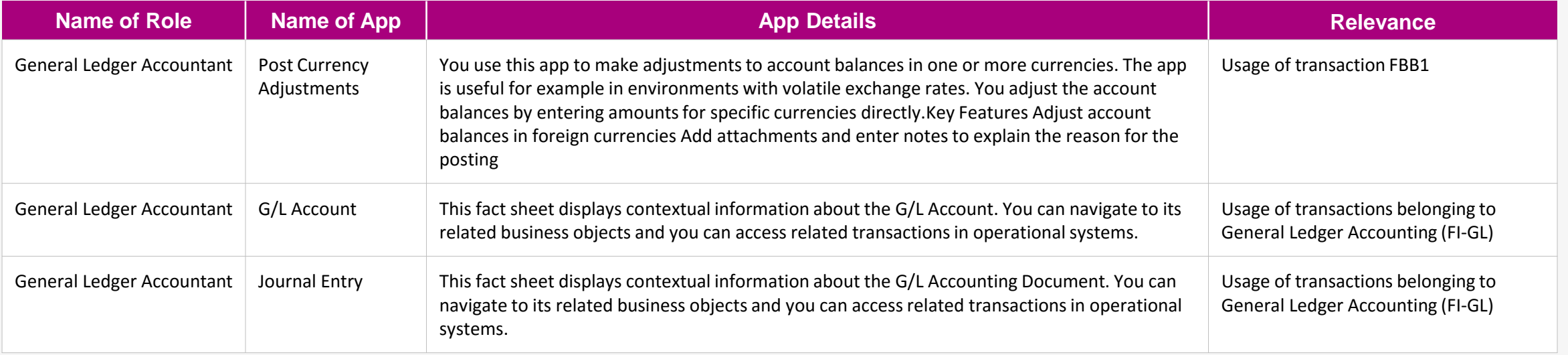

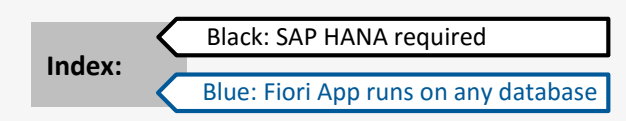

**[Get the details from the Fiori](https://boma0d717969.hana.ondemand.com/sap/fix/externalViewer/#?appId=F1606,F1627,F1628) App Library**

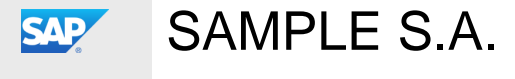

[OVERVIEW](#page-1-0) [EXECUTIVE SUMMARY](#page-4-0) RECOMMENDATIONS [NEXT STEPS](#page-74-0)

#### **Value Wheel Finance | Treasury Risk Manager**

 $\odot$ 

The table below shows the transactions and reports in your processes that could be improved with Fiori and impact your business value:

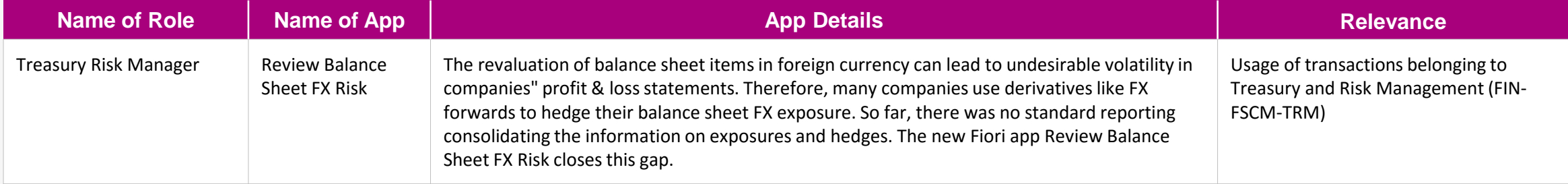

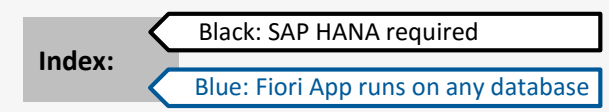

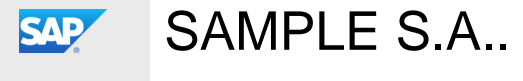

## [OVERVIEW](#page-1-0) EXECUTIVE SUMMARY RECOMMENDATIONS [NEXT STEPS](#page-74-0)

#### **SAP Fiori Apps for Human Resources**

Click on one of the roles to the right to discover how you can benefit from using SAP Fiori today.

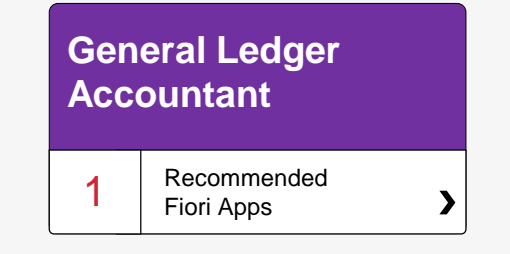

<span id="page-47-0"></span>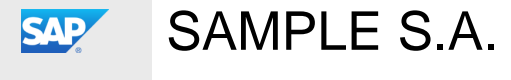

[OVERVIEW](#page-1-0) [EXECUTIVE SUMMARY](#page-4-0) RECOMMENDATIONS [NEXT STEPS](#page-74-0)

## **Value Wheel Human Resources | General Ledger Accountant**

The table below shows the transactions and reports in your processes that could be improved with Fiori and impact your business value:

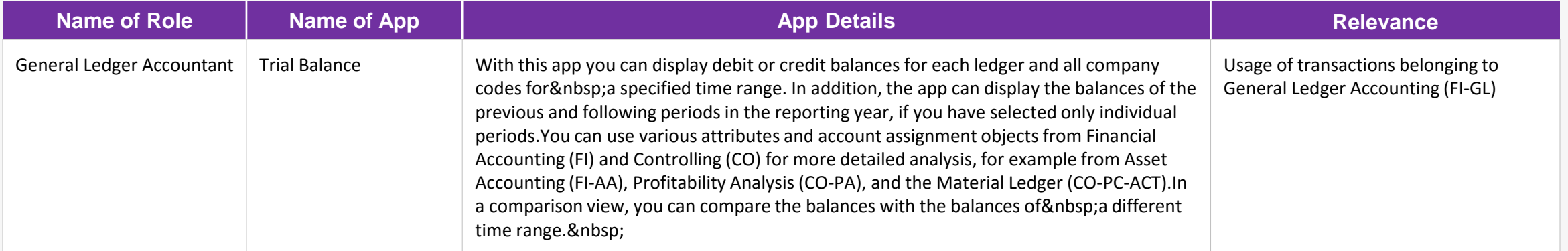

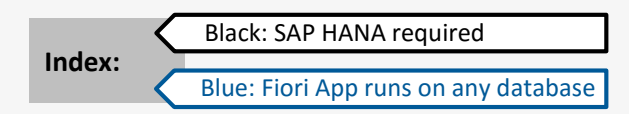

**[Get the details from the Fiori](https://boma0d717969.hana.ondemand.com/sap/fix/externalViewer/#?appId=F0996) App Library**

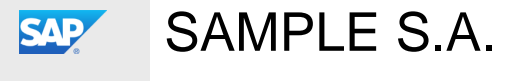

[OVERVIEW](#page-1-0) EXECUTIVE SUMMARY RECOMMENDATIONS [NEXT STEPS](#page-74-0)

## **SAP Fiori Apps for Sales & Marketing**

Click on one of the roles to the right to discover how you can benefit from using SAP Fiori today.

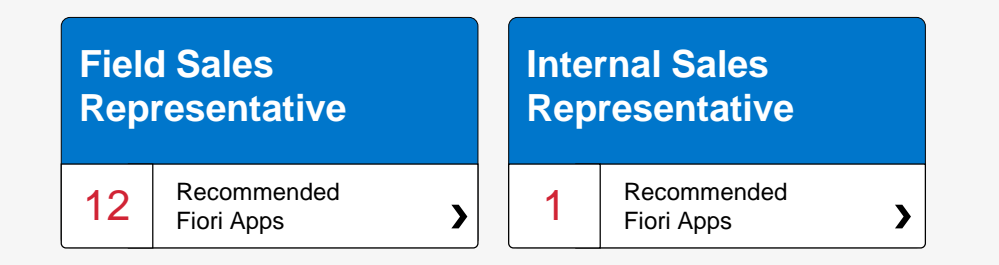

<span id="page-49-0"></span>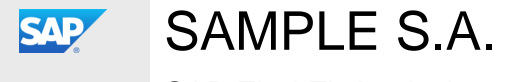

[OVERVIEW](#page-1-0) [EXECUTIVE SUMMARY](#page-4-0) RECOMMENDATIONS [NEXT STEPS](#page-74-0)

## **Sales & Marketing | Sales Representative**

The table below shows the transactions and reports in your processes that could be improved with Fiori and impact your business value:

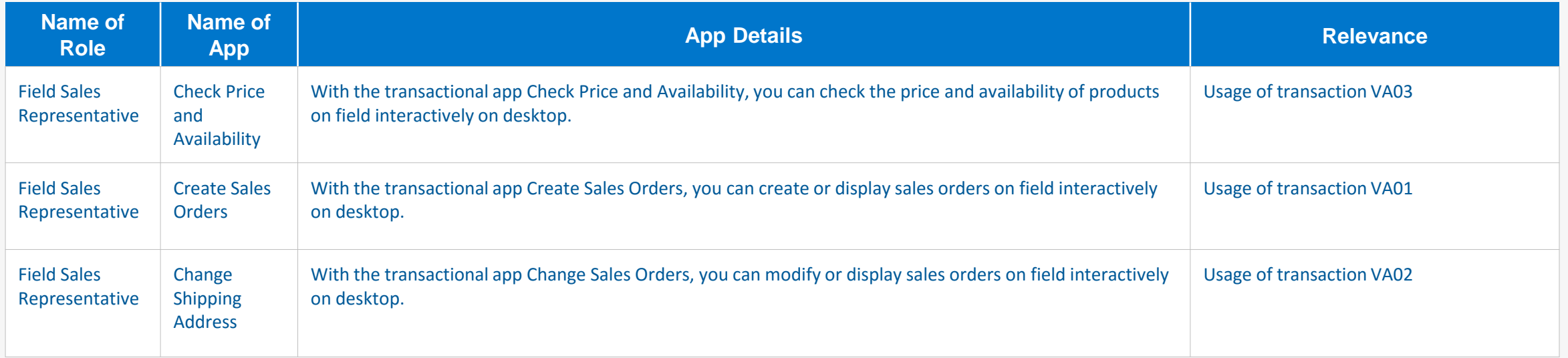

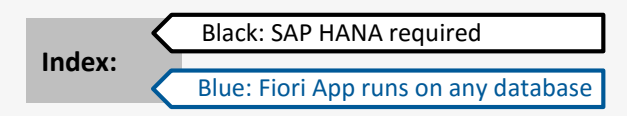

**[Get the details from the Fiori](https://boma0d717969.hana.ondemand.com/sap/fix/externalViewer/#?appId=F0018,F0019,F0002) App Library**

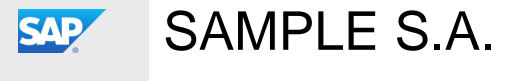

[OVERVIEW](#page-1-0) [EXECUTIVE SUMMARY](#page-4-0) RECOMMENDATIONS [NEXT STEPS](#page-74-0)

## **Sales & Marketing | Sales Representative**

The table below shows the transactions and reports in your processes that could be improved with Fiori and impact your business value:

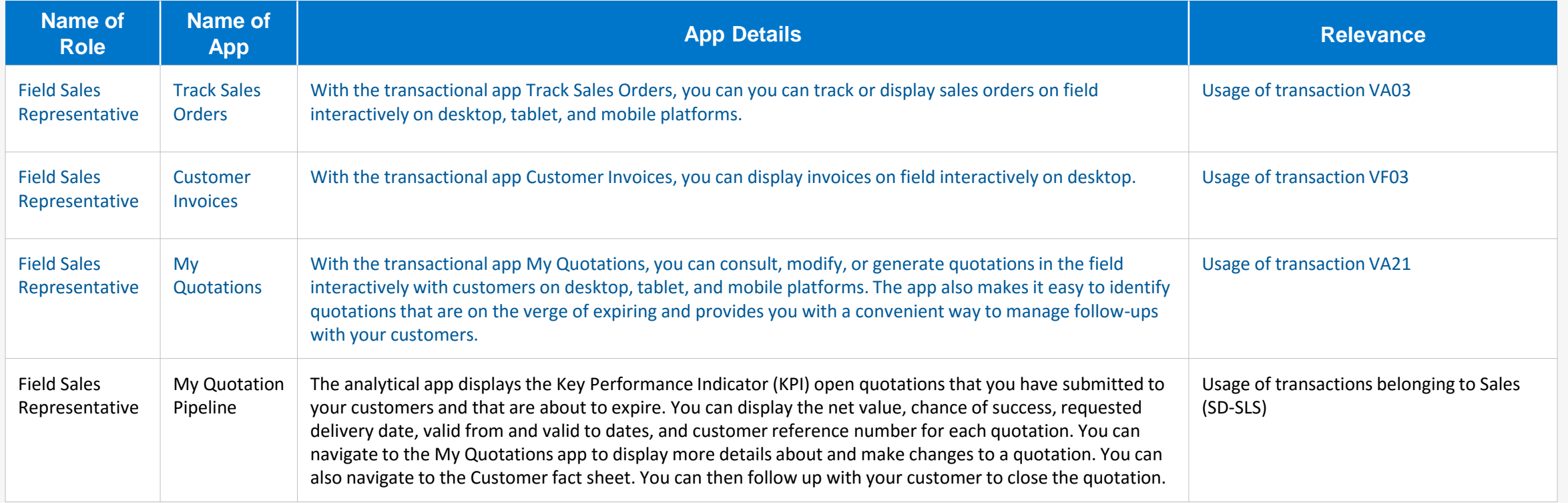

Black: SAP HANA required **Index:**

Blue: Fiori App runs on any database

**[Get the details from the Fiori](https://boma0d717969.hana.ondemand.com/sap/fix/externalViewer/#?appId=F0020,F0021,F0025,F0028) App Library**

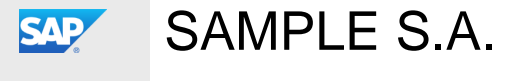

[OVERVIEW](#page-1-0) [EXECUTIVE SUMMARY](#page-4-0) RECOMMENDATIONS [NEXT STEPS](#page-74-0)

## **Sales & Marketing | Sales Representative**

The table below shows the transactions and reports in your processes that could be improved with Fiori and impact your business value:

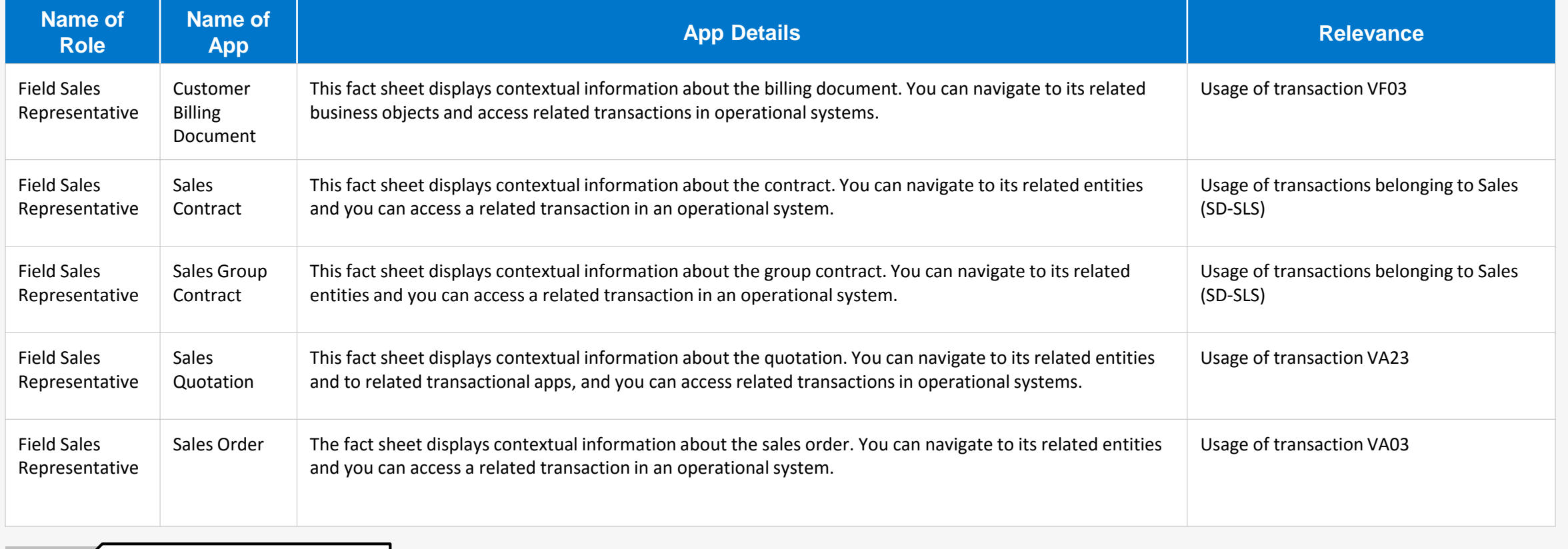

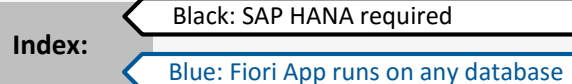

**[Get the details from the Fiori](https://boma0d717969.hana.ondemand.com/sap/fix/externalViewer/#?appId=F0048,F0050,F0051,F0052,F0053) App Library**

<span id="page-52-0"></span>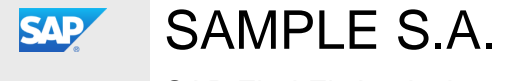

[OVERVIEW](#page-1-0) [EXECUTIVE SUMMARY](#page-4-0) RECOMMENDATIONS [NEXT STEPS](#page-74-0)

#### **Value Wheel Sales & Marketing | Internal Sales Representative, Master Data Specialist – Business Partner Data**

The table below shows the transactions and reports in your processes that could be improved with Fiori and impact your business value:

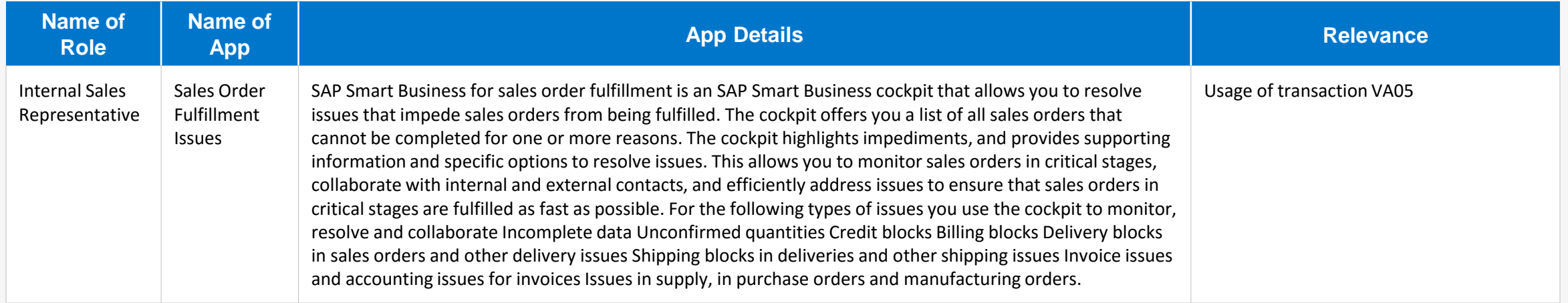

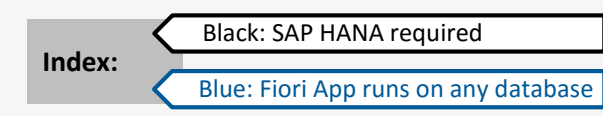

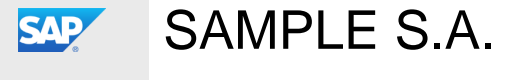

# [OVERVIEW](#page-1-0) [EXECUTIVE SUMMARY](#page-43-0) RECOMMENDATIONS [NEXT STEPS](#page-74-0)

## **SAP Fiori Apps for Sourcing and Procurement**

Click on one of the roles to the right to discover how you can benefit from using SAP Fiori today.

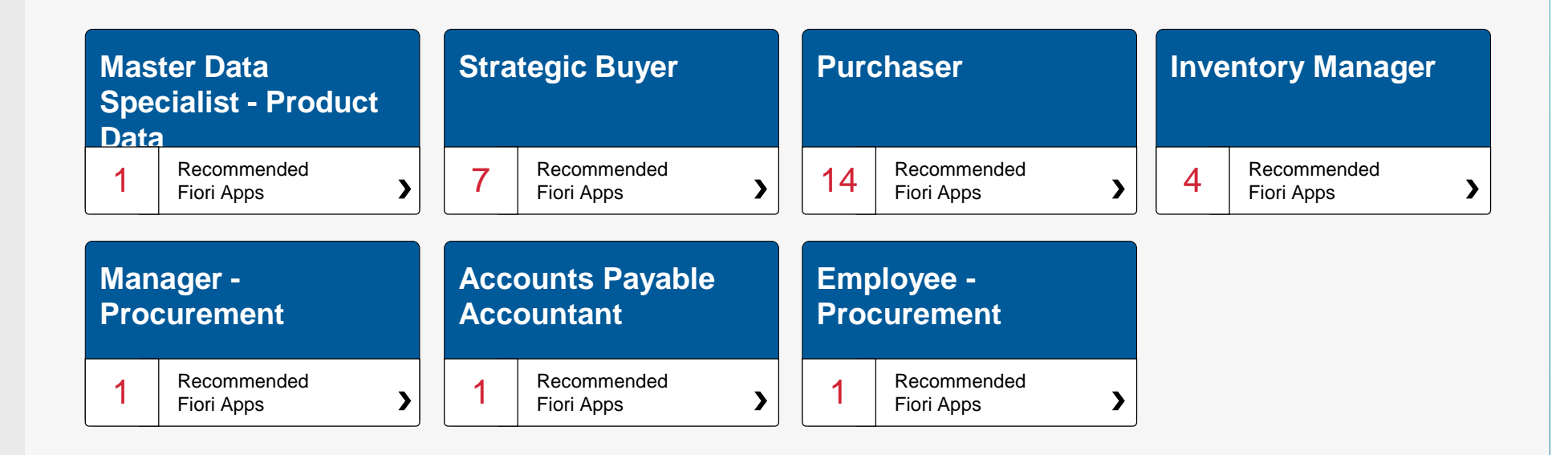

<span id="page-54-0"></span>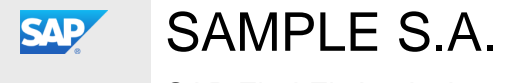

[OVERVIEW](#page-1-0) [EXECUTIVE SUMMARY](#page-4-0) RECOMMENDATIONS [NEXT STEPS](#page-74-0)

#### **Sourcing and Procurement | Manager, Employee, Accounts payable accountant**

The table below shows the transactions and reports in your processes that could be improved with Fiori and impact your business value:

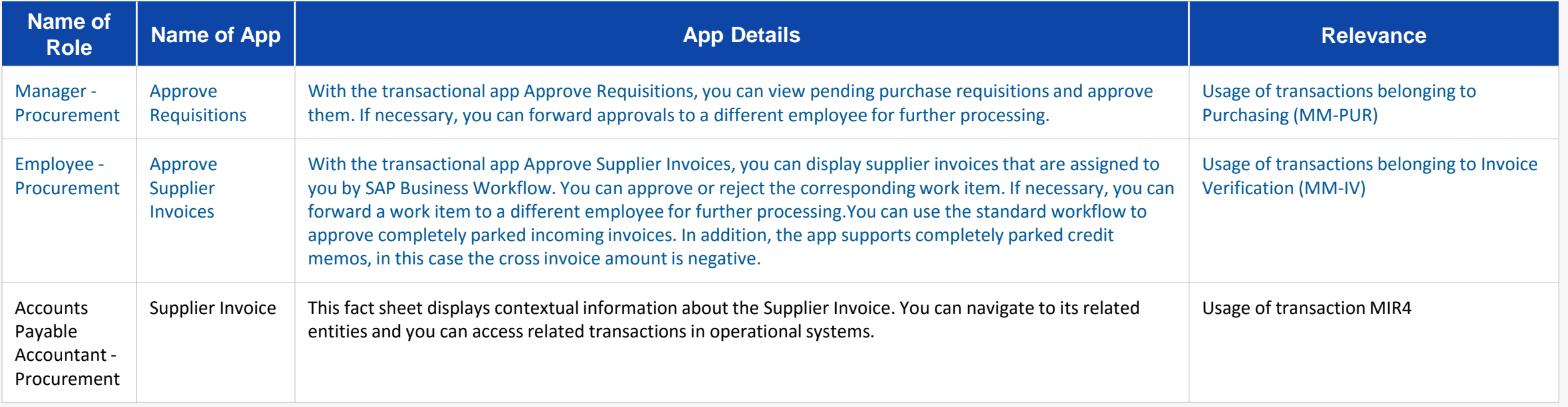

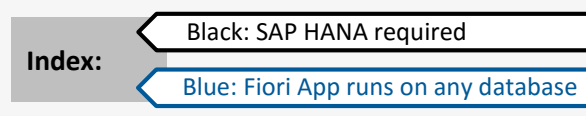

**[Get the details from the Fiori](https://boma0d717969.hana.ondemand.com/sap/fix/externalViewer/#?appId=F0401,F0545,F0346) App Library**

<span id="page-55-0"></span>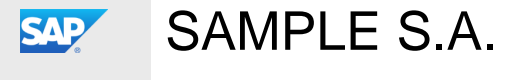

[OVERVIEW](#page-1-0) [EXECUTIVE SUMMARY](#page-4-0) RECOMMENDATIONS [NEXT STEPS](#page-74-0)

## **Sourcing and Procurement | Strategic Buyer**

The table below shows the transactions and reports in your processes that could be improved with Fiori and impact your business value:

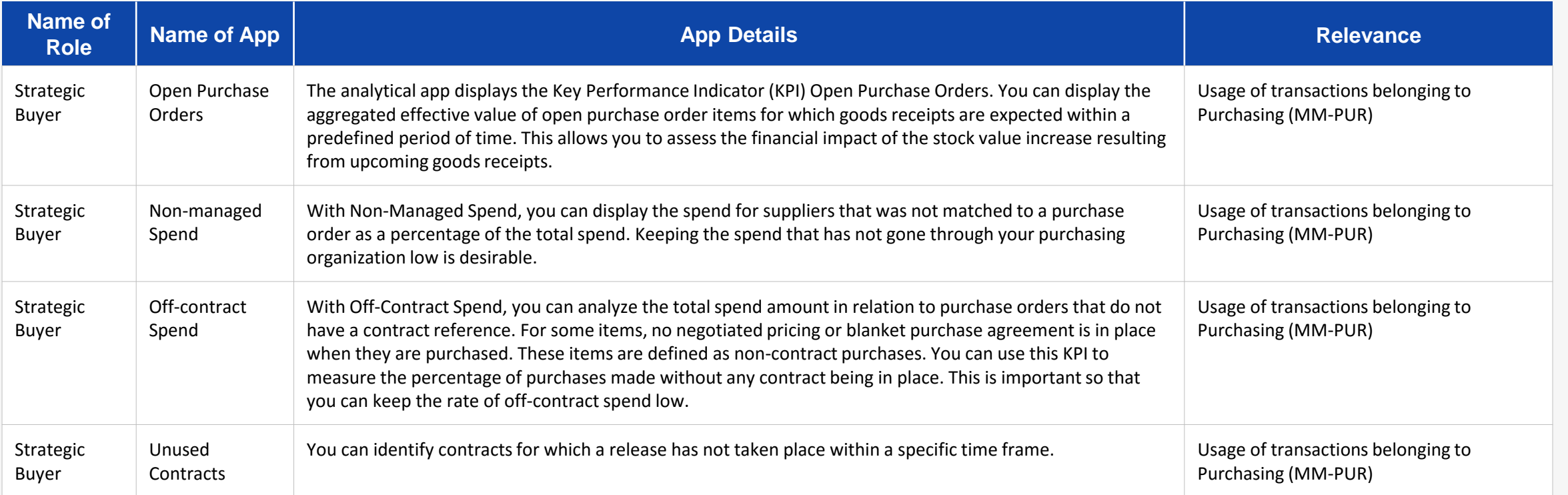

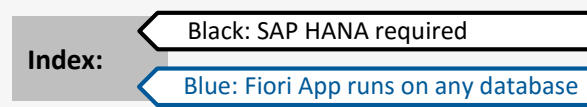

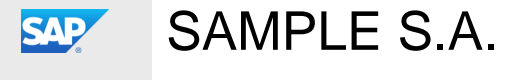

[OVERVIEW](#page-1-0) [EXECUTIVE SUMMARY](#page-4-0) RECOMMENDATIONS [NEXT STEPS](#page-74-0)

## **Sourcing and Procurement | Strategic Buyer**

The table below shows the transactions and reports in your processes that could be improved with Fiori and impact your business value:

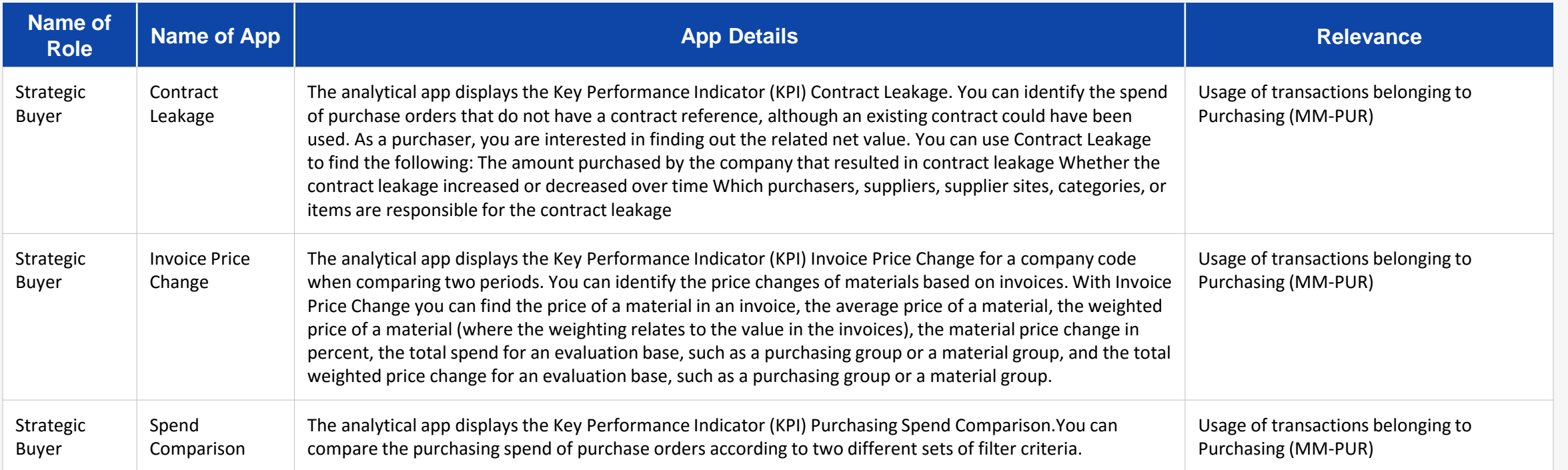

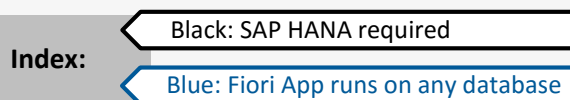

**[Get the details from the Fiori](https://boma0d717969.hana.ondemand.com/sap/fix/externalViewer/#?appId=F0681,F0682,F0683) App Library**

<span id="page-57-0"></span>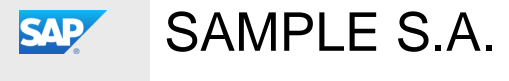

[OVERVIEW](#page-1-0) [EXECUTIVE SUMMARY](#page-4-0) RECOMMENDATIONS [NEXT STEPS](#page-74-0)

## **Sourcing and Procurement | Purchaser**

The table below shows the transactions and reports in your processes that could be improved with Fiori and impact your business value:

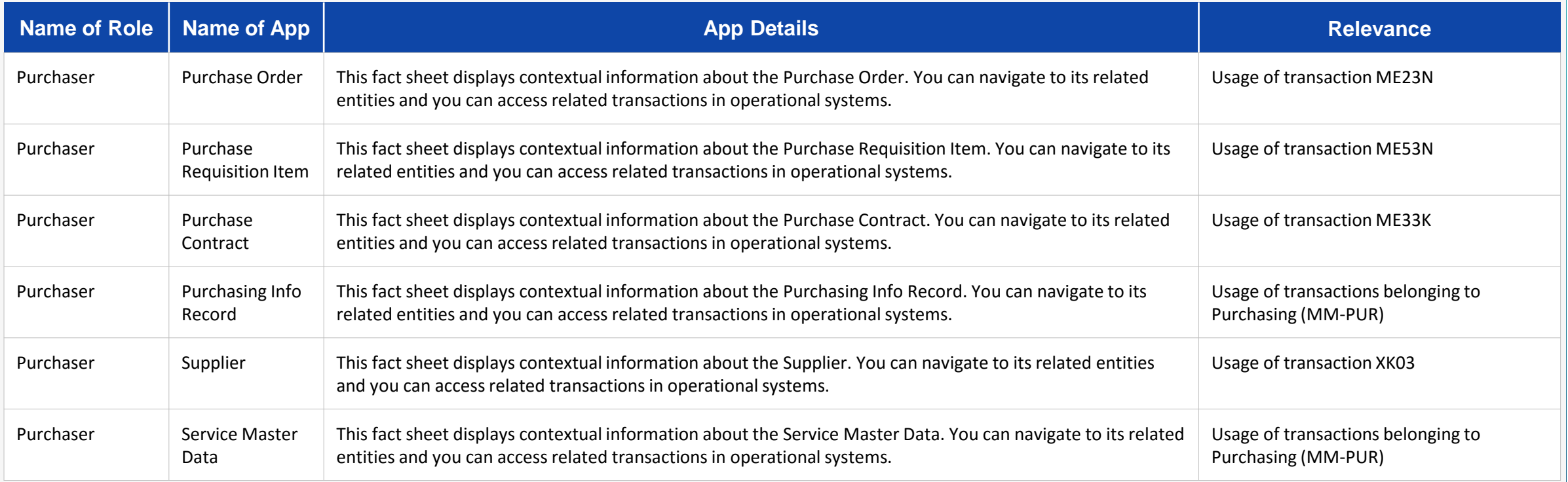

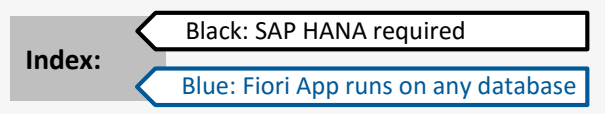

**[Get the details from the Fiori](https://boma0d717969.hana.ondemand.com/sap/fix/externalViewer/#?appId=F0348,F0349,F0350,F0351,F0357,F0354) App Library**

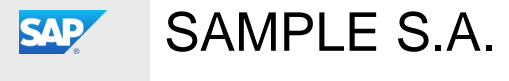

[OVERVIEW](#page-1-0) [EXECUTIVE SUMMARY](#page-4-0) RECOMMENDATIONS [NEXT STEPS](#page-74-0)

#### **Sourcing and Procurement | Purchaser**

The table below shows the transactions and reports in your processes that could be improved with Fiori and impact your business value:

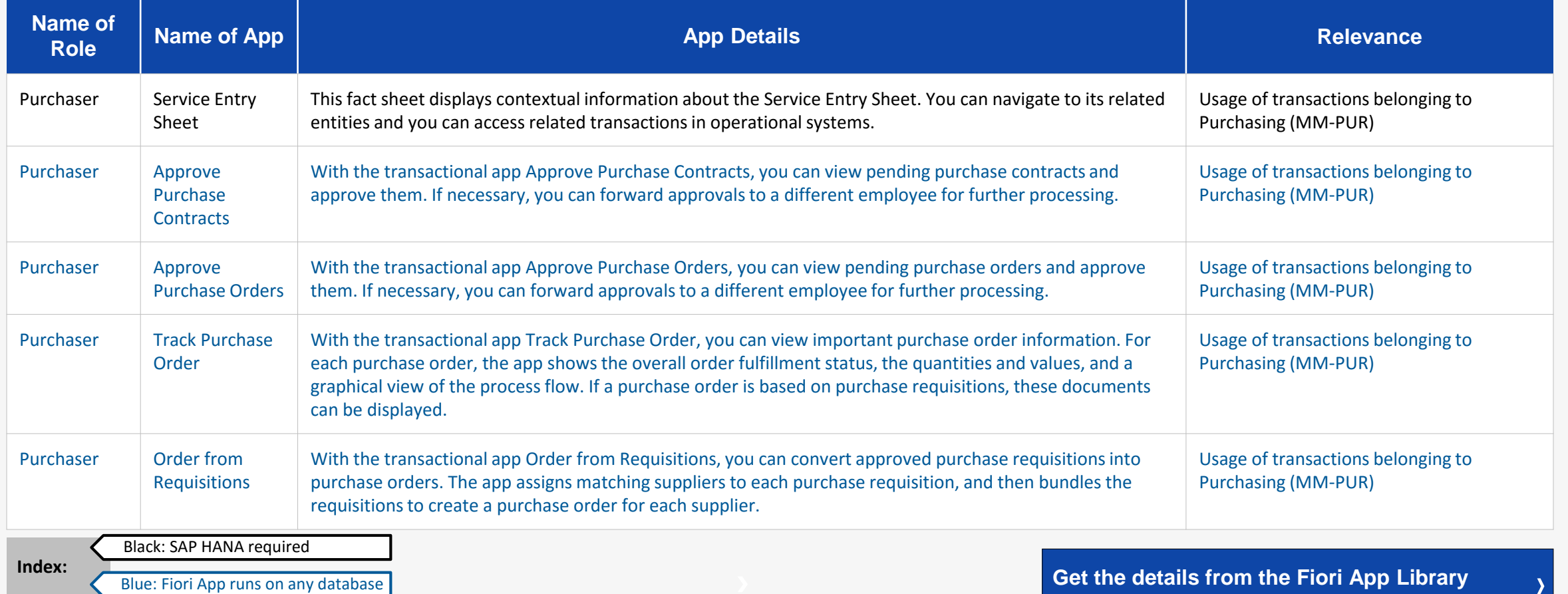

**NEXT SLIDE**

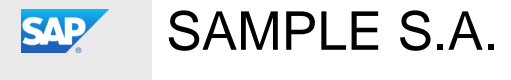

[OVERVIEW](#page-1-0) [EXECUTIVE SUMMARY](#page-4-0) RECOMMENDATIONS [NEXT STEPS](#page-74-0)

## **Sourcing and Procurement | Purchaser**

The table below shows the transactions and reports in your processes that could be improved with Fiori and impact your business value:

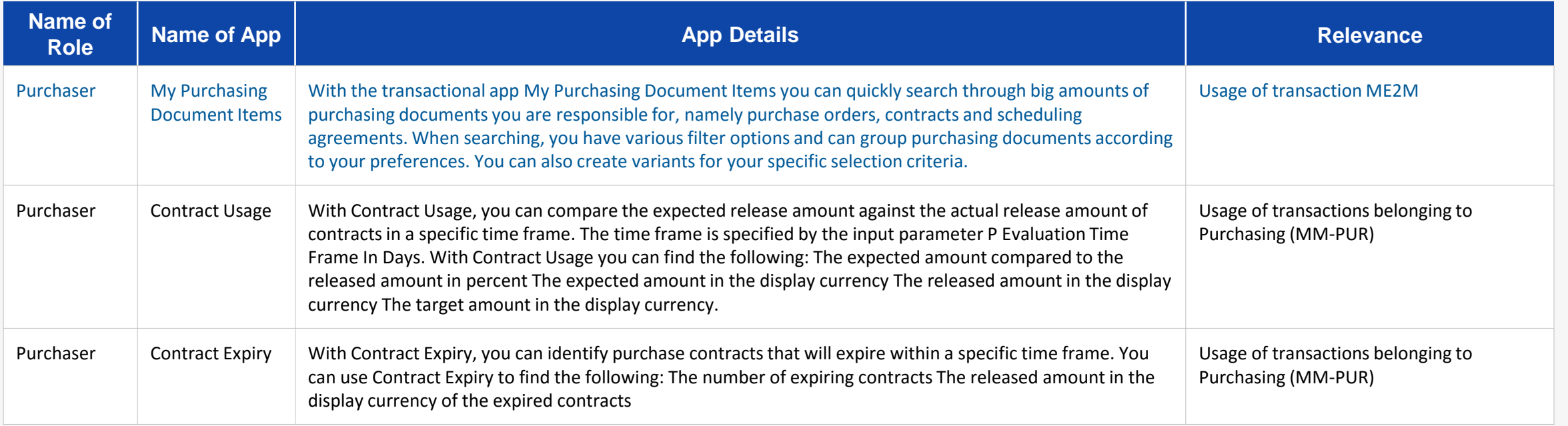

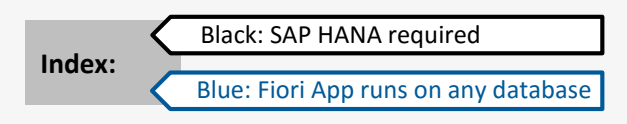

**[Get the details from the Fiori](https://boma0d717969.hana.ondemand.com/sap/fix/externalViewer/#?appId=F0547,F0573,F0574) App Library**

<span id="page-60-0"></span>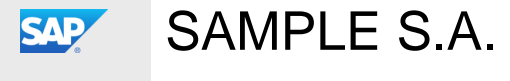

[OVERVIEW](#page-1-0) [EXECUTIVE SUMMARY](#page-4-0) RECOMMENDATIONS [NEXT STEPS](#page-74-0)

## **Sourcing and Procurement | Inventory Manager**

The table below shows the transactions and reports in your processes that could be improved with Fiori and impact your business value:

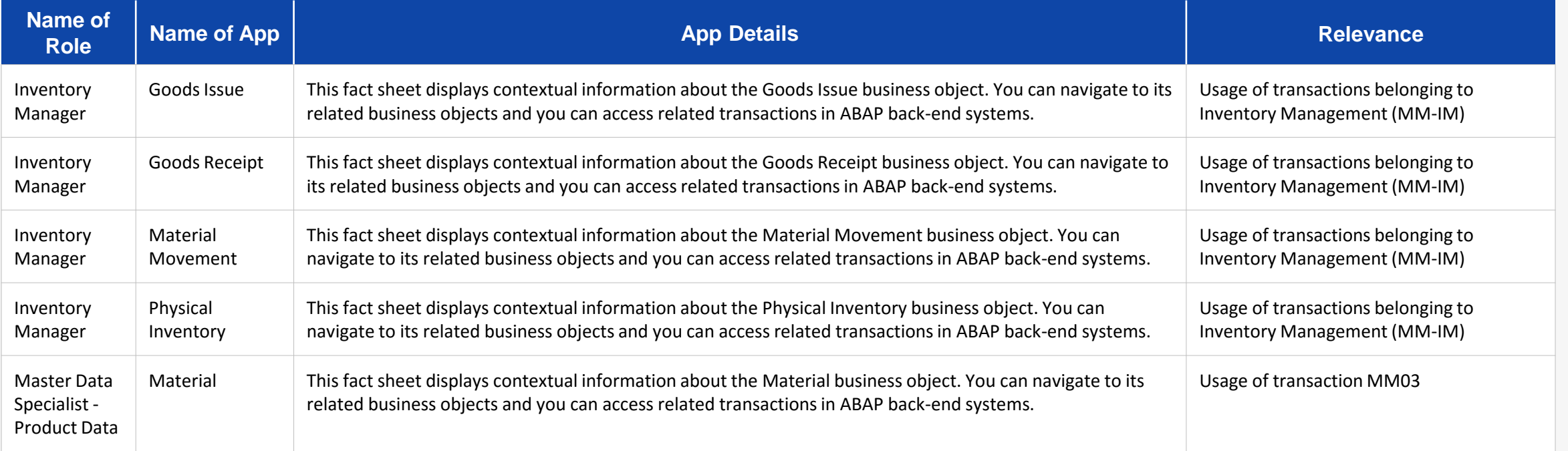

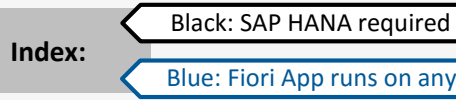

Blue: Fiori App runs on any database

**[Get the details from the Fiori](https://boma0d717969.hana.ondemand.com/sap/fix/externalViewer/#?appId=F0375,F0376,F0378,F0379,F0338) App Library**

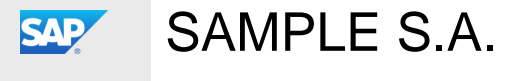

#### **SAP Fiori Apps for Asset Management**

Click on one of the roles to the right to discover how you can benefit from using SAP Fiori today.

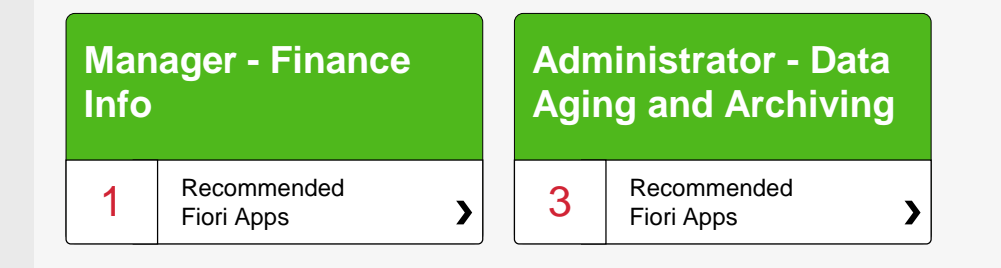

<span id="page-62-0"></span>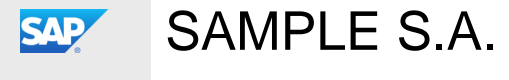

[OVERVIEW](#page-1-0) [EXECUTIVE SUMMARY](#page-4-0) RECOMMENDATIONS [NEXT STEPS](#page-74-0)

#### **Asset Management | Administrator - Data Aging and Archiving**

The table below shows the transactions and reports in your processes that could be improved with Fiori and impact your business value:

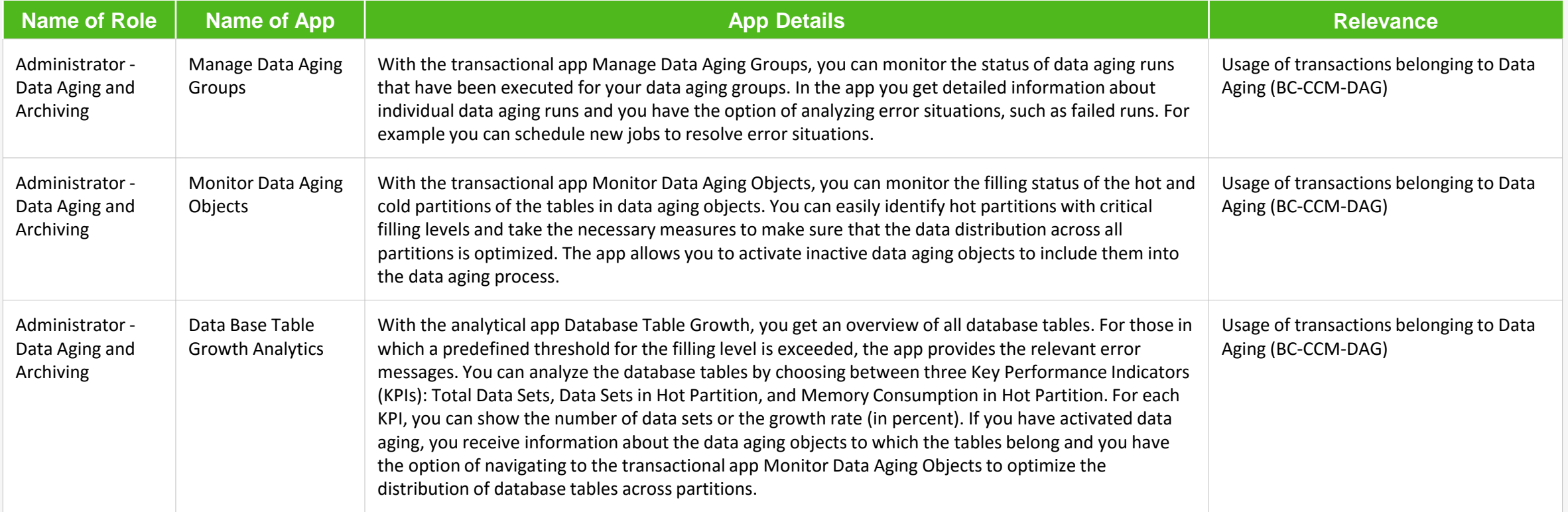

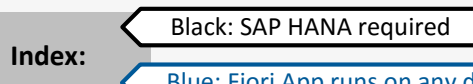

Blue: Fiori App runs on any database

**[Get the details from the Fiori](https://boma0d717969.hana.ondemand.com/sap/fix/externalViewer/#?appId=F0617,F0618,F0756) App Library**

<span id="page-63-0"></span>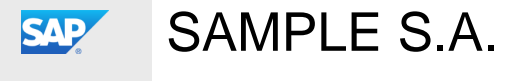

[OVERVIEW](#page-1-0) [EXECUTIVE SUMMARY](#page-4-0) RECOMMENDATIONS [NEXT STEPS](#page-74-0)

#### **Value Wheel Asset Management | Manger Info**

 $\odot$ 

The table below shows the transactions and reports in your processes that could be improved with Fiori and impact your business value:

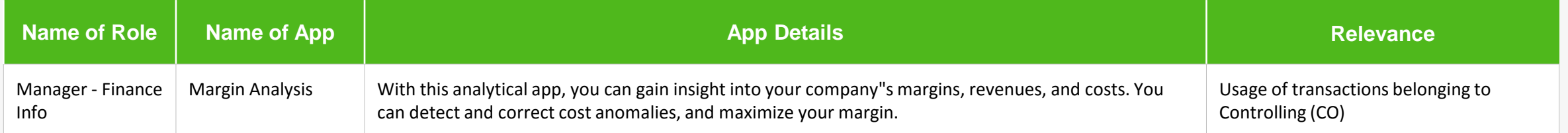

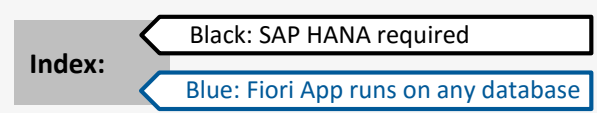

**[Get the details from the Fiori App Library](https://boma0d717969.hana.ondemand.com/sap/fix/externalViewer/#?appId=F0839)**

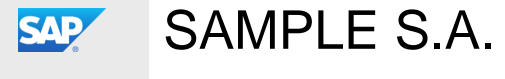

## [OVERVIEW](#page-1-0) [EXECUTIVE SUMMARY](#page-43-0) RECOMMENDATIONS [NEXT STEPS](#page-74-0)

#### **SAP Fiori Apps for Supply Chain**

Click on one of the roles to the right to discover how you can benefit from using SAP Fiori today.

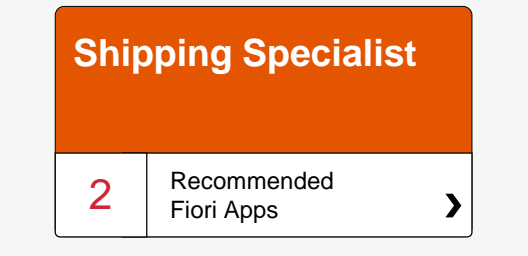

<span id="page-65-0"></span>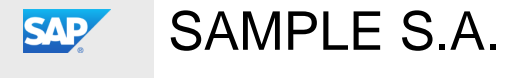

[OVERVIEW](#page-1-0) [EXECUTIVE SUMMARY](#page-4-0) RECOMMENDATIONS [NEXT STEPS](#page-74-0)

## **Supply Chain | Shipping Specialist**

The table below shows the transactions and reports in your processes that could be improved with Fiori and impact your business value:

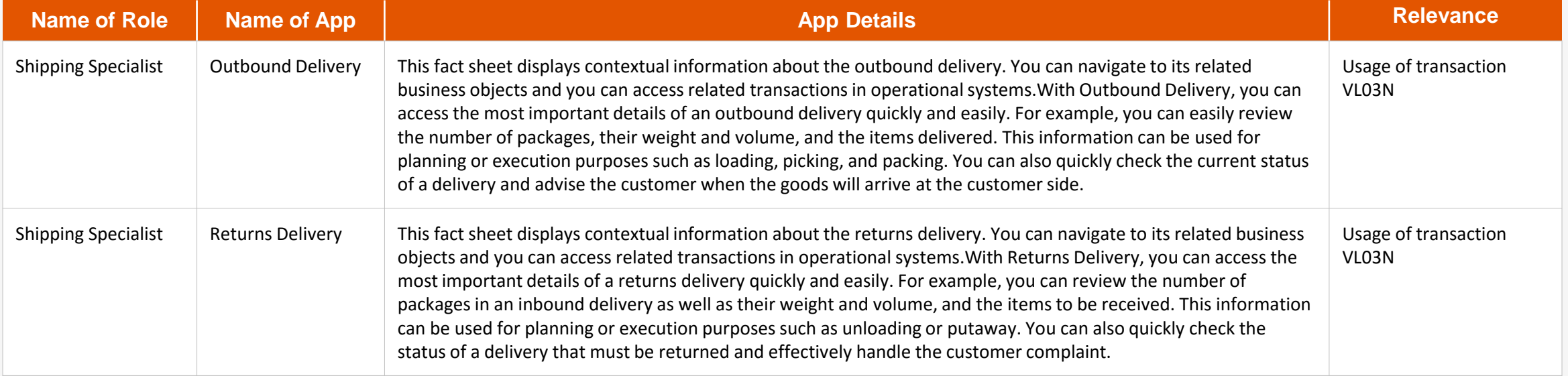

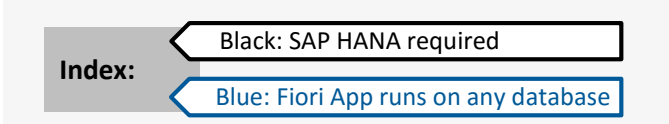

**[Get the details from the Fiori](https://boma0d717969.hana.ondemand.com/sap/fix/externalViewer/#?appId=F0233,F0234) App Library**

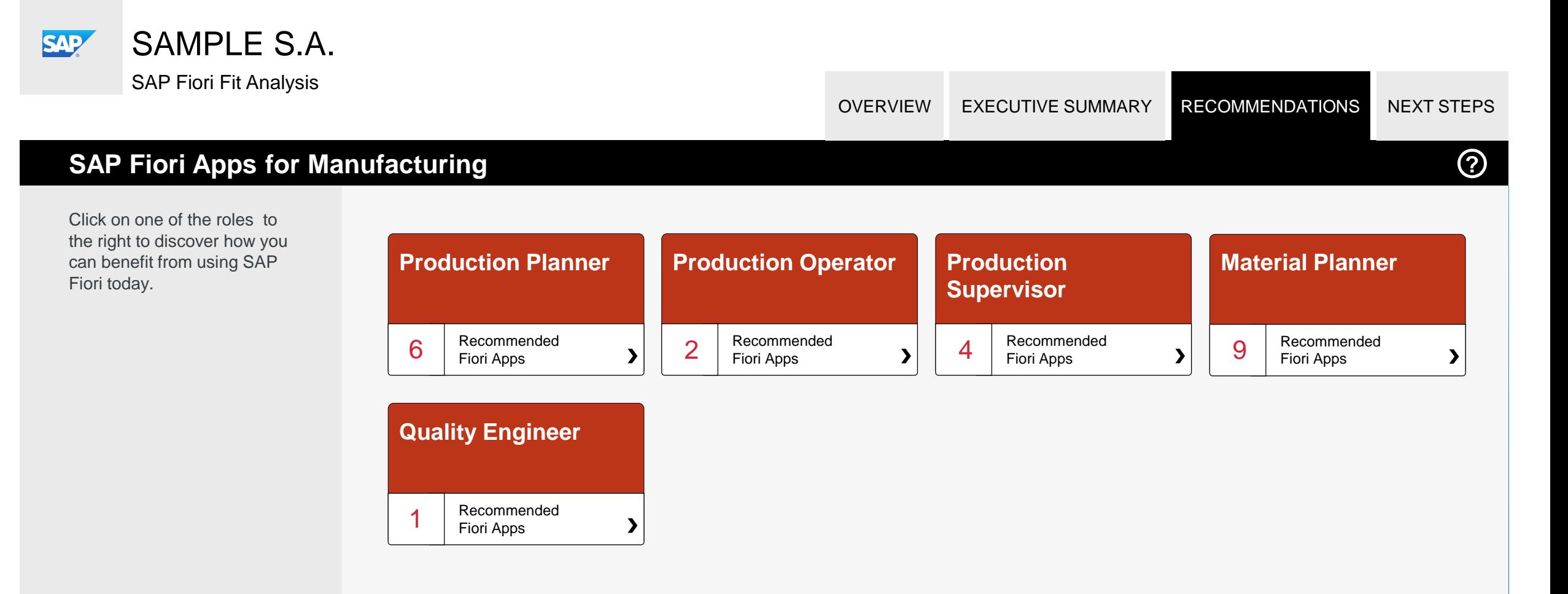

<span id="page-67-0"></span>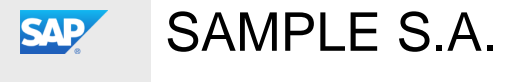

[OVERVIEW](#page-1-0) [EXECUTIVE SUMMARY](#page-4-0) RECOMMENDATIONS [NEXT STEPS](#page-74-0)

#### **Manufacturing | Production Planner**

The table below shows the transactions and reports in your processes that could be improved with Fiori and impact your business value:

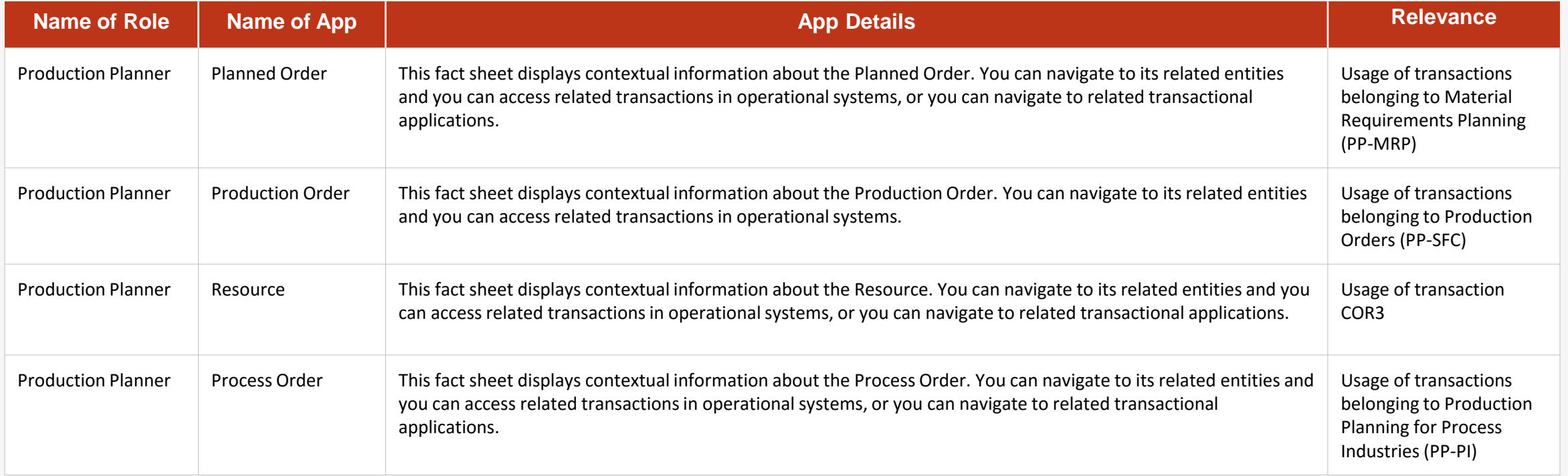

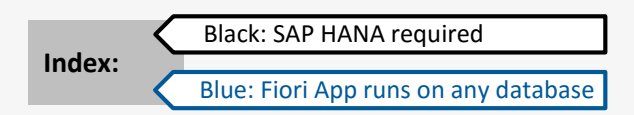

**[Get the details from the Fiori](https://boma0d717969.hana.ondemand.com/sap/fix/externalViewer/#?appId=F0238,F0239,F0240,F0373,F0374) App Library**

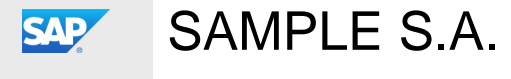

[OVERVIEW](#page-1-0) [EXECUTIVE SUMMARY](#page-4-0) RECOMMENDATIONS [NEXT STEPS](#page-74-0)

#### **Manufacturing | Production Planner**

The table below shows the transactions and reports in your processes that could be improved with Fiori and impact your business value:

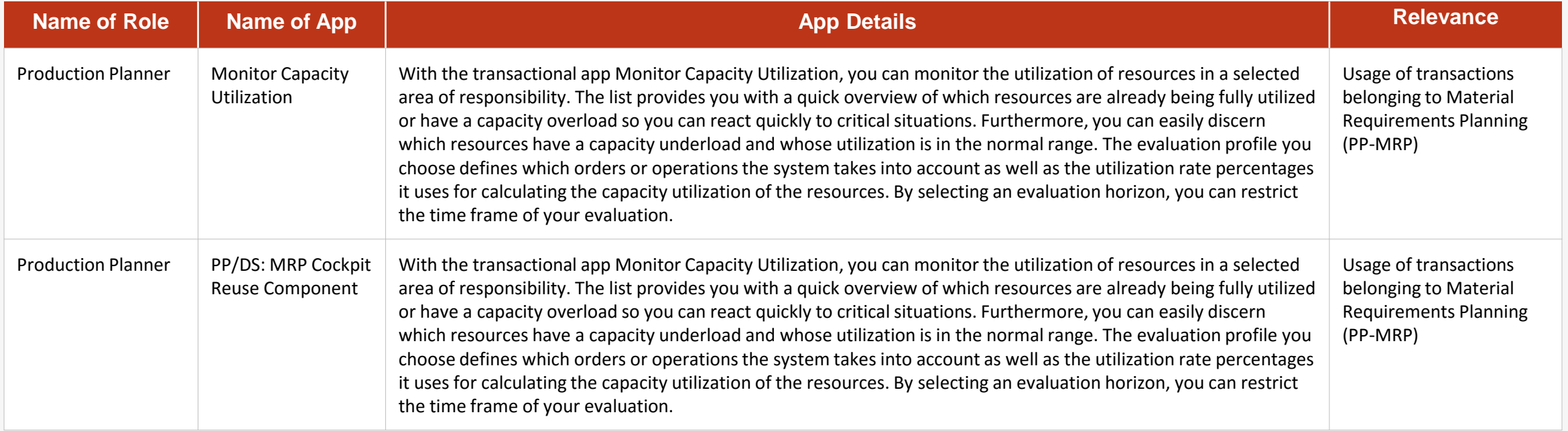

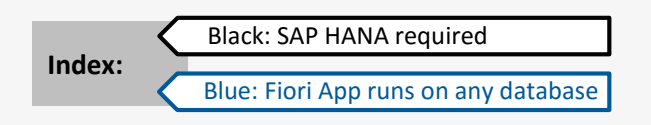

**[Get the details from the Fiori](https://boma0d717969.hana.ondemand.com/sap/fix/externalViewer/#?appId=F1523,F1691) App Library**

<span id="page-69-0"></span>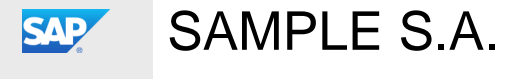

[OVERVIEW](#page-1-0) [EXECUTIVE SUMMARY](#page-4-0) RECOMMENDATIONS [NEXT STEPS](#page-74-0)

#### **Manufacturing | Production Supervisor**

The table below shows the transactions and reports in your processes that could be improved with Fiori and impact your business value:

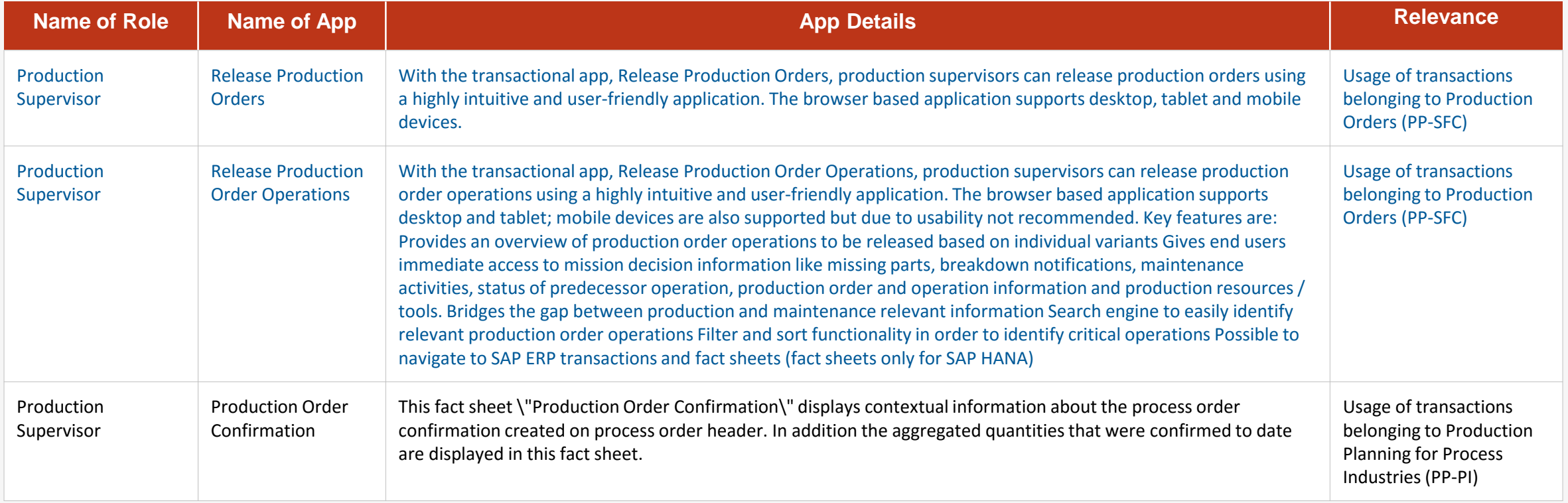

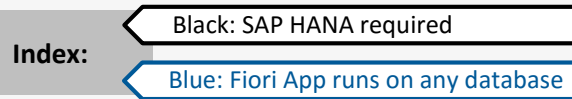

**[Get the details from the Fiori](https://boma0d717969.hana.ondemand.com/sap/fix/externalViewer/#?appId=F0243,F0260,F0653) App Library**

<span id="page-70-0"></span>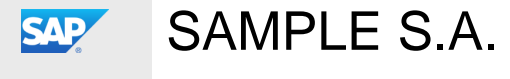

[OVERVIEW](#page-1-0) [EXECUTIVE SUMMARY](#page-4-0) RECOMMENDATIONS [NEXT STEPS](#page-74-0)

## **Manufacturing | Production Supervisor**

The table below shows the transactions and reports in your processes that could be improved with Fiori and impact your business value:

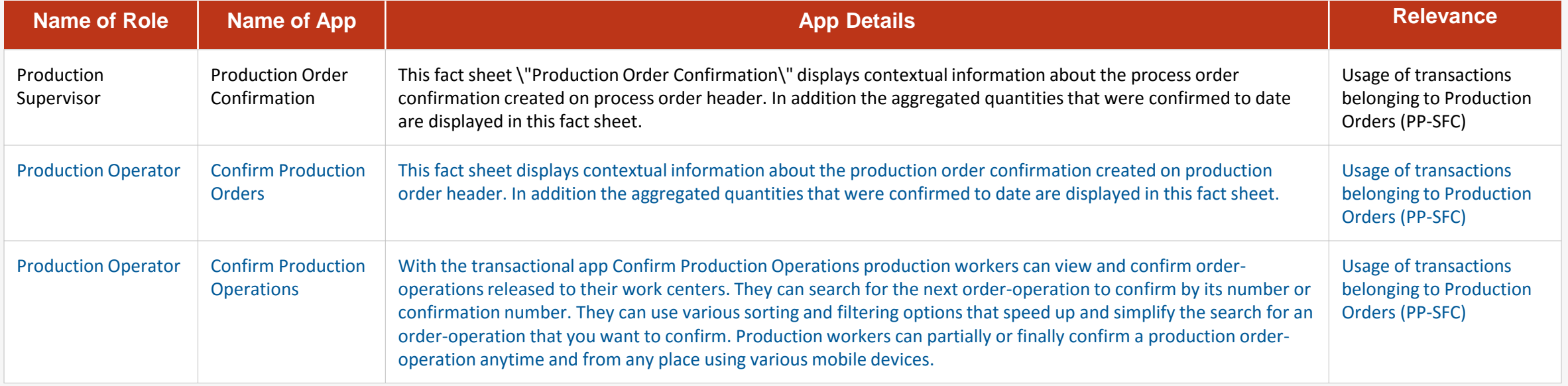

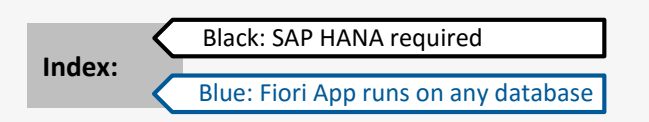

**[Get the details from the Fiori](https://boma0d717969.hana.ondemand.com/sap/fix/externalViewer/#?appId=F0653,F0244,F0245) App Library**

<span id="page-71-0"></span>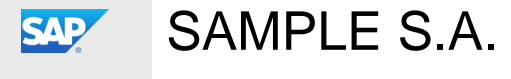

[OVERVIEW](#page-1-0) [EXECUTIVE SUMMARY](#page-4-0) RECOMMENDATIONS [NEXT STEPS](#page-74-0)

#### **Manufacturing | Material Planner**

The table below shows the transactions and reports in your processes that could be improved with Fiori and impact your business value:

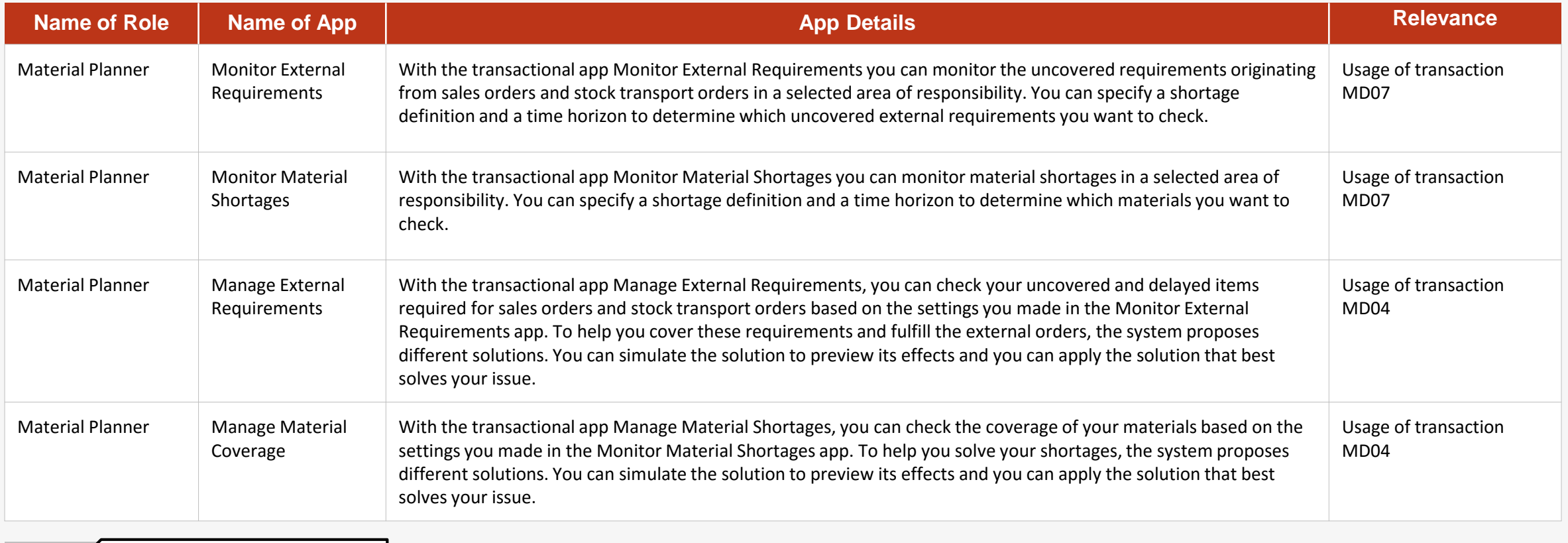

Black: SAP HANA required **Index:**

Blue: Fiori App runs on any database

**[Get the details from the Fiori](https://boma0d717969.hana.ondemand.com/sap/fix/externalViewer/#?appId=F0246,F0247,F0250,F0251) App Library**
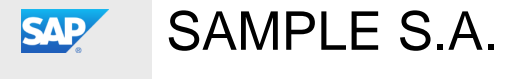

SAP Fiori Fit Analysis

[OVERVIEW](#page-1-0) [EXECUTIVE SUMMARY](#page-4-0) RECOMMENDATIONS [NEXT STEPS](#page-74-0)

## **Manufacturing | Material Planner**

The table below shows the transactions and reports in your processes that could be improved with Fiori and impact your business value:

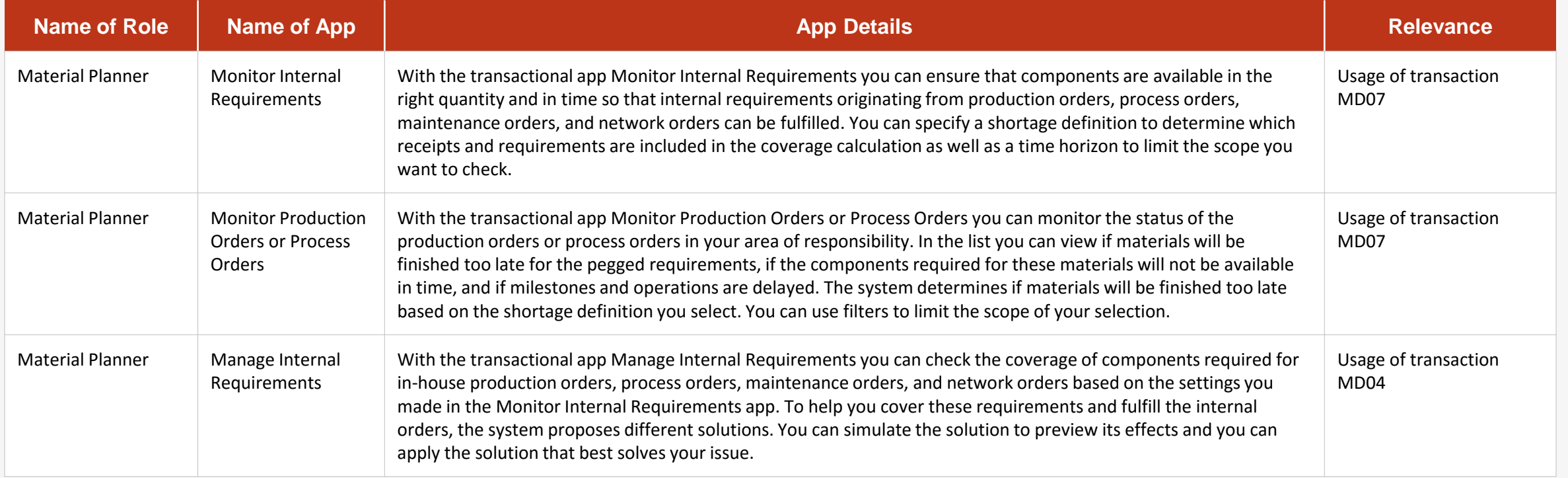

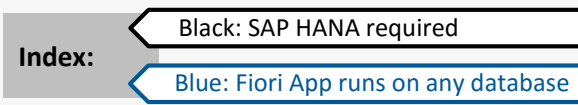

**[Get the details from the Fiori](https://boma0d717969.hana.ondemand.com/sap/fix/externalViewer/#?appId=F0263,F0266,F0270) App Library**

 $\odot$ 

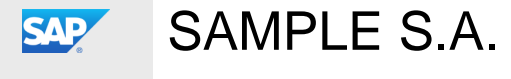

SAP Fiori Fit Analysis

[OVERVIEW](#page-1-0) [EXECUTIVE SUMMARY](#page-4-0) RECOMMENDATIONS [NEXT STEPS](#page-74-0)

## **Manufacturing | Material Planner**

The table below shows the transactions and reports in your processes that could be improved with Fiori and impact your business value:

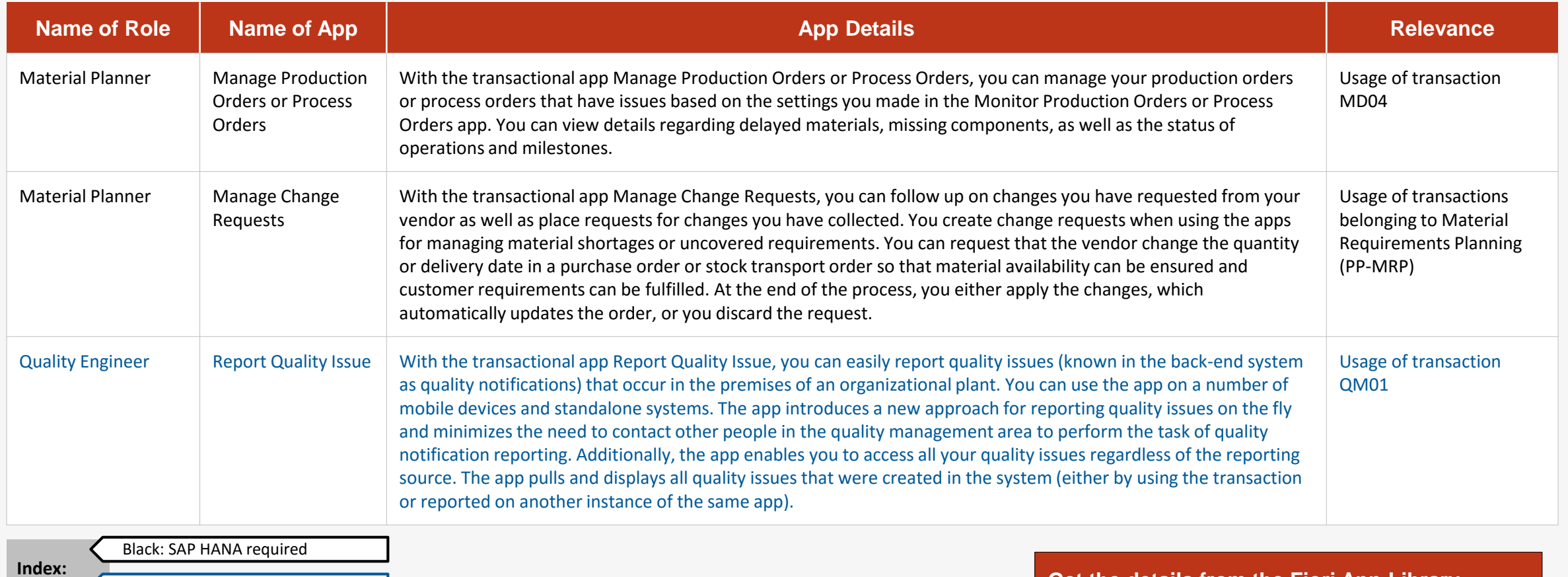

Blue: Fiori App runs on any database

**[Get the details from the Fiori](https://boma0d717969.hana.ondemand.com/sap/fix/externalViewer/#?appId=F0273,F0670,F0316) App Library**

 $\odot$ 

<span id="page-74-0"></span>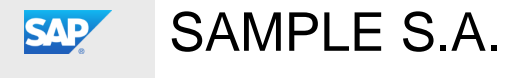

SAP Fiori Fit Analysis

[OVERVIEW](#page-1-0) [EXECUTIVE SUMMARY](#page-4-0) [RECOMMENDATIONS](#page-6-0) NEXT STEPS

 $\odot$ 

## **Start your SAP Fiori journey today**

Enjoy a new user experience that is personalized, responsive and simple with SAP Fiori.

Discover the 5 simple steps to drive quick time-to-value with this adoption journey map designed for SAP Business Suite customers.

**SAP Enterprise Support**  provides valuable services and tools to ensure fast ROI for your SAP Fiori implementation. Key offerings comprise:

- [Expert-Guided-Implementation](https://service.sap.com/sap/bc/bsp/spn/esa_redirect/index.htm?gotocourse=X&courseid=70228285)  for SAP Fiori
- [Value Map for Mobile](https://support.sap.com/support-programs-services/offerings/enterprise-support/academy/valuemaps.html)

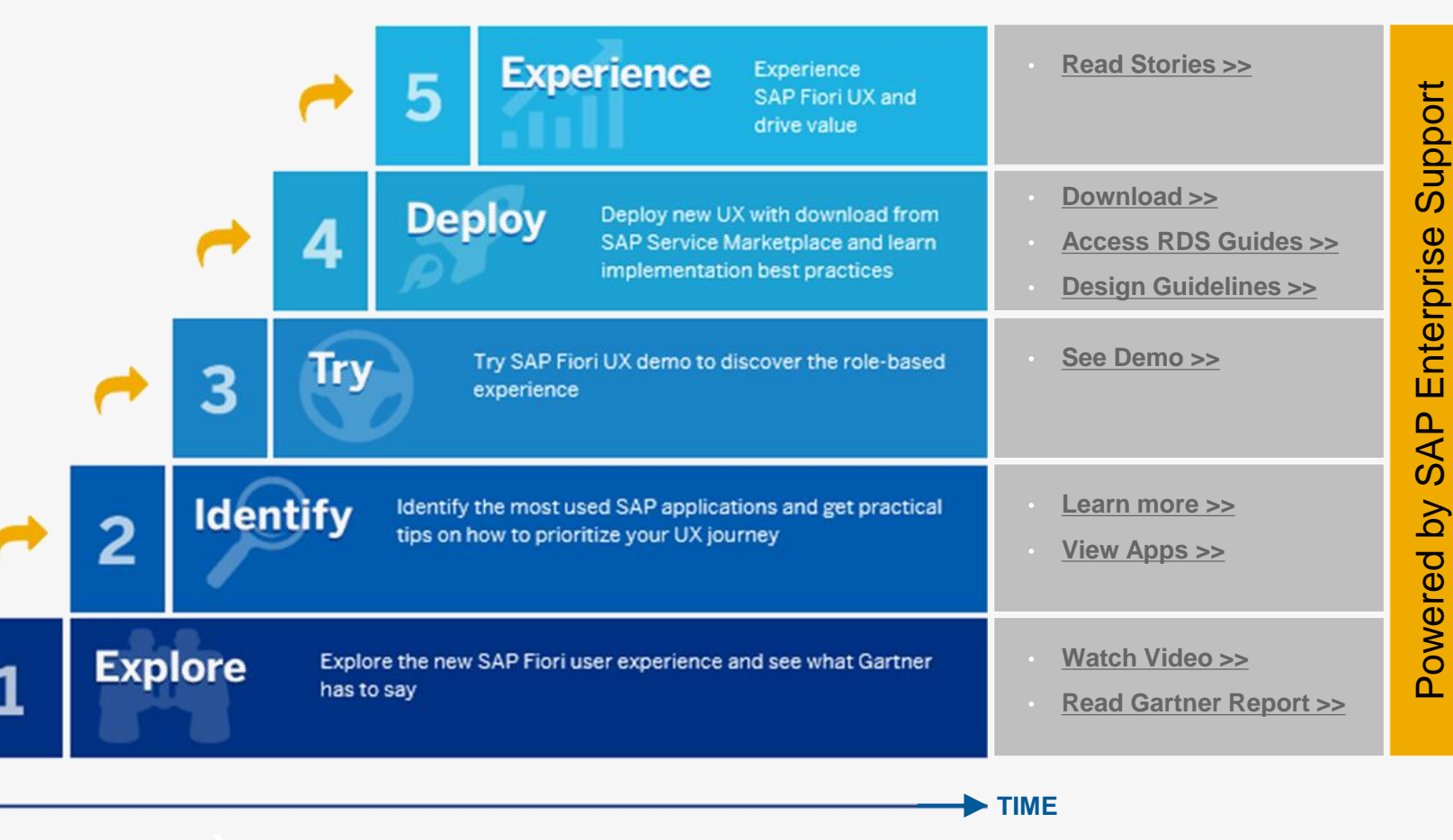

**Quick Time to Value** 

VALUE

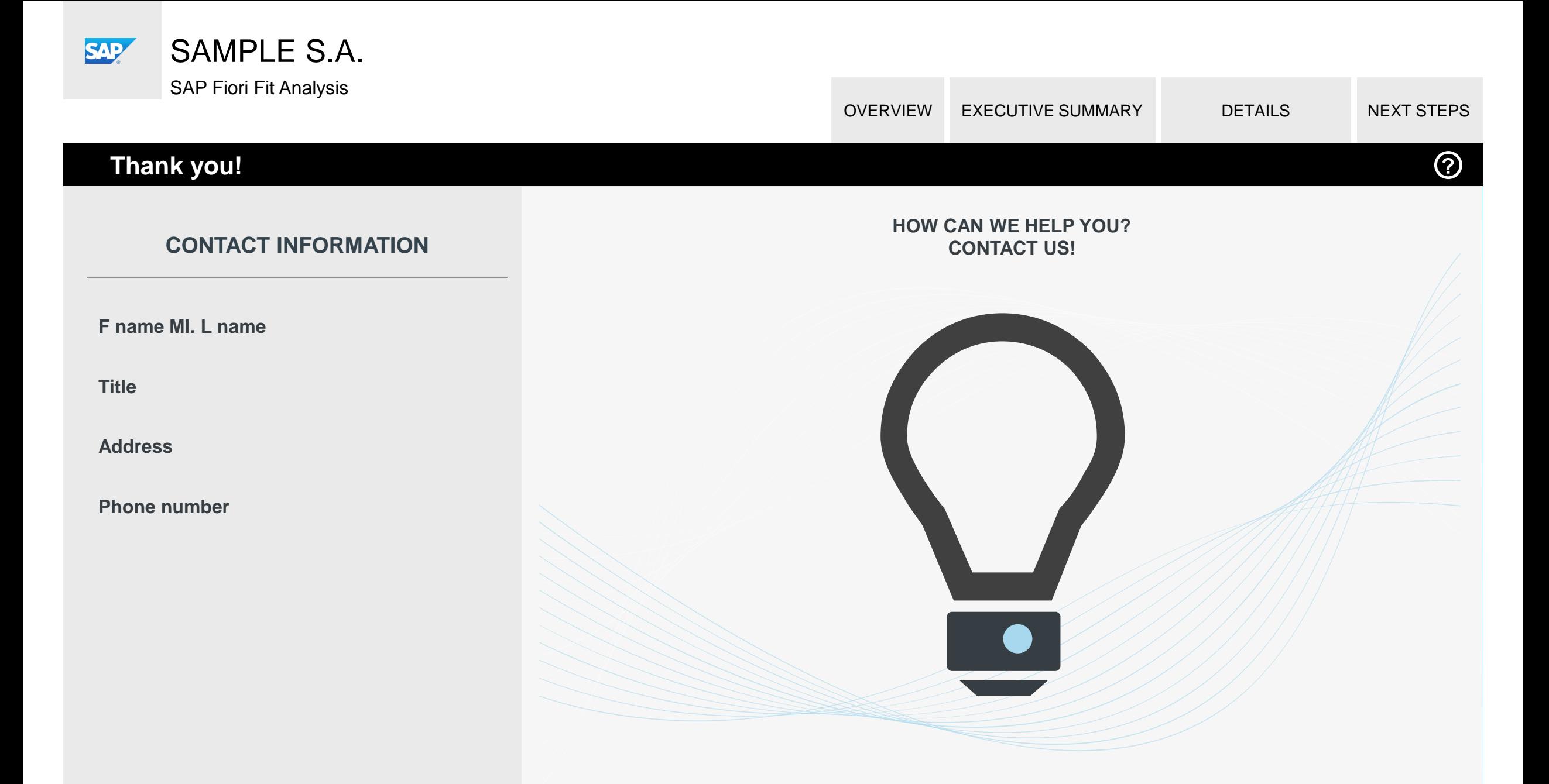

© 2016 SAP SE or an SAP affiliate company. All rights reserved. Confidential limited to customer.